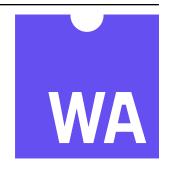

# **WebAssembly Specification**

Release 1.1

# **WebAssembly Community Group**

**Andreas Rossberg (editor)** 

# Contents

| 1 | Introduc             | tion 1           |
|---|----------------------|------------------|
|   | 1.1 Int              | roduction        |
|   | 1.2 Ov               | verview          |
| 2 | Structur             | e 5              |
|   | 2.1 Co               | onventions       |
|   |                      | lues             |
|   |                      | pes              |
|   | -                    | structions       |
|   |                      | odules           |
| 2 | <b>X</b> 7-19 J - 49 |                  |
| 3 | Validatio            |                  |
|   |                      |                  |
|   |                      |                  |
|   |                      | structions       |
|   | 3.4 Mo               | odules           |
| 4 | Execution            |                  |
|   |                      | onventions       |
|   |                      | antime Structure |
|   |                      | imerics          |
|   |                      | structions       |
|   | 4.5 Me               | odules           |
| 5 | Binary F             | Format 91        |
|   | 5.1 Co               | onventions       |
|   | 5.2 Va               | lues             |
|   | 5.3 Ty               | pes              |
|   | 5.4 Ins              | structions       |
|   | 5.5 Me               | odules           |
| 6 | Text For             | mat 107          |
| U |                      | onventions       |
|   |                      | xical Format     |
|   |                      | lues             |
|   |                      | pes              |
|   |                      | structions       |
|   |                      | odules           |
| 7 | Annondi              | x 127            |
| / |                      | x hbedding       |
|   | / · 1 L/II           | 121              |

| Index |                            | 151 |
|-------|----------------------------|-----|
| 7.5   | Soundness                  | 142 |
| 7.4   | Custom Sections            | 140 |
| 7.3   | Validation Algorithm       | 137 |
| 7.2   | Implementation Limitations | 134 |

# CHAPTER 1

Introduction

# 1.1 Introduction

WebAssembly (abbreviated Wasm<sup>2</sup>) is a *safe*, *portable*, *low-level code format* designed for efficient execution and compact representation. Its main goal is to enable high performance applications on the Web, but it does not make any Web-specific assumptions or provide Web-specific features, so it can be employed in other environments as well.

WebAssembly is an open standard developed by a W3C Community Group<sup>1</sup>.

This document describes version 1.1 of the *core* WebAssembly standard. It is intended that it will be superseded by new incremental releases with additional features in the future.

# 1.1.1 Design Goals

The design goals of WebAssembly are the following:

- Fast, safe, and portable *semantics*:
  - **Fast**: executes with near native code performance, taking advantage of capabilities common to all contemporary hardware.
  - Safe: code is validated and executes in a memory-safe<sup>3</sup>, sandboxed environment preventing data corruption or security breaches.
  - **Well-defined**: fully and precisely defines valid programs and their behavior in a way that is easy to reason about informally and formally.
  - Hardware-independent: can be compiled on all modern architectures, desktop or mobile devices and embedded systems alike.
  - Language-independent: does not privilege any particular language, programming model, or object model.
  - **Platform-independent**: can be embedded in browsers, run as a stand-alone VM, or integrated in other environments.

 $<sup>^{2}\</sup> A$  contraction of "WebAssembly", not an acronym, hence not using all-caps.

<sup>&</sup>lt;sup>1</sup> https://www.w3.org/community/webassembly/

<sup>&</sup>lt;sup>3</sup> No program can break WebAssembly's memory model. Of course, it cannot guarantee that an unsafe language compiling to WebAssembly does not corrupt its own memory layout, e.g. inside WebAssembly's linear memory.

- Open: programs can interoperate with their environment in a simple and universal manner.
- Efficient and portable representation:
  - Compact: has a binary format that is fast to transmit by being smaller than typical text or native code formats.
  - **Modular**: programs can be split up in smaller parts that can be transmitted, cached, and consumed separately.
  - **Efficient**: can be decoded, validated, and compiled in a fast single pass, equally with either just-in-time (JIT) or ahead-of-time (AOT) compilation.
  - Streamable: allows decoding, validation, and compilation to begin as soon as possible, before all data has been seen.
  - Parallelizable: allows decoding, validation, and compilation to be split into many independent parallel tasks.
  - **Portable**: makes no architectural assumptions that are not broadly supported across modern hardware.

WebAssembly code is also intended to be easy to inspect and debug, especially in environments like web browsers, but such features are beyond the scope of this specification.

# 1.1.2 Scope

At its core, WebAssembly is a *virtual instruction set architecture* (*virtual ISA*). As such, it has many use cases and can be embedded in many different environments. To encompass their variety and enable maximum reuse, the WebAssembly specification is split and layered into several documents.

This document is concerned with the core ISA layer of WebAssembly. It defines the instruction set, binary encoding, validation, and execution semantics, as well as a textual representation. It does not, however, define how WebAssembly programs can interact with a specific environment they execute in, nor how they are invoked from such an environment.

Instead, this specification is complemented by additional documents defining interfaces to specific embedding environments such as the Web. These will each define a WebAssembly *application programming interface (API)* suitable for a given environment.

# 1.1.3 Security Considerations

WebAssembly provides no ambient access to the computing environment in which code is executed. Any interaction with the environment, such as I/O, access to resources, or operating system calls, can only be performed by invoking *functions* provided by the *embedder* and imported into a WebAssembly *module*. An embedder can establish security policies suitable for a respective environment by controlling or limiting which functional capabilities it makes available for import. Such considerations are an embedder's responsibility and the subject of *API definitions* for a specific environment.

Because WebAssembly is designed to be translated into machine code running directly on the host's hardware, it is potentially vulnerable to side channel attacks on the hardware level. In environments where this is a concern, an embedder may have to put suitable mitigations into place to isolate WebAssembly computations.

# 1.1.4 Dependencies

WebAssembly depends on two existing standards:

- IEEE 754-2019<sup>4</sup>, for the representation of *floating-point data* and the semantics of respective *numeric operations*.
- Unicode<sup>5</sup>, for the representation of import/export *names* and the *text format*.

However, to make this specification self-contained, relevant aspects of the aforementioned standards are defined and formalized as part of this specification, such as the *binary representation* and *rounding* of floating-point values, and the *value range* and *UTF-8 encoding* of Unicode characters.

**Note:** The aforementioned standards are the authoritative source of all respective definitions. Formalizations given in this specification are intended to match these definitions. Any discrepancy in the syntax or semantics described is to be considered an error.

#### 1.2 Overview

# 1.2.1 Concepts

WebAssembly encodes a low-level, assembly-like programming language. This language is structured around the following concepts.

**Values** WebAssembly provides only four basic *value types*. These are integers and IEEE 754-2019<sup>6</sup> numbers, each in 32 and 64 bit width. 32 bit integers also serve as Booleans and as memory addresses. The usual operations on these types are available, including the full matrix of conversions between them. There is no distinction between signed and unsigned integer types. Instead, integers are interpreted by respective operations as either unsigned or signed in two's complement representation.

**Instructions** The computational model of WebAssembly is based on a *stack machine*. Code consists of sequences of *instructions* that are executed in order. Instructions manipulate values on an implicit *operand stack*<sup>7</sup> and fall into two main categories. *Simple* instructions perform basic operations on data. They pop arguments from the operand stack and push results back to it. *Control* instructions alter control flow. Control flow is *structured*, meaning it is expressed with well-nested constructs such as blocks, loops, and conditionals. Branches can only target such constructs.

**Traps** Under some conditions, certain instructions may produce a *trap*, which immediately aborts execution. Traps cannot be handled by WebAssembly code, but are reported to the outside environment, where they typically can be caught.

**Functions** Code is organized into separate *functions*. Each function takes a sequence of values as parameters and returns a sequence of values as results. Functions can call each other, including recursively, resulting in an implicit call stack that cannot be accessed directly. Functions may also declare mutable *local variables* that are usable as virtual registers.

**Tables** A *table* is an array of opaque values of a particular *element type*. It allows programs to select such values indirectly through a dynamic index operand. Currently, the only available element type is an untyped function reference. Thereby, a program can call functions indirectly through a dynamic index into a table. For example, this allows emulating function pointers by way of table indices.

**Linear Memory** A *linear memory* is a contiguous, mutable array of raw bytes. Such a memory is created with an initial size but can be grown dynamically. A program can load and store values from/to a linear memory at

1.2. Overview 3

<sup>&</sup>lt;sup>4</sup> https://ieeexplore.ieee.org/document/8766229

<sup>5</sup> http://www.unicode.org/versions/latest/

<sup>&</sup>lt;sup>6</sup> https://ieeexplore.ieee.org/document/8766229

<sup>&</sup>lt;sup>7</sup> In practice, implementations need not maintain an actual operand stack. Instead, the stack can be viewed as a set of anonymous registers that are implicitly referenced by instructions. The *type system* ensures that the stack height, and thus any referenced register, is always known statically

<sup>&</sup>lt;sup>8</sup> In the current version of WebAssembly, there may be at most one result value.

any byte address (including unaligned). Integer loads and stores can specify a *storage size* which is smaller than the size of the respective value type. A trap occurs if an access is not within the bounds of the current memory size.

**Modules** A WebAssembly binary takes the form of a *module* that contains definitions for functions, tables, and linear memories, as well as mutable or immutable *global variables*. Definitions can also be *imported*, specifying a module/name pair and a suitable type. Each definition can optionally be *exported* under one or more names. In addition to definitions, modules can define initialization data for their memories or tables that takes the form of *segments* copied to given offsets. They can also define a *start function* that is automatically executed.

**Embedder** A WebAssembly implementation will typically be *embedded* into a *host* environment. This environment defines how loading of modules is initiated, how imports are provided (including host-side definitions), and how exports can be accessed. However, the details of any particular embedding are beyond the scope of this specification, and will instead be provided by complementary, environment-specific API definitions.

#### 1.2.2 Semantic Phases

Conceptually, the semantics of WebAssembly is divided into three phases. For each part of the language, the specification specifies each of them.

**Decoding** WebAssembly modules are distributed in a *binary format*. *Decoding* processes that format and converts it into an internal representation of a module. In this specification, this representation is modelled by *abstract syntax*, but a real implementation could compile directly to machine code instead.

**Validation** A decoded module has to be *valid*. Validation checks a number of well-formedness conditions to guarantee that the module is meaningful and safe. In particular, it performs *type checking* of functions and the instruction sequences in their bodies, ensuring for example that the operand stack is used consistently.

**Execution** Finally, a valid module can be *executed*. Execution can be further divided into two phases:

**Instantiation**. A module *instance* is the dynamic representation of a module, complete with its own state and execution stack. Instantiation executes the module body itself, given definitions for all its imports. It initializes globals, memories and tables and invokes the module's start function if defined. It returns the instances of the module's exports.

**Invocation**. Once instantiated, further WebAssembly computations can be initiated by *invoking* an exported function on a module instance. Given the required arguments, that executes the respective function and returns its results.

Instantiation and invocation are operations within the embedding environment.

Structure

# 2.1 Conventions

WebAssembly is a programming language that has multiple concrete representations (its *binary format* and the *text format*). Both map to a common structure. For conciseness, this structure is described in the form of an *abstract syntax*. All parts of this specification are defined in terms of this abstract syntax.

#### 2.1.1 Grammar Notation

The following conventions are adopted in defining grammar rules for abstract syntax.

- Terminal symbols (atoms) are written in sans-serif font: i32, end.
- Nonterminal symbols are written in italic font: valtype, instr.
- $A^n$  is a sequence of  $n \ge 0$  iterations of A.
- $A^*$  is a possibly empty sequence of iterations of A. (This is a shorthand for  $A^n$  used where n is not relevant.)
- $A^+$  is a non-empty sequence of iterations of A. (This is a shorthand for  $A^n$  where  $n \ge 1$ .)
- $A^{?}$  is an optional occurrence of A. (This is a shorthand for  $A^{n}$  where  $n \leq 1$ .)
- Productions are written  $sym := A_1 \mid \ldots \mid A_n$ .
- Large productions may be split into multiple definitions, indicated by ending the first one with explicit ellipses,  $sym ::= A_1 \mid \ldots$ , and starting continuations with ellipses,  $sym ::= \ldots \mid A_2$ .
- Some productions are augmented with side conditions in parentheses, "(if *condition*)", that provide a shorthand for a combinatorial expansion of the production into many separate cases.

# 2.1.2 Auxiliary Notation

When dealing with syntactic constructs the following notation is also used:

- $\epsilon$  denotes the empty sequence.
- |s| denotes the length of a sequence s.
- s[i] denotes the *i*-th element of a sequence s, starting from 0.
- s[i:n] denotes the sub-sequence  $s[i] \ldots s[i+n-1]$  of a sequence s.
- s with [i] = A denotes the same sequence as s, except that the i-th element is replaced with A.
- s with  $[i:n] = A^n$  denotes the same sequence as s, except that the sub-sequence s[i:n] is replaced with  $A^n$ .
- concat( $s^*$ ) denotes the flat sequence formed by concatenating all sequences  $s_i$  in  $s^*$ .

Moreover, the following conventions are employed:

- The notation  $x^n$ , where x is a non-terminal symbol, is treated as a meta variable ranging over respective sequences of x (similarly for  $x^*$ ,  $x^+$ ,  $x^2$ ).
- When given a sequence  $x^n$ , then the occurrences of x in a sequence written  $(A_1 \ x \ A_2)^n$  are assumed to be in point-wise correspondence with  $x^n$  (similarly for  $x^*$ ,  $x^+$ ,  $x^2$ ). This implicitly expresses a form of mapping syntactic constructions over a sequence.

Productions of the following form are interpreted as *records* that map a fixed set of fields field<sub>i</sub> to "values"  $A_i$ , respectively:

$$r ::= \{ \mathsf{field}_1 \ A_1, \mathsf{field}_2 \ A_2, \dots \}$$

The following notation is adopted for manipulating such records:

- r.field denotes the contents of the field component of r.
- r with field = A denotes the same record as r, except that the contents of the field component is replaced with A.
- $r_1 \oplus r_2$  denotes the composition of two records with the same fields of sequences by appending each sequence point-wise:

$$\{\mathsf{field}_1\,A_1^*,\mathsf{field}_2\,A_2^*,\dots\}\oplus\{\mathsf{field}_1\,B_1^*,\mathsf{field}_2\,B_2^*,\dots\}=\{\mathsf{field}_1\,A_1^*\,B_1^*,\mathsf{field}_2\,A_2^*\,B_2^*,\dots\}$$

•  $\bigoplus r^*$  denotes the composition of a sequence of records, respectively; if the sequence is empty, then all fields of the resulting record are empty.

The update notation for sequences and records generalizes recursively to nested components accessed by "paths"  $pth ::= ([...] | .field)^+$ :

- s with [i] pth = A is short for s with [i] = (s[i] with pth = A).
- r with field pth = A is short for r with field = (r.field with pth = A).

where r with .field = A is shortened to r with field = A.

#### 2.1.3 Vectors

*Vectors* are bounded sequences of the form  $A^n$  (or  $A^*$ ), where the A can either be values or complex constructions. A vector can have at most  $2^{32} - 1$  elements.

$$vec(A) ::= A^n \text{ (if } n < 2^{32})$$

# 2.2 Values

WebAssembly programs operate on primitive numeric *values*. Moreover, in the definition of programs, immutable sequences of values occur to represent more complex data, such as text strings or other vectors.

# **2.2.1 Bytes**

The simplest form of value are raw uninterpreted *bytes*. In the abstract syntax they are represented as hexadecimal literals.

$$byte ::= 0x00 | \dots | 0xFF$$

#### Conventions

- The meta variable b ranges over bytes.
- Bytes are sometimes interpreted as natural numbers n < 256.

# 2.2.2 Integers

Different classes of *integers* with different value ranges are distinguished by their *bit width* N and by whether they are *unsigned* or *signed*.

$$\begin{array}{rcl} uN & ::= & 0 \mid 1 \mid \dots \mid 2^{N} - 1 \\ sN & ::= & -2^{N-1} \mid \dots \mid -1 \mid 0 \mid 1 \mid \dots \mid 2^{N-1} - 1 \\ iN & ::= & uN \end{array}$$

The latter class defines *uninterpreted* integers, whose signedness interpretation can vary depending on context. In the abstract syntax, they are represented as unsigned values. However, some operations *convert* them to signed based on a two's complement interpretation.

**Note:** The main integer types occurring in this specification are u32, u64, s32, s64, i8, i16, i32, i64. However, other sizes occur as auxiliary constructions, e.g., in the definition of *floating-point* numbers.

#### **Conventions**

- The meta variables m, n, i range over integers.
- Numbers may be denoted by simple arithmetics, as in the grammar above. In order to distinguish arithmetics like  $2^N$  from sequences like  $(1)^N$ , the latter is distinguished with parentheses.

#### 2.2.3 Floating-Point

*Floating-point* data represents 32 or 64 bit values that correspond to the respective binary formats of the IEEE 754-2019<sup>9</sup> standard (Section 3.3).

Every value has a sign and a magnitude. Magnitudes can either be expressed as normal numbers of the form  $m_0.m_1m_2...m_M\cdot 2^e$ , where e is the exponent and m is the significand whose most significant bit  $m_0$  is 1, or as a subnormal number where the exponent is fixed to the smallest possible value and  $m_0$  is 0; among the subnormals are positive and negative zero values. Since the significands are binary values, normals are represented in the form  $(1+m\cdot 2^{-M})\cdot 2^e$ , where M is the bit width of m; similarly for subnormals.

2.2. Values 7

<sup>9</sup> https://ieeexplore.ieee.org/document/8766229

Possible magnitudes also include the special values  $\infty$  (infinity) and nan (NaN, not a number). NaN values have a payload that describes the mantissa bits in the underlying binary representation. No distinction is made between signalling and quiet NaNs.

$$\begin{array}{lll} fN & ::= & +fNmag \mid -fNmag \\ fNmag & ::= & (1+uM\cdot 2^{-M})\cdot 2^e & (\text{if } -2^{E-1}+2 \leq e \leq 2^{E-1}-1) \\ & \mid & (0+uM\cdot 2^{-M})\cdot 2^e & (\text{if } e = -2^{E-1}+2) \\ & \mid & \infty \\ & \mid & \mathsf{nan}(n) & (\text{if } 1 \leq n < 2^M) \end{array}$$

where  $M = \operatorname{signif}(N)$  and  $E = \operatorname{expon}(N)$  with

$$signif(32) = 23$$
  $expon(32) = 8$   
 $signif(64) = 52$   $expon(64) = 11$ 

A canonical NaN is a floating-point value  $\pm nan(canon_N)$  where  $canon_N$  is a payload whose most significant bit is 1 while all others are 0:

$$\operatorname{canon}_N = 2^{\operatorname{signif}(N) - 1}$$

An arithmetic NaN is a floating-point value  $\pm nan(n)$  with  $n \ge canon_N$ , such that the most significant bit is 1 while all others are arbitrary.

**Note:** In the abstract syntax, subnormals are distinguished by the leading 0 of the significand. The exponent of subnormals has the same value as the smallest possible exponent of a normal number. Only in the *binary representation* the exponent of a subnormal is encoded differently than the exponent of any normal number.

#### Conventions

• The meta variable z ranges over floating-point values where clear from context.

#### **2.2.4 Names**

Names are sequences of characters, which are scalar values as defined by Unicode<sup>10</sup> (Section 2.4).

$$\begin{array}{lll} \textit{name} & ::= & \textit{char*} & (\text{if } | \text{utf8}(\textit{char*})| < 2^{32}) \\ \textit{char} & ::= & \text{U} + 00 \mid \dots \mid \text{U} + \text{D7FF} \mid \text{U} + \text{E000} \mid \dots \mid \text{U} + 10 \text{FFFF} \end{array}$$

Due to the limitations of the binary format, the length of a name is bounded by the length of its UTF-8 encoding.

#### Convention

• Characters (Unicode scalar values) are sometimes used interchangeably with natural numbers n < 1114112.

# 2.3 Types

Various entities in WebAssembly are classified by types. Types are checked during *validation*, *instantiation*, and possibly *execution*.

<sup>10</sup> http://www.unicode.org/versions/latest/

# 2.3.1 Value Types

*Value types* classify the individual values that WebAssembly code can compute with and the values that a variable accepts.

```
valtype ::= i32 | i64 | f32 | f64
```

The types i32 and i64 classify 32 and 64 bit integers, respectively. Integers are not inherently signed or unsigned, their interpretation is determined by individual operations.

The types f32 and f64 classify 32 and 64 bit floating-point data, respectively. They correspond to the respective binary floating-point representations, also known as *single* and *double* precision, as defined by the IEEE 754-2019<sup>11</sup> standard (Section 3.3).

#### **Conventions**

- The meta variable t ranges over value types where clear from context.
- The notation |t| denotes the bit width of a value type. That is, |32| = |53| = 32 and |64| = |64| = 64.

# 2.3.2 Result Types

Result types classify the result of executing instructions or functions, which is a sequence of values written with brackets.

```
resulttype ::= [vec(valtype)]
```

# 2.3.3 Function Types

*Function types* classify the signature of *functions*, mapping a vector of parameters to a vector of results. They are also used to classify the inputs and outputs of *instructions*.

```
functype ::= resulttype \rightarrow resulttype
```

#### **2.3.4 Limits**

Limits classify the size range of resizeable storage associated with memory types and table types.

```
limits ::= \{\min u32, \max u32^?\}
```

If no maximum is given, the respective storage can grow to any size.

# 2.3.5 Memory Types

Memory types classify linear memories and their size range.

```
memtype ::= limits
```

The limits constrain the minimum and optionally the maximum size of a memory. The limits are given in units of page size.

2.3. Types 9

<sup>11</sup> https://ieeexplore.ieee.org/document/8766229

# 2.3.6 Table Types

Table types classify tables over elements of element types within a size range.

```
table type ::= limits \ elem type \ elem type ::= funcref
```

Like memories, tables are constrained by limits for their minimum and optionally maximum size. The limits are given in numbers of entries.

The element type funcref is the infinite union of all *function types*. A table of that type thus contains references to functions of heterogeneous type.

**Note:** In future versions of WebAssembly, additional element types may be introduced.

# 2.3.7 Global Types

Global types classify global variables, which hold a value and can either be mutable or immutable.

```
globaltype ::= mut \ valtype \\ mut ::= const | var
```

# 2.3.8 External Types

External types classify imports and external values with their respective types.

```
externtype ::= func functype \mid table tabletype \mid mem memtype \mid global globaltype
```

#### **Conventions**

The following auxiliary notation is defined for sequences of external types. It filters out entries of a specific kind in an order-preserving fashion:

```
• funcs(externtype^*) = [functype | (func functype) \in externtype^*]
```

- tables( $externtype^*$ ) =  $[tabletype \mid (table tabletype) \in externtype^*]$
- $mems(externtype^*) = [memtype \mid (mem memtype) \in externtype^*]$
- $globals(externtype^*) = [globaltype \mid (global globaltype) \in externtype^*]$

# 2.4 Instructions

WebAssembly code consists of sequences of *instructions*. Its computational model is based on a *stack machine* in that instructions manipulate values on an implicit *operand stack*, consuming (popping) argument values and producing or returning (pushing) result values.

In addition to dynamic operands from the stack, some instructions also have static *immediate* arguments, typically *indices* or type annotations, which are part of the instruction itself.

Some instructions are *structured* in that they bracket nested sequences of instructions.

The following sections group instructions into a number of different categories.

#### 2.4.1 Numeric Instructions

Numeric instructions provide basic operations over numeric *values* of specific *type*. These operations closely match respective operations available in hardware.

```
nn, mm ::= 32 \mid 64
          ::= u \mid s
instr
          ::= inn.const inn | fnn.const fnn
               inn.iunop \mid fnn.funop
               inn.ibinop \mid fnn.fbinop
               inn.itestop
               inn.irelop | fnn.frelop
               inn.extend8_s | inn.extend16_s | i64.extend32_s
               i32.wrap_i64 | i64.extend_i32_sx | inn.trunc_fmm_sx
               inn.trunc sat fmm sx
                f32.demote_f64 | f64.promote_f32 | fnn.convert_imm_sx
               inn.reinterpret_fnn \mid fnn.reinterpret_inn
iunop
          ::= clz | ctz | popcnt
ibinop
          ::= add | sub | mul | div_sx | rem_sx
               and or xor shl shr_sx rotl rotr
          ::= abs | neg | sqrt | ceil | floor | trunc | nearest
funop
          ::= add | sub | mul | div | min | max | copysign
fbinop
itestop
          ::=
               eaz
irelop
               eq | ne | lt_sx | gt_sx | le_sx | ge_sx
          ::=
frelop
          ::= eq | ne | lt | gt | le | ge
```

Numeric instructions are divided by *value type*. For each type, several subcategories can be distinguished:

- Constants: return a static constant.
- *Unary Operations*: consume one operand and produce one result of the respective type.
- Binary Operations: consume two operands and produce one result of the respective type.
- Tests: consume one operand of the respective type and produce a Boolean integer result.
- Comparisons: consume two operands of the respective type and produce a Boolean integer result.
- *Conversions*: consume a value of one type and produce a result of another (the source type of the conversion is the one after the "\_").

Some integer instructions come in two flavors, where a signedness annotation sx distinguishes whether the operands are to be *interpreted* as *unsigned* or *signed* integers. For the other integer instructions, the use of two's complement for the signed interpretation means that they behave the same regardless of signedness.

#### **Conventions**

Occasionally, it is convenient to group operators together according to the following grammar shorthands:

```
\begin{array}{llll} unop & ::= & iunop \mid funop \mid extend N\_s \\ binop & ::= & ibinop \mid fbinop \\ testop & ::= & itestop \\ relop & ::= & irelop \mid frelop \\ cvtop & ::= & wrap \mid extend \mid trunc \mid trunc\_sat \mid convert \mid demote \mid promote \mid reinterpret \\ \end{array}
```

2.4. Instructions

#### 2.4.2 Parametric Instructions

Instructions in this group can operate on operands of any value type.

```
\begin{array}{cccc} instr & ::= & \dots & \\ & | & \mathsf{drop} & \\ & | & \mathsf{select} & \end{array}
```

The drop instruction simply throws away a single operand.

The select instruction selects one of its first two operands based on whether its third operand is zero or not.

#### 2.4.3 Variable Instructions

Variable instructions are concerned with access to *local* or *global* variables.

These instructions get or set the values of variables, respectively. The local tee instruction is like local set but also returns its argument.

# 2.4.4 Memory Instructions

Instructions in this group are concerned with linear *memory*.

```
 \begin{array}{lll} \textit{memarg} & ::= & \left\{ \text{offset } u32, \text{align } u32 \right\} \\ \textit{instr} & ::= & \dots \\ & & \mid inn. \text{load } memarg \mid fnn. \text{load } memarg \\ & \mid inn. \text{store } memarg \mid fnn. \text{store } memarg \\ & \mid inn. \text{load8}\_sx \ memarg \mid inn. \text{load16}\_sx \ memarg \mid i64. \text{load32}\_sx \ memarg \\ & \mid inn. \text{store8} \ memarg \mid inn. \text{store16} \ memarg \mid i64. \text{store32} \ memarg \\ & \mid memory. \text{size} \\ & \mid memory. \text{grow} \\ \end{array}
```

Memory is accessed with load and store instructions for the different *value types*. They all take a *memory immediate memarg* that contains an address *offset* and the expected *alignment* (expressed as the exponent of a power of 2). Integer loads and stores can optionally specify a *storage size* that is smaller than the *bit width* of the respective value type. In the case of loads, a sign extension mode *sx* is then required to select appropriate behavior.

The static address offset is added to the dynamic address operand, yielding a 33 bit *effective address* that is the zero-based index at which the memory is accessed. All values are read and written in little endian<sup>12</sup> byte order. A *trap* results if any of the accessed memory bytes lies outside the address range implied by the memory's current size.

Note: Future version of WebAssembly might provide memory instructions with 64 bit address ranges.

The memory.size instruction returns the current size of a memory. The memory.grow instruction grows memory by a given delta and returns the previous size, or -1 if enough memory cannot be allocated. Both instructions operate in units of *page size*.

**Note:** In the current version of WebAssembly, all memory instructions implicitly operate on *memory index* 0. This restriction may be lifted in future versions.

<sup>12</sup> https://en.wikipedia.org/wiki/Endianness#Little-endian

#### 2.4.5 Control Instructions

Instructions in this group affect the flow of control.

The nop instruction does nothing.

The unreachable instruction causes an unconditional *trap*.

The block, loop and if instructions are *structured* instructions. They bracket nested sequences of instructions, called *blocks*, terminated with, or separated by, end or else pseudo-instructions. As the grammar prescribes, they must be well-nested.

A structured instruction can consume *input* and produce *output* on the operand stack according to its annotated *block type*. It is given either as a *type index* that refers to a suitable *function type*, or as an optional *value type* inline, which is a shorthand for the function type  $[] \rightarrow [valtype^?]$ .

Each structured control instruction introduces an implicit *label*. Labels are targets for branch instructions that reference them with *label indices*. Unlike with other *index spaces*, indexing of labels is relative by nesting depth, that is, label 0 refers to the innermost structured control instruction enclosing the referring branch instruction, while increasing indices refer to those farther out. Consequently, labels can only be referenced from *within* the associated structured control instruction. This also implies that branches can only be directed outwards, "breaking" from the block of the control construct they target. The exact effect depends on that control construct. In case of block or if it is a *forward jump*, resuming execution after the matching end. In case of loop it is a *backward jump* to the beginning of the loop.

**Note:** This enforces *structured control flow*. Intuitively, a branch targeting a block or if behaves like a break statement in most C-like languages, while a branch targeting a loop behaves like a continue statement.

Branch instructions come in several flavors: br performs an unconditional branch, br\_if performs a conditional branch, and br\_table performs an indirect branch through an operand indexing into the label vector that is an immediate to the instruction, or to a default target if the operand is out of bounds. The return instruction is a shortcut for an unconditional branch to the outermost block, which implicitly is the body of the current function. Taking a branch *unwinds* the operand stack up to the height where the targeted structured control instruction was entered. However, branches may additionally consume operands themselves, which they push back on the operand stack after unwinding. Forward branches require operands according to the output of the targeted block's type, i.e., represent the values produced by the terminated block. Backward branches require operands according to the input of the targeted block's type, i.e., represent the values consumed by the restarted block.

The call instruction invokes another *function*, consuming the necessary arguments from the stack and returning the result values of the call. The call\_indirect instruction calls a function indirectly through an operand indexing into a *table*. Since tables may contain function elements of heterogeneous type funcref, the callee is dynamically checked against the *function type* indexed by the instruction's immediate, and the call aborted with a *trap* if it does not match.

**Note:** In the current version of WebAssembly, call\_indirect implicitly operates on *table index* 0. This restriction

2.4. Instructions

may be lifted in future versions.

# 2.4.6 Expressions

*Function* bodies, initialization values for *globals*, and offsets of *element* or *data* segments are given as expressions, which are sequences of *instructions* terminated by an end marker.

```
expr ::= instr^* end
```

In some places, validation *restricts* expressions to be *constant*, which limits the set of allowable instructions.

# 2.5 Modules

WebAssembly programs are organized into *modules*, which are the unit of deployment, loading, and compilation. A module collects definitions for *types*, *functions*, *tables*, *memories*, and *globals*. In addition, it can declare *imports* and *exports* and provide initialization logic in the form of *data* and *element* segments or a *start function*.

```
module ::= \{ types <math>vec(functype), \\ funcs <math>vec(func), \\ tables vec(table), \\ mems <math>vec(mem), \\ globals vec(global), \\ elem <math>vec(elem), \\ data \ vec(data), \\ start \ start^?, \\ imports \ vec(import), \\ exports \ vec(export) \}
```

Each of the vectors – and thus the entire module – may be empty.

#### 2.5.1 Indices

Definitions are referenced with zero-based *indices*. Each class of definition has its own *index space*, as distinguished by the following classes.

```
typeidx
               u32
funcidx
               u32
          ::=
table idx
          ::= u32
memidx
               u32
globalidx
               u32
         ::=
localidx
               u32
labelidx
          ::= u32
```

The index space for *functions*, *tables*, *memories* and *globals* includes respective *imports* declared in the same module. The indices of these imports precede the indices of other definitions in the same index space.

The index space for *locals* is only accessible inside a *function* and includes the parameters of that function, which precede the local variables.

Label indices reference structured control instructions inside an instruction sequence.

#### **Conventions**

- The meta variable *l* ranges over label indices.
- The meta variables x, y range over indices in any of the other index spaces.

# **2.5.2 Types**

The types component of a module defines a vector of function types.

All function types used in a module must be defined in this component. They are referenced by type indices.

**Note:** Future versions of WebAssembly may add additional forms of type definitions.

#### 2.5.3 Functions

The funcs component of a module defines a vector of *functions* with the following structure:

```
func ::= \{ type \ typeidx, locals \ vec(valtype), body \ expr \}
```

The type of a function declares its signature by reference to a *type* defined in the module. The parameters of the function are referenced through 0-based *local indices* in the function's body; they are mutable.

The locals declare a vector of mutable local variables and their types. These variables are referenced through *local indices* in the function's body. The index of the first local is the smallest index not referencing a parameter.

The body is an *instruction* sequence that upon termination must produce a stack matching the function type's result type.

Functions are referenced through *function indices*, starting with the smallest index not referencing a function *import*.

#### **2.5.4 Tables**

The tables component of a module defines a vector of *tables* described by their *table type*:

```
table ::= \{type \ table type\}
```

A table is a vector of opaque values of a particular table *element type*. The min size in the *limits* of the table type specifies the initial size of that table, while its max, if present, restricts the size to which it can grow later.

Tables can be initialized through *element segments*.

Tables are referenced through *table indices*, starting with the smallest index not referencing a table *import*. Most constructs implicitly reference table index 0.

**Note:** In the current version of WebAssembly, at most one table may be defined or imported in a single module, and *all* constructs implicitly reference this table 0. This restriction may be lifted in future versions.

2.5. Modules 15

#### 2.5.5 Memories

The mems component of a module defines a vector of *linear memories* (or *memories* for short) as described by their *memory type*:

```
mem ::= \{type \ mem type\}
```

A memory is a vector of raw uninterpreted bytes. The min size in the *limits* of the memory type specifies the initial size of that memory, while its max, if present, restricts the size to which it can grow later. Both are in units of *page size*.

Memories can be initialized through data segments.

Memories are referenced through *memory indices*, starting with the smallest index not referencing a memory *import*. Most constructs implicitly reference memory index 0.

**Note:** In the current version of WebAssembly, at most one memory may be defined or imported in a single module, and *all* constructs implicitly reference this memory 0. This restriction may be lifted in future versions.

#### 2.5.6 Globals

The globals component of a module defines a vector of global variables (or globals for short):

```
global ::= \{type \ global \ type, init \ expr\}
```

Each global stores a single value of the given *global type*. Its type also specifies whether a global is immutable or mutable. Moreover, each global is initialized with an init value given by a *constant* initializer *expression*.

Globals are referenced through global indices, starting with the smallest index not referencing a global import.

# 2.5.7 Element Segments

The initial contents of a table is uninitialized. The elem component of a module defines a vector of *element segments* that initialize a subrange of a table, at a given offset, from a static *vector* of elements.

```
elem ::= \{table \ table \ table \ table \ table \ expr, \ init \ vec(funcidx)\}
```

The offset is given by a *constant expression*.

**Note:** In the current version of WebAssembly, at most one table is allowed in a module. Consequently, the only valid *tableidx* is 0.

# 2.5.8 Data Segments

The initial contents of a *memory* are zero-valued bytes. The data component of a module defines a vector of *data segments* that initialize a range of memory, at a given offset, with a static *vector* of *bytes*.

```
data ::= \{ data \ memidx, offset \ expr, init \ vec(byte) \}
```

The offset is given by a *constant expression*.

**Note:** In the current version of WebAssembly, at most one memory is allowed in a module. Consequently, the only valid memidx is 0.

#### 2.5.9 Start Function

The start component of a module declares the *function index* of a *start function* that is automatically invoked when the module is *instantiated*, after *tables* and *memories* have been initialized.

```
start ::= \{func funcidx\}
```

**Note:** The start function is intended for initializing the state of a module. The module and its exports are not accessible before this initialization has completed.

# **2.5.10 Exports**

The exports component of a module defines a set of *exports* that become accessible to the host environment once the module has been *instantiated*.

```
\begin{array}{lll} export & ::= & \{ name \ name, desc \ export desc \} \\ export desc & ::= & func \ func idx \\ & | & table \ table idx \\ & | & mem \ mem idx \\ & | & global \ global idx \end{array}
```

Each export is labeled by a unique *name*. Exportable definitions are *functions*, *tables*, *memories*, and *globals*, which are referenced through a respective descriptor.

#### **Conventions**

The following auxiliary notation is defined for sequences of exports, filtering out indices of a specific kind in an order-preserving fashion:

```
funcs(export*) = [funcidx | func funcidx ∈ (export.desc)*]
tables(export*) = [tableidx | table tableidx ∈ (export.desc)*]
mems(export*) = [memidx | mem memidx ∈ (export.desc)*]
globals(export*) = [globalidx | global globalidx ∈ (export.desc)*]
```

# **2.5.11 Imports**

The imports component of a module defines a set of *imports* that are required for *instantiation*.

```
\begin{array}{lll} import & ::= & \{ module \ name, name \ name, desc \ import desc \} \\ import desc & ::= & func \ type idx \\ & | & table \ table type \\ & | & mem \ mem type \\ & | & global \ global type \end{array}
```

Each import is labeled by a two-level *name* space, consisting of a module name and a name for an entity within that module. Importable definitions are *functions*, *tables*, *memories*, and *globals*. Each import is specified by a descriptor with a respective type that a definition provided during instantiation is required to match.

Every import defines an index in the respective *index space*. In each index space, the indices of imports go before the first index of any definition contained in the module itself.

**Note:** Unlike export names, import names are not necessarily unique. It is possible to import the same module/name pair multiple times; such imports may even have different type descriptions, including different

2.5. Modules 17

kinds of entities. A module with such imports can still be instantiated depending on the specifics of how an *embedder* allows resolving and supplying imports. However, embedders are not required to support such overloading, and a WebAssembly module itself cannot implement an overloaded name.

# CHAPTER 3

Validation

# 3.1 Conventions

Validation checks that a WebAssembly module is well-formed. Only valid modules can be *instantiated*.

Validity is defined by a *type system* over the *abstract syntax* of a *module* and its contents. For each piece of abstract syntax, there is a typing rule that specifies the constraints that apply to it. All rules are given in two *equivalent* forms:

- 1. In *prose*, describing the meaning in intuitive form.
- 2. In *formal notation*, describing the rule in mathematical form. <sup>13</sup>

**Note:** The prose and formal rules are equivalent, so that understanding of the formal notation is *not* required to read this specification. The formalism offers a more concise description in notation that is used widely in programming languages semantics and is readily amenable to mathematical proof.

In both cases, the rules are formulated in a *declarative* manner. That is, they only formulate the constraints, they do not define an algorithm. The skeleton of a sound and complete algorithm for type-checking instruction sequences according to this specification is provided in the *appendix*.

#### 3.1.1 Contexts

Validity of an individual definition is specified relative to a *context*, which collects relevant information about the surrounding *module* and the definitions in scope:

- *Types*: the list of types defined in the current module.
- Functions: the list of functions declared in the current module, represented by their function type.
- Tables: the list of tables declared in the current module, represented by their table type.
- Memories: the list of memories declared in the current module, represented by their memory type.
- Globals: the list of globals declared in the current module, represented by their global type.

<sup>&</sup>lt;sup>13</sup> The semantics is derived from the following article: Andreas Haas, Andreas Rossberg, Derek Schuff, Ben Titzer, Dan Gohman, Luke Wagner, Alon Zakai, JF Bastien, Michael Holman. Bringing the Web up to Speed with WebAssembly<sup>14</sup>. Proceedings of the 38th ACM SIGPLAN Conference on Programming Language Design and Implementation (PLDI 2017). ACM 2017.

<sup>&</sup>lt;sup>14</sup> https://dl.acm.org/citation.cfm?doid=3062341.3062363

- *Locals*: the list of locals declared in the current function (including parameters), represented by their value type.
- Labels: the stack of labels accessible from the current position, represented by their result type.
- *Return*: the return type of the current function, represented as an optional result type that is absent when no return is allowed, as in free-standing expressions.

In other words, a context contains a sequence of suitable *types* for each *index space*, describing each defined entry in that space. Locals, labels and return type are only used for validating *instructions* in *function bodies*, and are left empty elsewhere. The label stack is the only part of the context that changes as validation of an instruction sequence proceeds.

More concretely, contexts are defined as *records* C with abstract syntax:

```
C ::=
           { types
                      functype^*,
             funcs
                      functype^*,
             tables
                      table type^*,
             mems
                      memtype^*.
             globals globaltype*.
             locals
                      valtype^*,
             labels
                      result tupe*
             return
                      resulttype? }
```

In addition to field access written C field the following notation is adopted for manipulating contexts:

- When spelling out a context, empty fields are omitted.
- C, field A\* denotes the same context as C but with the elements A\* prepended to its field component sequence.

**Note:** We use *indexing notation* like C.labels[i] to look up indices in their respective *index space* in the context. Context extension notation C, field A is primarily used to locally extend *relative* index spaces, such as *label indices*. Accordingly, the notation is defined to append at the *front* of the respective sequence, introducing a new relative index 0 and shifting the existing ones.

# 3.1.2 Prose Notation

Validation is specified by stylised rules for each relevant part of the *abstract syntax*. The rules not only state constraints defining when a phrase is valid, they also classify it with a type. The following conventions are adopted in stating these rules.

• A phrase A is said to be "valid with type T" if and only if all constraints expressed by the respective rules are met. The form of T depends on what A is.

**Note:** For example, if A is a function, then T is a function type; for an A that is a global, T is a global type; and so on.

- The rules implicitly assume a given *context* C.
- In some places, this context is locally extended to a context C' with additional entries. The formulation "Under context C', ... statement ..." is adopted to express that the following statement must apply under the assumptions embodied in the extended context.

#### 3.1.3 Formal Notation

**Note:** This section gives a brief explanation of the notation for specifying typing rules formally. For the interested reader, a more thorough introduction can be found in respective text books.<sup>15</sup>

The proposition that a phrase A has a respective type T is written A:T. In general, however, typing is dependent on a context C. To express this explicitly, the complete form is a *judgement*  $C \vdash A:T$ , which says that A:T holds under the assumptions encoded in C.

The formal typing rules use a standard approach for specifying type systems, rendering them into *deduction rules*. Every rule has the following general form:

$$\frac{premise_1}{conclusion} \quad \frac{premise_2}{conclusion} \quad \dots \quad \frac{premise_n}{conclusion}$$

Such a rule is read as a big implication: if all premises hold, then the conclusion holds. Some rules have no premises; they are *axioms* whose conclusion holds unconditionally. The conclusion always is a judgment  $C \vdash A$ : T, and there is one respective rule for each relevant construct A of the abstract syntax.

Note: For example, the typing rule for the i32.add instruction can be given as an axiom:

$$\overline{C \vdash \mathsf{i32.add} : [\mathsf{i32} \ \mathsf{i32}] o [\mathsf{i32}]}$$

The instruction is always valid with type [i32 i32]  $\rightarrow$  [i32] (saying that it consumes two i32 values and produces one), independent of any side conditions.

An instruction like local get can be typed as follows:

$$\frac{C.\mathsf{locals}[x] = t}{C \vdash \mathsf{local.get} \; x : [] \to [t]}$$

Here, the premise enforces that the immediate local index x exists in the context. The instruction produces a value of its respective type t (and does not consume any values). If C.locals[x] does not exist then the premise does not hold, and the instruction is ill-typed.

Finally, a *structured* instruction requires a recursive rule, where the premise is itself a typing judgement:

$$\frac{C \vdash blocktype: [t_1^*] \rightarrow [t_2^*] \qquad C, \mathsf{label}\ [t_2^*] \vdash instr^*: [t_1^*] \rightarrow [t_2^*]}{C \vdash \mathsf{block}\ blocktype\ instr^* \ \mathsf{end}: [t_1^*] \rightarrow [t_2^*]}$$

A block instruction is only valid when the instruction sequence in its body is. Moreover, the result type must match the block's annotation blocktype. If so, then the block instruction has the same type as the body. Inside the body an additional label of the corresponding result type is available, which is expressed by extending the context C with the additional label information for the premise.

# 3.2 Types

Most *types* are universally valid. However, restrictions apply to *limits*, which must be checked during validation. Moreover, *block types* are converted to plain *function types* for ease of processing.

3.2. Types 21

<sup>&</sup>lt;sup>15</sup> For example: Benjamin Pierce. Types and Programming Languages<sup>16</sup>. The MIT Press 2002

<sup>16</sup> https://www.cis.upenn.edu/~bcpierce/tapl/

# **3.2.1 Limits**

Limits must have meaningful bounds that are within a given range.

 $\{\min n, \max m^?\}$ 

- The value of n must not be larger than k.
- If the maximum  $m^2$  is not empty, then:
  - Its value must not be larger than k.
  - Its value must not be smaller than n.
- Then the limit is valid within range k.

$$\frac{n \leq k \qquad (m \leq k)^? \qquad (n \leq m)^?}{\vdash \{\min \, n, \max m^?\} : k}$$

# 3.2.2 Block Types

*Block types* may be expressed in one of two forms, both of which are converted to plain *function types* by the following rules.

typeidx

- The type C.types[typeidx] must be defined in the context.
- Then the block type is valid as function type C.types[typeidx].

$$\frac{C.\mathsf{types}[\mathit{typeidx}] = \mathit{functype}}{C \vdash \mathit{typeidx} : \mathit{functype}}$$

[valtype?]

• The block type is valid as function type  $[] \rightarrow [valtype^?]$ .

$$C \vdash [valtype^?] : [] \rightarrow [valtype^?]$$

# 3.2.3 Function Types

Function types are always valid.

$$[t_1^n] \rightarrow [t_2^m]$$

• The function type is valid.

$$\vdash [t_1^*] \rightarrow [t_2^*] \text{ ok}$$

# 3.2.4 Table Types

# limits elemtype

- The limits *limits* must be *valid* within range  $2^{32}$ .
- Then the table type is valid.

$$\frac{\vdash \mathit{limits}: 2^{32}}{\vdash \mathit{limits} \; \mathit{elemtype} \; \mathit{ok}}$$

# 3.2.5 Memory Types

#### limits

- The limits limits must be valid within range  $2^{16}$ .
- Then the memory type is valid.

$$\frac{\vdash limits : 2^{16}}{\vdash limits \text{ ok}}$$

# 3.2.6 Global Types

# $mut\ valtype$

• The global type is valid.

⊢ mut valtype ok

# 3.2.7 External Types

# $\mathsf{func}\,\mathit{functype}$

- The function type functype must be valid.
- Then the external type is valid.

$$\frac{\vdash \mathit{functype}\ \mathsf{ok}}{\vdash \mathsf{func}\ \mathit{functype}\ \mathsf{ok}}$$

#### table tabletype

- The *table type tabletype* must be *valid*.
- Then the external type is valid.

$$\frac{\vdash tabletype \text{ ok}}{\vdash table \ tabletype \ \text{ok}}$$

3.2. Types 23

mem memtype

- The *memory type memtype* must be *valid*.
- Then the external type is valid.

⊢ memtype ok ⊢ mem memtype ok

global globaltype

- The global type globaltype must be valid.
- Then the external type is valid.

 $\frac{\vdash globaltype \text{ ok}}{\vdash \text{global} \ globaltype \text{ ok}}$ 

# 3.3 Instructions

Instructions are classified by function types  $[t_1^*] \to [t_2^*]$  that describe how they manipulate the *operand stack*. The types describe the required input stack with argument values of types  $t_1^*$  that an instruction pops off and the provided output stack with result values of types  $t_2^*$  that it pushes back.

**Note:** For example, the instruction i32.add has type [i32 i32]  $\rightarrow$  [i32], consuming two i32 values and producing one.

Typing extends to instruction sequences instr\*. Such a sequence has a function type  $[t_1^*] \to [t_2^*]$  if the accumulative effect of executing the instructions is consuming values of types  $t_1^*$  off the operand stack and pushing new values of types  $t_2^*$ .

For some instructions, the typing rules do not fully constrain the type, and therefore allow for multiple types. Such instructions are called *polymorphic*. Two degrees of polymorphism can be distinguished:

- *value-polymorphic*: the *value type t* of one or several individual operands is unconstrained. That is the case for all *parametric instructions* like drop and select.
- stack-polymorphic: the entire (or most of the) function type  $[t_1^*] \to [t_2^*]$  of the instruction is unconstrained. That is the case for all *control instructions* that perform an *unconditional control transfer*, such as unreachable, br, br\_table, and return.

In both cases, the unconstrained types or type sequences can be chosen arbitrarily, as long as they meet the constraints imposed for the surrounding parts of the program.

**Note:** For example, the select instruction is valid with type  $[t \ t \ i32] \rightarrow [t]$ , for any possible *value type t*. Consequently, both instruction sequences

```
(i32.const 1) (i32.const 2) (i32.const 3) select
```

and

```
(f64.const 1.0) (f64.const 2.0) (i32.const 3) select
```

are valid, with t in the typing of select being instantiated to i32 or f64, respectively.

The unreachable instruction is valid with type  $[t_1^*] \to [t_2^*]$  for any possible sequences of value types  $t_1^*$  and  $t_2^*$ . Consequently,

unreachable i32.add

is valid by assuming type []  $\rightarrow$  [i32 i32] for the unreachable instruction. In contrast,

is invalid, because there is no possible type to pick for the unreachable instruction that would make the sequence well-typed.

#### 3.3.1 Numeric Instructions

#### $t.\mathsf{const}\; c$

• The instruction is valid with type  $[] \rightarrow [t]$ .

$$\overline{C \vdash t.\mathsf{const}\; c : [] \to [t]}$$

#### t.unop

• The instruction is valid with type  $[t] \rightarrow [t]$ .

$$\overline{C \vdash t.unop : [t] \rightarrow [t]}$$

# t.binop

• The instruction is valid with type  $[t \ t] \rightarrow [t]$ .

$$\overline{C \vdash t.binop : [t\ t] \rightarrow [t]}$$

#### t.testop

• The instruction is valid with type  $[t] \rightarrow [i32]$ .

$$C \vdash t.testop : [t] \rightarrow [i32]$$

#### t.relop

• The instruction is valid with type  $[t \ t] \rightarrow [i32]$ .

$$\overline{C \vdash t.relop : [t\ t] \rightarrow [i32]}$$

# $t_2.cvtop\_t_1\_sx$ ?

• The instruction is valid with type  $[t_1] \rightarrow [t_2]$ .

$$C \vdash t_2.cvtop \ t_1 \ sx^? : [t_1] \rightarrow [t_2]$$

3.3. Instructions 25

#### 3.3.2 Parametric Instructions

drop

• The instruction is valid with type  $[t] \rightarrow []$ , for any *value type t*.

$$\overline{C \vdash \mathsf{drop} : [t] o []}$$

select

• The instruction is valid with type  $[t \ t \ i32] \rightarrow [t]$ , for any value type t.

$$C \vdash \mathsf{select} : [t \ t \ \mathsf{i32}] \to [t]$$

**Note:** Both drop and select are *value-polymorphic* instructions.

#### 3.3.3 Variable Instructions

local.get x

- The local C.locals[x] must be defined in the context.
- Let t be the value type C.locals[x].
- Then the instruction is valid with type  $[] \rightarrow [t]$ .

$$\frac{C.\mathsf{locals}[x] = t}{C \vdash \mathsf{local.get} \ x : [] \to [t]}$$

local.set x

- The local C.locals[x] must be defined in the context.
- Let t be the value type C.locals[x].
- Then the instruction is valid with type  $[t] \rightarrow []$ .

$$\frac{C.\mathsf{locals}[x] = t}{C \vdash \mathsf{local.set} \ x : [t] \to \lceil \rceil}$$

local.tee x

- The local C-locals[x] must be defined in the context.
- Let t be the value type C.locals[x].
- Then the instruction is valid with type  $[t] \rightarrow [t]$ .

$$\frac{C.\mathsf{locals}[x] = t}{C \vdash \mathsf{local.tee}\ x : [t] \to [t]}$$

#### $\mathsf{global}.\mathsf{get}\;x$

- The global C.globals[x] must be defined in the context.
- Let  $mut\ t$  be the global type C.globals[x].
- Then the instruction is valid with type  $[] \rightarrow [t]$ .

$$\frac{C.\mathsf{globals}[x] = mut \ t}{C \vdash \mathsf{global.get} \ x : [] \rightarrow [t]}$$

#### $\mathsf{global}.\mathsf{set}\ x$

- The global C.globals[x] must be defined in the context.
- Let  $mut\ t$  be the global type C.globals[x].
- The mutability mut must be var.
- Then the instruction is valid with type  $[t] \rightarrow []$ .

$$\frac{C.\mathsf{globals}[x] = \mathsf{var}\ t}{C \vdash \mathsf{global.set}\ x : [t] \to []}$$

# 3.3.4 Memory Instructions

#### t.load memarg

- The memory C.mems[0] must be defined in the context.
- The alignment  $2^{memarg.align}$  must not be larger than the *bit width* of t divided by 8.
- Then the instruction is valid with type [i32]  $\rightarrow$  [t].

$$\frac{C.\mathsf{mems}[0] = \mathit{memtype} \qquad 2^{\mathit{memarg}.\mathsf{align}} \leq |t|/8}{C \vdash t.\mathsf{load} \ \mathit{memarg} : [\mathsf{i32}] \rightarrow [t]}$$

#### $t.\mathsf{load} N\_sx\ memarg$

- The memory  $C.\mathsf{mems}[0]$  must be defined in the context.
- The alignment  $2^{memarg.align}$  must not be larger than N/8.
- Then the instruction is valid with type [i32]  $\rightarrow$  [t].

$$\frac{C.\mathsf{mems}[0] = \mathit{memtype} \quad \ 2^{\mathit{memarg}.\mathsf{align}} \leq N/8}{C \vdash t.\mathsf{load}N\_\mathit{sx} \ \mathit{memarg} : [\mathsf{i32}] \rightarrow [t]}$$

#### $t.\mathsf{store}\ memarg$

- The memory C.mems[0] must be defined in the context.
- The alignment  $2^{memarg.align}$  must not be larger than the *bit width* of t divided by 8.
- Then the instruction is valid with type [i32 t]  $\rightarrow$  [].

$$\frac{C.\mathsf{mems}[0] = \mathit{memtype} \qquad 2^{\mathit{memarg}.\mathsf{align}} \leq |t|/8}{C \vdash t.\mathsf{store} \ \mathit{memarg} : [\mathsf{i32} \ t] \rightarrow []}$$

3.3. Instructions 27

#### $t.storeN\ memarg$

- The memory C.mems[0] must be defined in the context.
- The alignment  $2^{memarg.align}$  must not be larger than N/8.
- Then the instruction is valid with type [i32 t]  $\rightarrow$  [].

$$\frac{C.\mathsf{mems}[0] = \mathit{memtype} \qquad 2^{\mathit{memarg}.\mathsf{align}} \leq \mathit{N/8}}{C \vdash t.\mathsf{store}\mathit{N} \ \mathit{memarg} : [\mathsf{i32}\ \mathit{t}] \rightarrow []}$$

# memory.size

- The memory C.mems[0] must be defined in the context.
- Then the instruction is valid with type []  $\rightarrow$  [i32].

$$\frac{C.\mathsf{mems}[0] = \mathit{memtype}}{C \vdash \mathsf{memory.size} : [] \to [\mathsf{i}32]}$$

#### memory.grow

- The memory C.mems[0] must be defined in the context.
- Then the instruction is valid with type [i32]  $\rightarrow$  [i32].

$$\frac{C.\mathsf{mems}[0] = \mathit{memtype}}{C \vdash \mathsf{memory.grow} : [\mathsf{i32}] \rightarrow [\mathsf{i32}]}$$

# 3.3.5 Control Instructions

# nop

• The instruction is valid with type  $[] \rightarrow []$ .

$$\overline{C \vdash \mathsf{nop} : [] \to []}$$

#### unreachable

• The instruction is valid with type  $[t_1^*] o [t_2^*]$ , for any sequences of value types  $t_1^*$  and  $t_2^*$ .

$$\overline{C} \vdash \mathsf{unreachable} : [t_1^*] \to [t_2^*]$$

**Note:** The unreachable instruction is *stack-polymorphic*.

#### block blocktype instr\* end

- The block type must be valid as some function type  $[t_1^*] \rightarrow [t_2^*]$ .
- Let C' be the same *context* as C, but with the *result type*  $[t_2^*]$  prepended to the labels vector.
- Under context C', the instruction sequence  $instr^*$  must be valid with type  $[t_1^*] \to [t_2^*]$ .
- Then the compound instruction is valid with type  $[t_1^*] o [t_2^*].$

$$\frac{C \vdash blocktype: [t_1^*] \rightarrow [t_2^*] \qquad C, \mathsf{labels}\, [t_2^*] \vdash instr^*: [t_1^*] \rightarrow [t_2^*]}{C \vdash \mathsf{block}\, blocktype\,\, instr^* \, \mathsf{end}: [t_1^*] \rightarrow [t_2^*]}$$

**Note:** The *notation* C, labels  $[t^*]$  inserts the new label type at index 0, shifting all others.

#### loop blocktype instr\* end

- The block type must be valid as some function type  $[t_1^*] \rightarrow [t_2^*]$ .
- Let C' be the same *context* as C, but with the *result type*  $[t_1^*]$  prepended to the labels vector.
- Under context C', the instruction sequence  $instr^*$  must be valid with type  $[t_1^*] \to [t_2^*]$ .
- Then the compound instruction is valid with type  $[t_1^*] \to [t_2^*]$ .

$$\frac{C \vdash blocktype: [t_1^*] \rightarrow [t_2^*] \qquad C, \mathsf{labels}\, [t_1^*] \vdash instr^*: [t_1^*] \rightarrow [t_2^*]}{C \vdash \mathsf{loop}\, blocktype\,\, instr^* \; \mathsf{end}: [t_1^*] \rightarrow [t_2^*]}$$

**Note:** The *notation* C, labels  $[t^*]$  inserts the new label type at index 0, shifting all others.

# if $blocktype \ instr_1^*$ else $instr_2^*$ end

- The block type must be valid as some function type  $[t_1^*] \to [t_2^*]$ .
- Let C' be the same *context* as C, but with the *result type*  $[t_2^*]$  prepended to the labels vector.
- Under context C', the instruction sequence  $instr_1^*$  must be valid with type  $[t_1^*] \to [t_2^*]$ .
- Under context C', the instruction sequence  $instr_2^*$  must be valid with type  $[t_1^*] \to [t_2^*]$ .
- Then the compound instruction is valid with type  $[t_1^* \ i32] 
  ightarrow [t_2^*]$ .

```
\frac{C \vdash blocktype: [t_1^*] \rightarrow [t_2^*] \qquad C, \mathsf{labels}\: [t_2^*] \vdash instr_1^*: [t_1^*] \rightarrow [t_2^*] \qquad C, \mathsf{labels}\: [t_2^*] \vdash instr_2^*: [t_1^*] \rightarrow [t_2^*]}{C \vdash \mathsf{if}\: blocktype\:\: instr_1^*\: \mathsf{else}\:\: instr_2^*\: \mathsf{end}: [t_1^*\: \mathsf{i32}] \rightarrow [t_2^*]}
```

**Note:** The *notation* C, labels  $[t^*]$  inserts the new label type at index 0, shifting all others.

#### $\mathsf{br}\ l$

- The label C.labels[l] must be defined in the context.
- Let  $[t^*]$  be the result type C.labels [l].
- Then the instruction is valid with type  $[t_1^* t^*] \rightarrow [t_2^*]$ , for any sequences of value types  $t_1^*$  and  $t_2^*$ .

3.3. Instructions 29

$$\frac{C.\mathsf{labels}[l] = [t^*]}{C \vdash \mathsf{br}\ l : [t_1^*\ t^*] \to [t_2^*]}$$

**Note:** The *label index* space in the *context* C contains the most recent label first, so that C.labels[l] performs a relative lookup as expected.

The br instruction is *stack-polymorphic*.

# $br_if l$

- The label C.labels[l] must be defined in the context.
- Let  $[t^*]$  be the result type C.labels [l].
- Then the instruction is valid with type  $[t^* \text{ i32}] \rightarrow [t^*]$ .

$$\frac{C.\mathsf{labels}[l] = [t^*]}{C \vdash \mathsf{br\_if}\ l: [t^*\ \mathsf{i32}] \to [t^*]}$$

**Note:** The *label index* space in the *context* C contains the most recent label first, so that C.labels[l] performs a relative lookup as expected.

# br\_table $l^*\ l_N$

- The label C-labels  $[l_N]$  must be defined in the context.
- Let  $[t^*]$  be the result type C.labels  $[l_N]$ .
- For all  $l_i$  in  $l^*$ , the label C-labels  $[l_i]$  must be defined in the context.
- For all  $l_i$  in  $l^*$ , C.labels[ $l_i$ ] must be [ $t^*$ ].
- Then the instruction is valid with type  $[t_1^* t^* i32] \rightarrow [t_2^*]$ , for any sequences of *value types*  $t_1^*$  and  $t_2^*$ .

$$\frac{(C.\mathsf{labels}[l] = [t^*])^* \qquad C.\mathsf{labels}[l_N] = [t^*]}{C \vdash \mathsf{br\_table}\ l^*\ l_N : [t_1^*\ t^*\ \mathsf{i32}] \to [t_2^*]}$$

**Note:** The *label index* space in the *context* C contains the most recent label first, so that C. labels  $[l_i]$  performs a relative lookup as expected.

The br\_table instruction is *stack-polymorphic*.

#### return

- The return type C.return must not be absent in the context.
- Let  $[t^*]$  be the *result type* of C.return.
- Then the instruction is valid with type  $[t_1^* t^*] \to [t_2^*]$ , for any sequences of value types  $t_1^*$  and  $t_2^*$ .

$$\frac{C.\mathsf{return} = [t^*]}{C \vdash \mathsf{return} : [t_1^* \ t^*] \to [t_2^*]}$$

**Note:** The return instruction is *stack-polymorphic*.

C.return is absent (set to  $\epsilon$ ) when validating an *expression* that is not a function body. This differs from it being set to the empty result type ( $[\epsilon]$ ), which is the case for functions not returning anything.

#### $\mathsf{call}\ x$

- The function C-funcs[x] must be defined in the context.
- Then the instruction is valid with type C-funcs[x].

$$\frac{C.\mathsf{funcs}[x] = [t_1^*] \to [t_2^*]}{C \vdash \mathsf{call}\ x : [t_1^*] \to [t_2^*]}$$

#### call\_indirect $\boldsymbol{x}$

- The table C.tables[0] must be defined in the context.
- Let *limits elemtype* be the *table type C*.tables[0].
- The element type elemtype must be funcref.
- The type C.types[x] must be defined in the context.
- Let  $[t_1^*] \rightarrow [t_2^*]$  be the function type C.types[x].
- Then the instruction is valid with type  $[t_1^* \text{ i32}] \rightarrow [t_2^*]$ .

$$\frac{C.\mathsf{tables}[0] = \mathit{limits} \; \mathsf{funcref} \qquad C.\mathsf{types}[x] = [t_1^*] \to [t_2^*]}{C \vdash \mathsf{call\_indirect} \; x : [t_1^* \; \mathsf{i32}] \to [t_2^*]}$$

# 3.3.6 Instruction Sequences

Typing of instruction sequences is defined recursively.

#### **Empty Instruction Sequence:** $\epsilon$

• The empty instruction sequence is valid with type  $[t^*] \to [t^*]$ , for any sequence of value types  $t^*$ .

$$\overline{C \vdash \epsilon : [t^*] \to [t^*]}$$

# Non-empty Instruction Sequence: $instr^*$ $instr_N$

- The instruction sequence  $instr^*$  must be valid with type  $[t_1^*] \to [t_2^*]$ , for some sequences of value types  $t_1^*$  and  $t_2^*$ .
- The instruction  $instr_N$  must be valid with type  $[t^*] \to [t_3^*]$ , for some sequences of value types  $t^*$  and  $t_3^*$ .
- There must be a sequence of value types  $t_0^*$ , such that  $t_2^* = t_0^* \ t^*$ .
- Then the combined instruction sequence is valid with type  $[t_1^*] \rightarrow [t_0^* \ t_3^*]$ .

$$\frac{C \vdash instr^* : [t_1^*] \rightarrow [t_0^* \ t^*] \qquad C \vdash instr_N : [t^*] \rightarrow [t_3^*]}{C \vdash instr^* \ instr_N : [t_1^*] \rightarrow [t_0^* \ t_3^*]}$$

3.3. Instructions 31

# 3.3.7 Expressions

Expressions expr are classified by result types of the form  $[t^*]$ .

 $instr^*$  end

- The instruction sequence  $instr^*$  must be valid with type  $[] \to [t^*]$ , for some result type  $[t^*]$ .
- Then the expression is valid with *result type*  $[t^*]$ .

$$\frac{C \vdash instr^* : [] \rightarrow [t^*]}{C \vdash instr^* \text{ end } : [t^*]}$$

# **Constant Expressions**

- In a constant expression  $instr^*$  end all instructions in  $instr^*$  must be constant.
- A constant instruction *instr* must be:
  - either of the form t.const c,
  - or of the form global.get x, in which case C.globals[x] must be a global type of the form const t.

$$\frac{(C \vdash instr \text{ const})^*}{C \vdash instr^* \text{ end const}}$$
 
$$\frac{C.\text{globals}[x] = \text{const } t}{C \vdash t.\text{const } c \text{ const}}$$

**Note:** Currently, constant expressions occurring as initializers of *globals* are further constrained in that contained global.get instructions are only allowed to refer to *imported* globals. This is enforced in the *validation rule for modules* by constraining the context C accordingly.

The definition of constant expression may be extended in future versions of WebAssembly.

# 3.4 Modules

*Modules* are valid when all the components they contain are valid. Furthermore, most definitions are themselves classified with a suitable type.

#### 3.4.1 Functions

Functions func are classified by function types of the form  $[t_1^*] \to [t_2^*]$ .

 $\{\text{type } x, \text{locals } t^*, \text{body } expr\}$ 

- The type C.types[x] must be defined in the context.
- Let  $[t_1^*] \rightarrow [t_2^*]$  be the function type C.types [x].
- Let C' be the same *context* as C, but with:
  - locals set to the sequence of value types  $t_1^*$   $t^*$ , concatenating parameters and locals,
  - labels set to the singular sequence containing only result type  $[t_2^*]$ .
  - return set to the *result type*  $[t_2^*]$ .

- Under the context C', the expression expr must be valid with type  $[t_2^*]$ .
- Then the function definition is valid with type  $[t_1^*] \rightarrow [t_2^*]$ .

$$\frac{C.\mathsf{types}[x] = [t_1^*] \rightarrow [t_2^*] \qquad C, \mathsf{locals}\ t_1^*\ t^*, \mathsf{labels}\ [t_2^*], \mathsf{return}\ [t_2^*] \vdash expr: [t_2^*]}{C \vdash \{\mathsf{type}\ x, \mathsf{locals}\ t^*, \mathsf{body}\ expr\}: [t_1^*] \rightarrow [t_2^*]}$$

## **3.4.2 Tables**

Tables table are classified by table types.

{type tabletype}

- The *table type tabletype* must be *valid*.
- Then the table definition is valid with type *tabletype*.

$$\frac{ \vdash \textit{tabletype} \; \mathbf{ok} }{C \vdash \{ \textit{type} \; \textit{tabletype} \} : \textit{tabletype} }$$

### 3.4.3 Memories

Memories mem are classified by memory types.

{type memtype}

- The memory type memtype must be valid.
- Then the memory definition is valid with type memtype.

$$\frac{\vdash memtype \text{ ok}}{C \vdash \{\text{type } memtype\} : memtype}$$

## 3.4.4 Globals

Globals global are classified by global types of the form mut t.

 $\{ \text{type } mut \ t, \text{init } expr \}$ 

- The *global type mut t* must be *valid*.
- The expression expr must be valid with result type [t].
- The expression *expr* must be *constant*.
- Then the global definition is valid with type  $mut\ t$ .

$$\frac{\vdash \textit{mut t ok} \quad C \vdash \textit{expr} : [t] \quad C \vdash \textit{expr const}}{C \vdash \{ \textit{type mut t}, \textit{init expr} \} : \textit{mut t}}$$

3.4. Modules 33

## 3.4.5 Element Segments

Element segments *elem* are not classified by a type.

{table x, offset expr, init  $y^*$ }

- The table C.tables [x] must be defined in the context.
- Let  $limits\ elemtype$  be the  $table\ type\ C$ .tables[x].
- The *element type elemtype* must be funcref.
- The expression *expr* must be *valid* with *result type* [i32].
- The expression *expr* must be *constant*.
- For each  $y_i$  in  $y^*$ , the function C-funcs[y] must be defined in the context.
- Then the element segment is valid.

$$\frac{C.\mathsf{tables}[x] = \mathit{limits} \; \mathsf{funcref}}{C \vdash \mathit{expr} : [\mathsf{i32}]} \quad C \vdash \mathit{expr} \; \mathsf{const}} \quad (C.\mathsf{funcs}[y] = \mathit{functype})^*}{C \vdash \mathsf{\{table} \; x, \mathsf{offset} \; \mathit{expr}, \mathsf{init} \; y^*\} \; \mathsf{ok}}$$

# 3.4.6 Data Segments

Data segments data are not classified by any type.

{data x, offset expr, init  $b^*$ }

- The memory C-mems[x] must be defined in the context.
- The expression expr must be valid with result type [i32].
- The expression *expr* must be *constant*.
- Then the data segment is valid.

$$\frac{C.\mathsf{mems}[x] = limits \qquad C \vdash expr : [\mathsf{i32}] \qquad C \vdash expr \; \mathsf{const}}{C \vdash \{\mathsf{data} \; x, \mathsf{offset} \; expr, \mathsf{init} \; b^*\} \; \mathsf{ok}}$$

#### 3.4.7 Start Function

Start function declarations start are not classified by any type.

 $\{func x\}$ 

- The function C.funcs[x] must be defined in the context.
- The type of C.funcs[x] must be  $[] \rightarrow []$ .
- Then the start function is valid.

$$\frac{C.\mathsf{funcs}[x] = [] \to []}{C \vdash \{\mathsf{func}\ x\}\ \mathsf{ok}}$$

# 3.4.8 Exports

Exports export and export descriptions exportdesc are classified by their external type.

 $\{name \ name, desc \ export desc \}$ 

- The export description exportdesc must be valid with external type externtype.
- Then the export is valid with external type externtype.

$$\frac{C \vdash exportdesc : externtype}{C \vdash \{\mathsf{name}\ name, \mathsf{desc}\ exportdesc\} : externtype}$$

#### func x

- The function C.funcs[x] must be defined in the context.
- Then the export description is valid with external type func C-funcs[x].

$$\frac{C.\mathsf{funcs}[x] = \mathit{functype}}{C \vdash \mathsf{func}\; x : \mathsf{func}\; \mathit{functype}}$$

#### table x

- The table C.tables [x] must be defined in the context.
- Then the export description is valid with external type table C.tables [x].

$$\frac{C.\mathsf{tables}[x] = \mathit{tabletype}}{C \vdash \mathsf{table}\; x : \mathsf{table}\; \mathit{tabletype}}$$

#### $\mathsf{mem}\ x$

- The memory C-mems[x] must be defined in the context.
- Then the export description is valid with external type mem C.mems[x].

$$\frac{C.\mathsf{mems}[x] = \mathit{memtype}}{C \vdash \mathsf{mem}\; x : \mathsf{mem}\; \mathit{memtype}}$$

## $\mathsf{global}\ x$

- The global C.globals [x] must be defined in the context.
- Then the export description is valid with external type global C.globals[x].

$$\frac{C.\mathsf{globals}[x] = \mathit{globaltype}}{C \vdash \mathsf{global} \; x : \mathsf{global} \; \mathit{globaltype}}$$

3.4. Modules 35

# 3.4.9 Imports

Imports import and import descriptions importdesc are classified by external types.

 $\{\text{module } name_1, \text{name } name_2, \text{desc } import desc\}$ 

- The import description *importdesc* must be valid with type *externtype*.
- Then the import is valid with type *externtype*.

```
\frac{C \vdash importdesc : externtype}{C \vdash \{\mathsf{module} \ name_1, \mathsf{name} \ name_2, \mathsf{desc} \ importdesc\} : externtype}
```

#### func x

- The function C.types[x] must be defined in the context.
- Let  $[t_1^*] \rightarrow [t_2^*]$  be the function type C.types[x].
- Then the import description is valid with type func  $[t_1^*] \rightarrow [t_2^*]$ .

$$\frac{C.\mathsf{types}[x] = [t_1^*] \rightarrow [t_2^*]}{C \vdash \mathsf{func}\; x : \mathsf{func}\; [t_1^*] \rightarrow [t_2^*]}$$

### ${\sf table}\ tabletype$

- The table type tabletype must be valid.
- Then the import description is valid with type table *tabletype*.

$$\frac{\vdash tabletype \text{ ok}}{C \vdash \mathsf{table} \ tabletype} : \mathsf{table} \ tabletype$$

## $\mathsf{mem}\ memtype$

- The memory type *memtype* must be *valid*.
- Then the import description is valid with type mem memtype.

$$\frac{ \vdash \textit{memtype ok}}{C \vdash \textit{mem memtype} : \textit{mem memtype}}$$

# ${\sf global}\ globaltype$

- The global type globaltype must be valid.
- Then the import description is valid with type global globaltype.

$$\frac{ \quad \quad \vdash globaltype \text{ ok} }{C \vdash \mathsf{global} \ globaltype} : \mathsf{global} \ globaltype$$

### **3.4.10 Modules**

Modules are classified by their mapping from the external types of their imports to those of their exports.

A module is entirely *closed*, that is, its components can only refer to definitions that appear in the module itself. Consequently, no initial *context* is required. Instead, the context C for validation of the module's content is constructed from the definitions in the module.

- Let *module* be the module to validate.
- Let C be a *context* where:
  - C.types is module.types,
  - C.funcs is funcs( $it^*$ ) concatenated with  $ft^*$ , with the import's external types  $it^*$  and the internal function types  $ft^*$  as determined below,
  - C.tables is tables( $it^*$ ) concatenated with  $tt^*$ , with the import's external types  $it^*$  and the internal table types  $tt^*$  as determined below,
  - C.mems is  $mems(it^*)$  concatenated with  $mt^*$ , with the import's external types  $it^*$  and the internal memory types  $mt^*$  as determined below,
  - C.globals is globals( $it^*$ ) concatenated with  $gt^*$ , with the import's external types  $it^*$  and the internal global types  $gt^*$  as determined below,
  - C.locals is empty,
  - C.labels is empty,
  - C.return is empty.
- Let C' be the *context* where C' globals is the sequence globals  $(it^*)$  and all other fields are empty.
- Under the context C:
  - For each  $functype_i$  in module.types, the function type  $functype_i$  must be valid.
  - For each  $func_i$  in module. funcs, the definition  $func_i$  must be valid with a function type  $ft_i$ .
  - For each  $table_i$  in module.tables, the definition  $table_i$  must be valid with a table type  $tt_i$ .
  - For each  $mem_i$  in module mems, the definition  $mem_i$  must be valid with a memory type  $mt_i$ .
  - For each *global*<sub>i</sub> in *module*.globals:
    - \* Under the context C', the definition  $global_i$  must be valid with a global type  $gt_i$ .
  - For each  $elem_i$  in module.elem, the segment  $elem_i$  must be valid.
  - For each  $data_i$  in module.data, the segment  $data_i$  must be valid.
  - If *module*.start is non-empty, then *module*.start must be *valid*.
  - For each  $import_i$  in module.imports, the segment  $import_i$  must be valid with an external type  $it_i$ .
  - For each  $export_i$  in module exports, the segment  $export_i$  must be valid with external type  $et_i$ .
- The length of C.tables must not be larger than 1.
- The length of C.mems must not be larger than 1.
- All export names  $export_i$ .name must be different.
- Let  $ft^*$  be the concatenation of the internal function types  $ft_i$ , in index order.
- Let  $tt^*$  be the concatenation of the internal table types  $tt_i$ , in index order.
- Let  $mt^*$  be the concatenation of the internal memory types  $mt_i$ , in index order.
- Let  $gt^*$  be the concatenation of the internal global types  $gt_i$ , in index order.
- Let  $it^*$  be the concatenation of external types  $it_i$  of the imports, in index order.
- Let  $et^*$  be the concatenation of external types  $et_i$  of the exports, in index order.

3.4. Modules 37

• Then the module is valid with external types  $it^* \to et^*$ .

```
 \begin{array}{lll} (\vdash functype \ \ ok)^* & (C \vdash func:ft)^* & (C \vdash table:tt)^* & (C \vdash mem:mt)^* & (C' \vdash global:gt)^* \\ (C \vdash elem \ \ ok)^* & (C \vdash data \ \ ok)^* & (C \vdash start \ \ ok)^? & (C \vdash import:it)^* & (C \vdash export:et)^* \\ ift^* & = \mathrm{funcs}(it^*) & itt^* & = \mathrm{tables}(it^*) & imt^* & = \mathrm{mems}(it^*) & igt^* & = \mathrm{globals}(it^*) \\ C & = & \{ \mathrm{types} \ functype^*, \mathrm{funcs} \ ift^* \ ft^*, \mathrm{tables} \ itt^* \ tt^*, \mathrm{mems} \ imt^* \ mt^*, \mathrm{globals} \ igt^* \ gt^* \} \\ C' & = & \{ \mathrm{globals} \ igt^* \} & |C.\mathrm{tables}| \leq 1 & |C.\mathrm{mems}| \leq 1 & (export.\mathrm{name})^* \ \mathrm{disjoint} \\ & \vdash & \{ \mathrm{types} \ functype^*, \mathrm{funcs} \ func^*, \mathrm{tables} \ table^*, \mathrm{mems} \ mem^*, \mathrm{globals} \ global^*, \\ & & \mathrm{elem} \ elem^*, \mathrm{data} \ data^*, \mathrm{start} \ start^?, \mathrm{imports} \ import^*, \mathrm{exports} \ export^* \} : it^* \to et^* \\ \end{array}
```

**Note:** Most definitions in a module – particularly functions – are mutually recursive. Consequently, the definition of the *context* C in this rule is recursive: it depends on the outcome of validation of the function, table, memory, and global definitions contained in the module, which itself depends on C. However, this recursion is just a specification device. All types needed to construct C can easily be determined from a simple pre-pass over the module that does not perform any actual validation.

Globals, however, are not recursive. The effect of defining the limited context C' for validating the module's globals is that their initialization expressions can only access imported globals and nothing else.

**Note:** The restriction on the number of tables and memories may be lifted in future versions of WebAssembly.

Execution

## 4.1 Conventions

WebAssembly code is *executed* when *instantiating* a module or *invoking* an *exported* function on the resulting module *instance*.

Execution behavior is defined in terms of an *abstract machine* that models the *program state*. It includes a *stack*, which records operand values and control constructs, and an abstract *store* containing global state.

For each instruction, there is a rule that specifies the effect of its execution on the program state. Furthermore, there are rules describing the instantiation of a module. As with *validation*, all rules are given in two *equivalent* forms:

- 1. In prose, describing the execution in intuitive form.
- 2. In *formal notation*, describing the rule in mathematical form.<sup>17</sup>

**Note:** As with validation, the prose and formal rules are equivalent, so that understanding of the formal notation is *not* required to read this specification. The formalism offers a more concise description in notation that is used widely in programming languages semantics and is readily amenable to mathematical proof.

#### 4.1.1 Prose Notation

Execution is specified by stylised, step-wise rules for each *instruction* of the *abstract syntax*. The following conventions are adopted in stating these rules.

- The execution rules implicitly assume a given *store* S.
- The execution rules also assume the presence of an implicit *stack* that is modified by *pushing* or *popping values*, *labels*, and *frames*.
- Certain rules require the stack to contain at least one frame. The most recent frame is referred to as the *current* frame.

<sup>&</sup>lt;sup>17</sup> The semantics is derived from the following article: Andreas Haas, Andreas Rossberg, Derek Schuff, Ben Titzer, Dan Gohman, Luke Wagner, Alon Zakai, JF Bastien, Michael Holman. Bringing the Web up to Speed with WebAssembly<sup>18</sup>. Proceedings of the 38th ACM SIGPLAN Conference on Programming Language Design and Implementation (PLDI 2017). ACM 2017.

<sup>&</sup>lt;sup>18</sup> https://dl.acm.org/citation.cfm?doid=3062341.3062363

- Both the store and the current frame are mutated by *replacing* some of their components. Such replacement is assumed to apply globally.
- The execution of an instruction may *trap*, in which case the entire computation is aborted and no further modifications to the store are performed by it. (Other computations can still be initiated afterwards.)
- The execution of an instruction may also end in a *jump* to a designated target, which defines the next instruction to execute.
- Execution can enter and exit instruction sequences that form blocks.
- Instruction sequences are implicitly executed in order, unless a trap or jump occurs.
- In various places the rules contain assertions expressing crucial invariants about the program state.

### 4.1.2 Formal Notation

**Note:** This section gives a brief explanation of the notation for specifying execution formally. For the interested reader, a more thorough introduction can be found in respective text books. <sup>19</sup>

The formal execution rules use a standard approach for specifying operational semantics, rendering them into *reduction rules*. Every rule has the following general form:

```
configuration \hookrightarrow configuration
```

A *configuration* is a syntactic description of a program state. Each rule specifies one *step* of execution. As long as there is at most one reduction rule applicable to a given configuration, reduction – and thereby execution – is *deterministic*. WebAssembly has only very few exceptions to this, which are noted explicitly in this specification.

For WebAssembly, a configuration typically is a tuple  $(S; F; instr^*)$  consisting of the current *store* S, the *call frame* F of the current function, and the sequence of *instructions* that is to be executed. (A more precise definition is given *later*.)

To avoid unnecessary clutter, the store S and the frame F are omitted from reduction rules that do not touch them.

There is no separate representation of the *stack*. Instead, it is conveniently represented as part of the configuration's instruction sequence. In particular, *values* are defined to coincide with const instructions, and a sequence of const instructions can be interpreted as an operand "stack" that grows to the right.

**Note:** For example, the *reduction rule* for the i32.add instruction can be given as follows:

```
(i32.const n_1) (i32.const n_2) i32.add \hookrightarrow (i32.const (n_1 + n_2) \bmod 2^{32})
```

Per this rule, two const instructions and the add instruction itself are removed from the instruction stream and replaced with one new const instruction. This can be interpreted as popping two value off the stack and pushing the result.

When no result is produced, an instruction reduces to the empty sequence:

 $\mathsf{nop} \;\hookrightarrow\; \epsilon$ 

Labels and frames are similarly defined to be part of an instruction sequence.

The order of reduction is determined by the definition of an appropriate evaluation context.

Reduction *terminates* when no more reduction rules are applicable. *Soundness* of the WebAssembly *type system* guarantees that this is only the case when the original instruction sequence has either been reduced to a sequence of const instructions, which can be interpreted as the *values* of the resulting operand stack, or if a *trap* occurred.

<sup>&</sup>lt;sup>19</sup> For example: Benjamin Pierce. Types and Programming Languages<sup>20</sup>. The MIT Press 2002

<sup>20</sup> https://www.cis.upenn.edu/~bcpierce/tapl/

Note: For example, the following instruction sequence,

```
(f64.const x_1) (f64.const x_2) f64.neg (f64.const x_3) f64.add f64.mul
```

terminates after three steps:

```
(\mathsf{f64}.\mathsf{const}\ x_1)\ (\mathsf{f64}.\mathsf{const}\ x_2)\ \mathsf{f64}.\mathsf{neg}\ (\mathsf{f64}.\mathsf{const}\ x_3)\ \mathsf{f64}.\mathsf{add}\ \mathsf{f64}.\mathsf{mul}\\ \hookrightarrow (\mathsf{f64}.\mathsf{const}\ x_1)\ (\mathsf{f64}.\mathsf{const}\ x_4)\ (\mathsf{f64}.\mathsf{const}\ x_3)\ \mathsf{f64}.\mathsf{add}\ \mathsf{f64}.\mathsf{mul}\\ \hookrightarrow (\mathsf{f64}.\mathsf{const}\ x_1)\ (\mathsf{f64}.\mathsf{const}\ x_5)\ \mathsf{f64}.\mathsf{mul}\\ \hookrightarrow (\mathsf{f64}.\mathsf{const}\ x_6) where x_4 = -x_2 and x_5 = -x_2 + x_3 and x_6 = x_1 \cdot (-x_2 + x_3).
```

4.2 Runtime Structure

Store, stack, and other runtime structure forming the WebAssembly abstract machine, such as values or module instances, are made precise in terms of additional auxiliary syntax.

### **4.2.1 Values**

WebAssembly computations manipulate *values* of the four basic *value types*: *integers* and *floating-point data* of 32 or 64 bit width each, respectively.

In most places of the semantics, values of different types can occur. In order to avoid ambiguities, values are therefore represented with an abstract syntax that makes their type explicit. It is convenient to reuse the same notation as for the const *instructions* producing them:

```
val ::= i32.const \ i32
| i64.const \ i64
| f32.const \ f32
| f64.const \ f64
```

## 4.2.2 Results

A result is the outcome of a computation. It is either a sequence of values or a trap.

```
result ::= val^*
```

Note: In the current version of WebAssembly, a result can consist of at most one value.

#### 4.2.3 Store

The *store* represents all global state that can be manipulated by WebAssembly programs. It consists of the runtime representation of all *instances* of *functions*, *tables*, *memories*, and *globals* that have been *allocated* during the life time of the abstract machine.<sup>21</sup>

Syntactically, the store is defined as a *record* listing the existing instances of each category:

<sup>&</sup>lt;sup>21</sup> In practice, implementations may apply techniques like garbage collection to remove objects from the store that are no longer referenced. However, such techniques are not semantically observable, and hence outside the scope of this specification.

#### Convention

ullet The meta variable S ranges over stores where clear from context.

#### 4.2.4 Addresses

Function instances, table instances, memory instances, and global instances in the store are referenced with abstract addresses. These are simply indices into the respective store component.

```
\begin{array}{lll} addr & ::= & 0 \mid 1 \mid 2 \mid \dots \\ funcaddr & ::= & addr \\ tableaddr & ::= & addr \\ memaddr & ::= & addr \\ globaladdr & ::= & addr \end{array}
```

An *embedder* may assign identity to *exported* store objects corresponding to their addresses, even where this identity is not observable from within WebAssembly code itself (such as for *function instances* or immutable *globals*).

**Note:** Addresses are *dynamic*, globally unique references to runtime objects, in contrast to *indices*, which are *static*, module-local references to their original definitions. A *memory address memaddr* denotes the abstract address *of* a memory *instance* in the store, not an offset *inside* a memory instance.

There is no specific limit on the number of allocations of store objects, hence logical addresses can be arbitrarily large natural numbers.

### 4.2.5 Module Instances

A *module instance* is the runtime representation of a *module*. It is created by *instantiating* a module, and collects runtime representations of all entities that are imported, defined, or exported by the module.

Each component references runtime instances corresponding to respective declarations from the original module – whether imported or defined – in the order of their static *indices*. *Function instances*, *table instances*, *memory instances*, and *global instances* are referenced with an indirection through their respective *addresses* in the *store*.

It is an invariant of the semantics that all export instances in a given module instance have different names.

## 4.2.6 Function Instances

A *function instance* is the runtime representation of a *function*. It effectively is a *closure* of the original function over the runtime *module instance* of its originating *module*. The module instance is used to resolve references to other definitions during execution of the function.

```
\begin{array}{lll} \textit{funcinst} & ::= & \{ \text{type } \textit{functype}, \text{module } \textit{moduleinst}, \text{code } \textit{func} \} \\ & | & \{ \text{type } \textit{functype}, \text{hostcode } \textit{hostfunc} \} \\ & hostfunc & ::= & \dots \end{array}
```

A *host function* is a function expressed outside WebAssembly but passed to a *module* as an *import*. The definition and behavior of host functions are outside the scope of this specification. For the purpose of this specification, it

is assumed that when *invoked*, a host function behaves non-deterministically, but within certain *constraints* that ensure the integrity of the runtime.

**Note:** Function instances are immutable, and their identity is not observable by WebAssembly code. However, the *embedder* might provide implicit or explicit means for distinguishing their *addresses*.

#### 4.2.7 Table Instances

A *table instance* is the runtime representation of a *table*. It holds a vector of *function elements* and an optional maximum size, if one was specified in the *table type* at the table's definition site.

Each function element is either empty, representing an uninitialized table entry, or a *function address*. Function elements can be mutated through the execution of an *element segment* or by external means provided by the *embedder*.

```
tableinst ::= {elem vec(funcelem), max u32?} funcelem ::= funcaddr?
```

It is an invariant of the semantics that the length of the element vector never exceeds the maximum size, if present.

Note: Other table elements may be added in future versions of WebAssembly.

## 4.2.8 Memory Instances

A *memory instance* is the runtime representation of a linear *memory*. It holds a vector of *bytes* and an optional maximum size, if one was specified at the definition site of the memory.

```
meminst ::= {data } vec(byte), max u32?}
```

The length of the vector always is a multiple of the WebAssembly *page size*, which is defined to be the constant 65536 – abbreviated 64 Ki. Like in a *memory type*, the maximum size in a memory instance is given in units of this page size.

The bytes can be mutated through *memory instructions*, the execution of a *data segment*, or by external means provided by the *embedder*.

It is an invariant of the semantics that the length of the byte vector, divided by page size, never exceeds the maximum size, if present.

# 4.2.9 Global Instances

A *global instance* is the runtime representation of a *global* variable. It holds an individual *value* and a flag indicating whether it is mutable.

```
globalinst ::= \{value \ val, mut \ mut\}
```

The value of mutable globals can be mutated through *variable instructions* or by external means provided by the *embedder*.

## 4.2.10 Export Instances

An *export instance* is the runtime representation of an *export*. It defines the export's *name* and the associated *external value*.

```
exportinst ::= \{name \ name, value \ externval\}
```

### 4.2.11 External Values

An *external value* is the runtime representation of an entity that can be imported or exported. It is an *address* denoting either a *function instance*, *table instance*, *memory instance*, or *global instances* in the shared *store*.

```
\begin{array}{cccc} externval & ::= & \text{func } funcaddr \\ & | & \text{table } tableaddr \\ & | & \text{mem } memaddr \\ & | & \text{global } globaladdr \end{array}
```

### **Conventions**

The following auxiliary notation is defined for sequences of external values. It filters out entries of a specific kind in an order-preserving fashion:

```
    funcs(externval*) = [funcaddr | (func funcaddr) ∈ externval*]
    tables(externval*) = [tableaddr | (table tableaddr) ∈ externval*]
    mems(externval*) = [memaddr | (mem memaddr) ∈ externval*]
```

•  $globals(externval^*) = [globaladdr \mid (global globaladdr) \in externval^*]$ 

#### 4.2.12 Stack

Besides the store, most instructions interact with an implicit stack. The stack contains three kinds of entries:

- Values: the operands of instructions.
- Labels: active structured control instructions that can be targeted by branches.
- Activations: the call frames of active function calls.

These entries can occur on the stack in any order during the execution of a program. Stack entries are described by abstract syntax as follows.

**Note:** It is possible to model the WebAssembly semantics using separate stacks for operands, control constructs, and calls. However, because the stacks are interdependent, additional book keeping about associated stack heights would be required. For the purpose of this specification, an interleaved representation is simpler.

#### **Values**

Values are represented by themselves.

#### Labels

Labels carry an argument arity n and their associated branch target, which is expressed syntactically as an instruction sequence:

$$label ::= label_n \{instr^*\}$$

Intuitively,  $instr^*$  is the *continuation* to execute when the branch is taken, in place of the original control construct.

Note: For example, a loop label has the form

```
label_n\{loop ... end\}
```

When performing a branch to this label, this executes the loop, effectively restarting it from the beginning. Conversely, a simple block label has the form

$$label_n\{\epsilon\}$$

When branching, the empty continuation ends the targeted block, such that execution can proceed with consecutive instructions.

#### **Activations and Frames**

Activation frames carry the return arity n of the respective function, hold the values of its *locals* (including arguments) in the order corresponding to their static *local indices*, and a reference to the function's own *module instance*:

```
activation ::= frame_n\{frame\}

frame ::= \{locals val^*, module module inst\}
```

The values of the locals are mutated by respective *variable instructions*.

## Conventions

- $\bullet$  The meta variable L ranges over labels where clear from context.
- ullet The meta variable F ranges over frames where clear from context.
- The following auxiliary definition takes a *block type* and looks up the *function type* that it denotes in the current frame:

```
\operatorname{expand}_F(typeidx) = F.\mathsf{module.types}[typeidx]

\operatorname{expand}_F([valtype^?]) = [] \rightarrow [valtype^?]
```

#### 4.2.13 Administrative Instructions

**Note:** This section is only relevant for the *formal notation*.

In order to express the reduction of *traps*, *calls*, and *control instructions*, the syntax of instructions is extended to include the following *administrative instructions*:

The trap instruction represents the occurrence of a trap. Traps are bubbled up through nested instruction sequences, ultimately reducing the entire program to a single trap instruction, signalling abrupt termination.

The invoke instruction represents the imminent invocation of a *function instance*, identified by its *address*. It unifies the handling of different forms of calls.

The init\_elem and init\_data instructions perform initialization of *element* and *data* segments during module *instantiation*.

**Note:** The reason for splitting instantiation into individual reduction steps is to provide a semantics that is compatible with future extensions like threads.

The label and frame instructions model *labels* and *frames* "on the stack". Moreover, the administrative syntax maintains the nesting structure of the original *structured control instruction* or *function body* and their *instruction sequences* with an end marker. That way, the end of the inner instruction sequence is known when part of an outer sequence.

**Note:** For example, the *reduction rule* for block is:

```
\mathsf{block}\ [t^n]\ instr^*\ \mathsf{end} \quad \hookrightarrow \quad \mathsf{label}_n\{\epsilon\}\ instr^*\ \mathsf{end}
```

This replaces the block with a label instruction, which can be interpreted as "pushing" the label on the stack. When end is reached, i.e., the inner instruction sequence has been reduced to the empty sequence – or rather, a sequence of n const instructions representing the resulting values – then the label instruction is eliminated courtesy of its own *reduction rule*:

```
label_m\{instr^*\}\ val^n\ end\ \hookrightarrow\ val^n
```

This can be interpreted as removing the label from the stack and only leaving the locally accumulated operand values.

#### **Block Contexts**

In order to specify the reduction of *branches*, the following syntax of *block contexts* is defined, indexed by the count k of labels surrounding a *hole* [\_] that marks the place where the next step of computation is taking place:

```
\begin{array}{lll} B^0 & ::= & val^* \ [\_] \ instr^* \\ B^{k+1} & ::= & val^* \ \mathsf{label}_n \{instr^*\} \ B^k \ \mathsf{end} \ instr^* \end{array}
```

This definition allows to index active labels surrounding a branch or return instruction.

**Note:** For example, the *reduction* of a simple branch can be defined as follows:

```
label_0\{instr^*\} B^l[br\ l] end \hookrightarrow instr^*
```

Here, the hole  $[\_]$  of the context is instantiated with a branch instruction. When a branch occurs, this rule replaces the targeted label and associated instruction sequence with the label's continuation. The selected label is identified through the *label index l*, which corresponds to the number of surrounding label instructions that must be hopped over – which is exactly the count encoded in the index of a block context.

#### **Configurations**

A configuration consists of the current store and an executing thread.

A thread is a computation over *instructions* that operates relative to a current *frame* referring to the *module instance* in which the computation runs, i.e., where the current function originates from.

```
config ::= store; thread

thread ::= frame; instr^*
```

**Note:** The current version of WebAssembly is single-threaded, but configurations with multiple threads may be supported in the future.

#### **Evaluation Contexts**

Finally, the following definition of *evaluation context* and associated structural rules enable reduction inside instruction sequences and administrative forms as well as the propagation of traps:

```
E \quad ::= \quad [\_] \mid val^* \; E \; instr^* \mid \mathsf{label}_n \{instr^*\} \; E \; \mathsf{end} S; F; E[instr^*] \quad \hookrightarrow \quad S'; F'; E[instr'^*] \quad (\mathsf{if} \; S; F; instr^* \hookrightarrow S'; F'; instr'^*) S; F; \mathsf{frame}_n \{F'\} \; instr^* \; \mathsf{end} \quad (\mathsf{if} \; S; F'; \mathsf{frame}_n \{F''\} \; instr'^* \; \mathsf{end} \quad (\mathsf{if} \; S; F'; instr^* \hookrightarrow S'; F''; instr'^*) S; F; E[\mathsf{trap}] \quad \hookrightarrow \quad S; F; \mathsf{trap} \quad (\mathsf{if} \; E \neq [\_]) S; F; \mathsf{frame}_n \{F'\} \; \mathsf{trap} \; \mathsf{end} \quad \hookrightarrow \quad S; F; \mathsf{trap}
```

Reduction terminates when a thread's instruction sequence has been reduced to a *result*, that is, either a sequence of *values* or to a trap.

**Note:** The restriction on evaluation contexts rules out contexts like  $[\ ]$  and  $\epsilon [\ ]$   $\epsilon$  for which  $E[\mathsf{trap}] = \mathsf{trap}$ .

For an example of reduction under evaluation contexts, consider the following instruction sequence.

```
(f64.const x_1) (f64.const x_2) f64.neg (f64.const x_3) f64.add f64.mul
```

This can be decomposed into  $E[(f64.const x_2) f64.neg]$  where

```
E = (\text{f64.const } x_1) [\_] (\text{f64.const } x_3) \text{ f64.add f64.mul}
```

Moreover, this is the *only* possible choice of evaluation context where the contents of the hole matches the left-hand side of a reduction rule.

# 4.3 Numerics

Numeric primitives are defined in a generic manner, by operators indexed over a bit width N.

Some operators are *non-deterministic*, because they can return one of several possible results (such as different *NaN* values). Technically, each operator thus returns a *set* of allowed values. For convenience, deterministic results are expressed as plain values, which are assumed to be identified with a respective singleton set.

Some operators are *partial*, because they are not defined on certain inputs. Technically, an empty set of results is returned for these inputs.

In formal notation, each operator is defined by equational clauses that apply in decreasing order of precedence. That is, the first clause that is applicable to the given arguments defines the result. In some cases, similar clauses

are combined into one by using the notation  $\pm$  or  $\mp$ . When several of these placeholders occur in a single clause, then they must be resolved consistently: either the upper sign is chosen for all of them or the lower sign.

**Note:** For example, the fcopysign operator is defined as follows:

fcopysign<sub>N</sub>(
$$\pm p_1, \pm p_2$$
) =  $\pm p_1$   
fcopysign<sub>N</sub>( $\pm p_1, \mp p_2$ ) =  $\mp p_1$ 

This definition is to be read as a shorthand for the following expansion of each clause into two separate ones:

```
fcopysign_N(+p_1, +p_2) = +p_1
fcopysign_N(-p_1, -p_2) = -p_1
fcopysign_N(+p_1, -p_2) = -p_1
fcopysign_N(-p_1, +p_2) = +p_1
```

#### Conventions:

- The meta variable d is used to range over single bits.
- The meta variable p is used to range over (signless) *magnitudes* of floating-point values, including nan and  $\infty$ .
- The meta variable q is used to range over (signless) rational magnitudes, excluding nan or  $\infty$ .
- The notation  $f^{-1}$  denotes the inverse of a bijective function f.
- Truncation of rational values is written  $trunc(\pm q)$ , with the usual mathematical definition:

$$\operatorname{trunc}(\pm q) = \pm i \quad (\text{if } i \in \mathbb{N} \land +q -1 < i \le +q)$$

# 4.3.1 Representations

Numbers have an underlying binary representation as a sequence of bits:

$$bits_{iN}(i) = ibits_{N}(i)$$
  
 $bits_{fN}(z) = fbits_{N}(z)$ 

Each of these functions is a bijection, hence they are invertible.

## **Integers**

*Integers* are represented as base two unsigned numbers:

$$ibits_N(i) = d_{N-1} \dots d_0 \qquad (i = 2^{N-1} \cdot d_{N-1} + \dots + 2^0 \cdot d_0)$$

Boolean operators like  $\land$ ,  $\lor$ , or  $\lor$  are lifted to bit sequences of equal length by applying them pointwise.

# **Floating-Point**

Floating-point values are represented in the respective binary format defined by IEEE 754-2019<sup>22</sup> (Section 3.4):

```
\begin{array}{lll} \operatorname{fbits}_N(\pm(1+m\cdot 2^{-M})\cdot 2^e) &=& \operatorname{fsign}(\pm) \operatorname{ibits}_E(e+\operatorname{fbias}_N) \operatorname{ibits}_M(m) \\ \operatorname{fbits}_N(\pm(0+m\cdot 2^{-M})\cdot 2^e) &=& \operatorname{fsign}(\pm) \left(0\right)^E \operatorname{ibits}_M(m) \\ \operatorname{fbits}_N(\pm\infty) &=& \operatorname{fsign}(\pm) \left(1\right)^E \left(0\right)^M \\ \operatorname{fbits}_N(\pm \operatorname{nan}(n)) &=& \operatorname{fsign}(\pm) \left(1\right)^E \operatorname{ibits}_M(n) \\ \operatorname{fbias}_N &=& 2^{E-1}-1 \\ \operatorname{fsign}(+) &=& 0 \\ \operatorname{fsign}(-) &=& 1 \end{array}
```

where  $M = \operatorname{signif}(N)$  and  $E = \operatorname{expon}(N)$ .

<sup>&</sup>lt;sup>22</sup> https://ieeexplore.ieee.org/document/8766229

### **Storage**

When a number is stored into *memory*, it is converted into a sequence of *bytes* in little endian<sup>23</sup> byte order:

```
\begin{array}{lll} \mathrm{bytes}_t(i) & = & \mathrm{littleendian}(\mathrm{bits}_t(i)) \\ \mathrm{littleendian}(\epsilon) & = & \epsilon \\ \mathrm{littleendian}(d^8 \, {d'}^* \,) & = & \mathrm{littleendian}({d'}^*) \, \mathrm{ibits}_8^{-1}(d^8) \end{array}
```

Again these functions are invertable bijections.

## 4.3.2 Integer Operations

## **Sign Interpretation**

Integer operators are defined on iN values. Operators that use a signed interpretation convert the value using the following definition, which takes the two's complement when the value lies in the upper half of the value range (i.e., its most significant bit is 1):

$$\begin{array}{lll} \operatorname{signed}_N(i) & = & i & \quad (0 \leq i < 2^{N-1}) \\ \operatorname{signed}_N(i) & = & i - 2^N & \quad (2^{N-1} \leq i < 2^N) \end{array}$$

This function is bijective, and hence invertible.

#### **Boolean Interpretation**

The integer result of predicates – i.e., tests and relational operators – is defined with the help of the following auxiliary function producing the value 1 or 0 depending on a condition.

$$\begin{array}{lll} \operatorname{bool}(C) & = & 1 & & (\text{if } C) \\ \operatorname{bool}(C) & = & 0 & & (\text{otherwise}) \end{array}$$

 $iadd_N(i_1, i_2)$ 

• Return the result of adding  $i_1$  and  $i_2$  modulo  $2^N$ .

$$iadd_N(i_1, i_2) = (i_1 + i_2) \bmod 2^N$$

 $isub_N(i_1,i_2)$ 

• Return the result of subtracting  $i_2$  from  $i_1$  modulo  $2^N$ .

$$isub_N(i_1, i_2) = (i_1 - i_2 + 2^N) \bmod 2^N$$

 $imul_N(i_1, i_2)$ 

• Return the result of multiplying  $i_1$  and  $i_2$  modulo  $2^N$ .

$$\operatorname{imul}_N(i_1, i_2) = (i_1 \cdot i_2) \bmod 2^N$$

<sup>&</sup>lt;sup>23</sup> https://en.wikipedia.org/wiki/Endianness#Little-endian

### $idiv_u_N(i_1, i_2)$

- If  $i_2$  is 0, then the result is undefined.
- Else, return the result of dividing  $i_1$  by  $i_2$ , truncated toward zero.

```
\begin{array}{lcl} \operatorname{idiv}_{-\mathbf{u}_N}(i_1,0) & = & \{\} \\ \operatorname{idiv}_{-\mathbf{u}_N}(i_1,i_2) & = & \operatorname{trunc}(i_1/i_2) \end{array}
```

**Note:** This operator is *partial*.

# $idiv_s_N(i_1, i_2)$

- Let  $j_1$  be the signed interpretation of  $i_1$ .
- Let  $j_2$  be the signed interpretation of  $i_2$ .
- If  $j_2$  is 0, then the result is undefined.
- Else if  $j_1$  divided by  $j_2$  is  $2^{N-1}$ , then the result is undefined.
- Else, return the result of dividing  $j_1$  by  $j_2$ , truncated toward zero.

```
\begin{array}{lll} \operatorname{idiv\_s}_N(i_1,0) &=& \{ \} \\ \operatorname{idiv\_s}_N(i_1,i_2) &=& \{ \} \\ \operatorname{idiv\_s}_N(i_1,i_2) &=& \operatorname{signed}_N^{-1}(\operatorname{trunc}(\operatorname{signed}_N(i_1)/\operatorname{signed}_N(i_2))) \end{array}
```

**Note:** This operator is *partial*. Besides division by 0, the result of  $(-2^{N-1})/(-1) = +2^{N-1}$  is not representable as an N-bit signed integer.

#### irem $\mathbf{u}_N(i_1, i_2)$

- If  $i_2$  is 0, then the result is undefined.
- Else, return the remainder of dividing  $i_1$  by  $i_2$ .

```
irem_u_N(i_1, 0) = \{\}

irem_u_N(i_1, i_2) = i_1 - i_2 \cdot trunc(i_1/i_2)
```

**Note:** This operator is *partial*.

As long as both operators are defined, it holds that  $i_1 = i_2 \cdot idiv_u(i_1, i_2) + irem_u(i_1, i_2)$ .

## irem\_s<sub>N</sub> $(i_1, i_2)$

- Let  $j_1$  be the signed interpretation of  $i_1$ .
- Let  $j_2$  be the signed interpretation of  $i_2$ .
- If  $i_2$  is 0, then the result is undefined.
- Else, return the remainder of dividing  $j_1$  by  $j_2$ , with the sign of the dividend  $j_1$ .

```
\begin{array}{rcl} \operatorname{irem\_s}_N(i_1,0) & = & \{\} \\ \operatorname{irem\_s}_N(i_1,i_2) & = & \operatorname{signed}_N^{-1}(j_1-j_2 \cdot \operatorname{trunc}(j_1/j_2)) \\ & & (\operatorname{where} j_1 = \operatorname{signed}_N(i_1) \wedge j_2 = \operatorname{signed}_N(i_2)) \end{array}
```

**Note:** This operator is *partial*.

As long as both operators are defined, it holds that  $i_1 = i_2 \cdot \text{idiv\_s}(i_1, i_2) + \text{irem\_s}(i_1, i_2)$ .

### $iand_N(i_1,i_2)$

• Return the bitwise conjunction of  $i_1$  and  $i_2$ .

$$\operatorname{iand}_{N}(i_{1}, i_{2}) = \operatorname{ibits}_{N}^{-1}(\operatorname{ibits}_{N}(i_{1}) \wedge \operatorname{ibits}_{N}(i_{2}))$$

## $ior_N(i_1, i_2)$

• Return the bitwise disjunction of  $i_1$  and  $i_2$ .

$$ior_N(i_1, i_2) = ibits_N^{-1}(ibits_N(i_1) \vee ibits_N(i_2))$$

## $ixor_N(i_1,i_2)$

• Return the bitwise exclusive disjunction of  $i_1$  and  $i_2$ .

$$ixor_N(i_1, i_2) = ibits_N^{-1}(ibits_N(i_1) \vee ibits_N(i_2))$$

## $ishl_N(i_1,i_2)$

- Let k be  $i_2$  modulo N.
- Return the result of shifting  $i_1$  left by k bits, modulo  $2^N$ .

$$ishl_N(i_1, i_2) = ibits_N^{-1}(d_2^{N-k} \ 0^k) \quad (if \ ibits_N(i_1) = d_1^k \ d_2^{N-k} \land k = i_2 \ mod \ N)$$

## $ishr_u_N(i_1, i_2)$

- Let k be  $i_2$  modulo N.
- Return the result of shifting  $i_1$  right by k bits, extended with 0 bits.

$$ishr_u_N(i_1, i_2) = ibits_N^{-1}(0^k d_1^{N-k})$$
 (if  $ibits_N(i_1) = d_1^{N-k} d_2^k \wedge k = i_2 \mod N$ )

# $ishr_s_N(i_1, i_2)$

- Let k be  $i_2$  modulo N.
- Return the result of shifting  $i_1$  right by k bits, extended with the most significant bit of the original value.

$$\text{ishr}\_\mathbf{s}_N(i_1,i_2) = \text{ibits}_N^{-1}(d_0^{k+1} \ d_1^{N-k-1}) \quad (\text{if ibits}_N(i_1) = d_0 \ d_1^{N-k-1} \ d_2^k \wedge k = i_2 \ \text{mod} \ N)$$

## $irotl_N(i_1, i_2)$

- Let k be  $i_2$  modulo N.
- Return the result of rotating  $i_1$  left by k bits.

$$irotl_N(i_1, i_2) = ibits_N^{-1}(d_2^{N-k} d_1^k)$$
 (if  $ibits_N(i_1) = d_1^k d_2^{N-k} \wedge k = i_2 \mod N$ )

 $irotr_N(i_1, i_2)$ 

- Let k be  $i_2$  modulo N.
- Return the result of rotating  $i_1$  right by k bits.

$$irotr_N(i_1, i_2) = ibits_N^{-1}(d_2^k d_1^{N-k})$$
 (if  $ibits_N(i_1) = d_1^{N-k} d_2^k \wedge k = i_2 \mod N$ )

 $iclz_N(i)$ 

• Return the count of leading zero bits in i; all bits are considered leading zeros if i is 0.

$$iclz_N(i) = k \quad (if ibits_N(i) = 0^k (1 d^*)^?)$$

 $ictz_N(i)$ 

• Return the count of trailing zero bits in i; all bits are considered trailing zeros if i is 0.

$$ictz_N(i) = k$$
 (if  $ibits_N(i) = (d^* 1)^? 0^k$ )

 $ipopcnt_N(i)$ 

• Return the count of non-zero bits in i.

$$ipopcnt_N(i) = k \quad (if ibits_N(i) = (0^* 1)^k 0^*)$$

 $ieqz_N(i)$ 

• Return 1 if i is zero, 0 otherwise.

$$ieqz_N(i) = bool(i = 0)$$

 $ieq_N(i_1,i_2)$ 

• Return 1 if  $i_1$  equals  $i_2$ , 0 otherwise.

$$ieq_N(i_1, i_2) = bool(i_1 = i_2)$$

 $ine_N(i_1,i_2)$ 

• Return 1 if  $i_1$  does not equal  $i_2$ , 0 otherwise.

$$\operatorname{ine}_N(i_1, i_2) = \operatorname{bool}(i_1 \neq i_2)$$

 $ilt_u_N(i_1, i_2)$ 

• Return 1 if  $i_1$  is less than  $i_2$ , 0 otherwise.

$$ilt_u_N(i_1, i_2) = bool(i_1 < i_2)$$

## ilt\_ $s_N(i_1, i_2)$

- Let  $j_1$  be the signed interpretation of  $i_1$ .
- Let  $j_2$  be the signed interpretation of  $i_2$ .
- Return 1 if  $j_1$  is less than  $j_2$ , 0 otherwise.

$$ilt_s_N(i_1, i_2) = bool(signed_N(i_1) < signed_N(i_2))$$

## $\operatorname{igt}_{\mathbf{u}_{N}}(i_{1},i_{2})$

• Return 1 if  $i_1$  is greater than  $i_2$ , 0 otherwise.

$$\operatorname{igt}_{\mathbf{u}_{N}}(i_{1}, i_{2}) = \operatorname{bool}(i_{1} > i_{2})$$

## $igt_s_N(i_1, i_2)$

- Let  $j_1$  be the signed interpretation of  $i_1$ .
- Let  $j_2$  be the signed interpretation of  $i_2$ .
- Return 1 if  $j_1$  is greater than  $j_2$ , 0 otherwise.

$$igt_s_N(i_1, i_2) = bool(signed_N(i_1) > signed_N(i_2))$$

## ile\_ $\mathbf{u}_N(i_1, i_2)$

• Return 1 if  $i_1$  is less than or equal to  $i_2$ , 0 otherwise.

$$ile_u_N(i_1, i_2) = bool(i_1 \leq i_2)$$

# ile\_ $s_N(i_1, i_2)$

- Let  $j_1$  be the signed interpretation of  $i_1$ .
- Let  $j_2$  be the signed interpretation of  $i_2$ .
- Return 1 if  $j_1$  is less than or equal to  $j_2$ , 0 otherwise.

$$ile_s_N(i_1, i_2) = bool(signed_N(i_1) \le signed_N(i_2))$$

## $ige_u_N(i_1, i_2)$

• Return 1 if  $i_1$  is greater than or equal to  $i_2$ , 0 otherwise.

$$ige_u_N(i_1, i_2) = bool(i_1 \ge i_2)$$

 $ige\_s_N(i_1, i_2)$ 

- Let  $j_1$  be the signed interpretation of  $i_1$ .
- Let  $j_2$  be the signed interpretation of  $i_2$ .
- Return 1 if  $j_1$  is greater than or equal to  $j_2$ , 0 otherwise.

```
ige_s_N(i_1, i_2) = bool(signed_N(i_1) \ge signed_N(i_2))
```

iextend $M_s_N(i)$ 

• Return extend  $_{M,N}(i)$ .

```
iextend M_s_N(i) = extend_{M,N}^s(i)
```

## 4.3.3 Floating-Point Operations

Floating-point arithmetic follows the IEEE 754-2019<sup>24</sup> standard, with the following qualifications:

- All operators use round-to-nearest ties-to-even, except where otherwise specified. Non-default directed rounding attributes are not supported.
- Following the recommendation that operators propagate *NaN* payloads from their operands is permitted but not required.
- All operators use "non-stop" mode, and floating-point exceptions are not otherwise observable. In particular, neither alternate floating-point exception handling attributes nor operators on status flags are supported. There is no observable difference between quiet and signalling NaNs.

**Note:** Some of these limitations may be lifted in future versions of WebAssembly.

#### Rounding

Rounding always is round-to-nearest ties-to-even, in correspondence with IEEE 754-2019<sup>25</sup> (Section 4.3.1).

An exact floating-point number is a rational number that is exactly representable as a floating-point number of given bit width N.

A *limit* number for a given floating-point bit width N is a positive or negative number whose magnitude is the smallest power of 2 that is not exactly representable as a floating-point number of width N (that magnitude is  $2^{128}$  for N=32 and  $2^{1024}$  for N=64).

A *candidate* number is either an exact floating-point number or a positive or negative limit number for the given bit width N.

A candidate pair is a pair  $z_1, z_2$  of candidate numbers, such that no candidate number exists that lies between the two

A real number r is converted to a floating-point value of bit width N as follows:

- If r is 0, then return +0.
- Else if r is an exact floating-point number, then return r.
- Else if r greater than or equal to the positive limit, then return  $+\infty$ .
- Else if r is less than or equal to the negative limit, then return  $-\infty$ .

<sup>&</sup>lt;sup>24</sup> https://ieeexplore.ieee.org/document/8766229

<sup>&</sup>lt;sup>25</sup> https://ieeexplore.ieee.org/document/8766229

```
• Else if z_1 and z_2 are a candidate pair such that z_1 < r < z_2, then:
```

```
- If |r-z_1|<|r-z_2|, then let z be z_1.

- Else if |r-z_1|>|r-z_2|, then let z be z_2.

- Else if |r-z_1|=|r-z_2| and the significand of z_1 is even, then let z be z_1.
```

- If z is 0, then:
  - If r < 0, then return -0.
  - Else, return +0.

- Else, let z be  $z_2$ .

- Else if z is a limit number, then:
  - If r < 0, then return  $-\infty$ .
  - Else, return  $+\infty$ .
- Else, return z.

```
float_N(0)
                                    = +0
                                                                               (if r \in \operatorname{exact}_N)
float_N(r)
                                    = r
float_N(r)
                                    = +\infty
                                                                               (if r \geq + \operatorname{limit}_N)
float_N(r)
                                    = -\infty
                                                                               (if r \leq -limit_N)
float_N(r)
                                    = \operatorname{closest}_N(r, z_1, z_2)
                                                                               (if z_1 < r < z_2 \land (z_1, z_2) \in \text{candidatepair}_N)
\operatorname{closest}_N(r, z_1, z_2)
                                   = \operatorname{rectify}_{N}(r, z_1)
                                                                               (if |r - z_1| < |r - z_2|)
                                                                               (if |r - z_1| > |r - z_2|)
                                    = \operatorname{rectify}_{N}(r, z_2)
\operatorname{closest}_N(r,z_1,z_2)
\operatorname{closest}_N(r, z_1, z_2)
                                                                               (if |r-z_1| = |r-z_2| \wedge even_N(z_1))
                                    = \operatorname{rectify}_{N}(r, z_1)
\operatorname{closest}_N(r, z_1, z_2)
                                    = \operatorname{rectify}_{N}(r, z_2)
                                                                               (\text{if } |r - z_1| = |r - z_2| \wedge \text{even}_N(z_2))
\operatorname{rectify}_{N}(r, \pm \operatorname{limit}_{N}) = \pm \infty
\operatorname{rectify}_{N}(r,0)
                                   = +0
                                                        (r \ge 0)
                                                        (r < 0)
\operatorname{rectify}_{N}(r,0)
                                   = -0
\operatorname{rectify}_{N}(r,z)
```

## where:

```
\begin{array}{lll} \operatorname{exact}_N & = & fN \cap \mathbb{Q} \\ \operatorname{limit}_N & = & 2^{2^{\operatorname{expon}(N)-1}} \\ \operatorname{candidate}_N & = & \operatorname{exact}_N \cup \{+\operatorname{limit}_N, -\operatorname{limit}_N\} \\ \operatorname{candidatepair}_N & = & \{(z_1, z_2) \in \operatorname{candidate}_N^2 \mid z_1 < z_2 \wedge \forall z \in \operatorname{candidate}_N, z \leq z_1 \vee z \geq z_2\} \\ \operatorname{even}_N((d+m \cdot 2^{-M}) \cdot 2^e) & \Leftrightarrow & m \operatorname{mod} 2 = 0 \\ \operatorname{even}_N(\pm \operatorname{limit}_N) & \Leftrightarrow & \operatorname{true} \end{array}
```

### **NaN Propagation**

When the result of a floating-point operator other than fneg, fabs, or fcopysign is a *NaN*, then its sign is non-deterministic and the *payload* is computed as follows:

- If the payload of all NaN inputs to the operator is *canonical* (including the case that there are no NaN inputs), then the payload of the output is canonical as well.
- Otherwise the payload is picked non-deterministically among all *arithmetic NaNs*; that is, its most significant bit is 1 and all others are unspecified.

This non-deterministic result is expressed by the following auxiliary function producing a set of allowed outputs from a set of inputs:

```
\operatorname{nans}_N\{z^*\} = \{+\operatorname{nan}(n), -\operatorname{nan}(n) \mid n = \operatorname{canon}_N\} \quad (\text{if } \forall \operatorname{nan}(n) \in z^*, \ n = \operatorname{canon}_N) \\
\operatorname{nans}_N\{z^*\} = \{+\operatorname{nan}(n), -\operatorname{nan}(n) \mid n \geq \operatorname{canon}_N\} \quad (\text{otherwise})
```

### $fadd_N(z_1, z_2)$

- If either  $z_1$  or  $z_2$  is a NaN, then return an element of  $nans_N\{z_1, z_2\}$ .
- Else if both  $z_1$  and  $z_2$  are infinities of opposite signs, then return an element of  $nans_N\{\}$ .
- Else if both  $z_1$  and  $z_2$  are infinities of equal sign, then return that infinity.
- Else if one of  $z_1$  or  $z_2$  is an infinity, then return that infinity.
- Else if both  $z_1$  and  $z_2$  are zeroes of opposite sign, then return positive zero.
- Else if both  $z_1$  and  $z_2$  are zeroes of equal sign, then return that zero.
- Else if one of  $z_1$  or  $z_2$  is a zero, then return the other operand.
- Else if both  $z_1$  and  $z_2$  are values with the same magnitude but opposite signs, then return positive zero.
- Else return the result of adding  $z_1$  and  $z_2$ , rounded to the nearest representable value.

```
fadd_N(\pm nan(n), z_2) = nans_N\{\pm nan(n), z_2\}
fadd_N(z_1, \pm nan(n)) = nans_N\{\pm nan(n), z_1\}
fadd_N(\pm \infty, \mp \infty) = nans_N\{\}
fadd_N(\pm \infty, \pm \infty) = \pm \infty
                          = \pm \infty
fadd_N(z_1,\pm\infty)
fadd_N(\pm\infty,z_2)
                          = \pm \infty
fadd_N(\pm 0, \mp 0)
                          = +0
fadd_N(\pm 0, \pm 0)
                          = \pm 0
fadd_N(z_1,\pm 0)
                          = z_1
fadd_N(\pm 0, z_2)
fadd_N(\pm q, \mp q)
                        = +0
                          = \operatorname{float}_N(z_1 + z_2)
fadd_N(z_1,z_2)
```

#### $fsub_N(z_1, z_2)$

- If either  $z_1$  or  $z_2$  is a NaN, then return an element of  $nans_N\{z_1, z_2\}$ .
- Else if both  $z_1$  and  $z_2$  are infinities of equal signs, then return an element of  $nans_N\{\}$ .
- Else if both  $z_1$  and  $z_2$  are infinities of opposite sign, then return  $z_1$ .
- Else if  $z_1$  is an infinity, then return that infinity.
- Else if  $z_2$  is an infinity, then return that infinity negated.
- Else if both  $z_1$  and  $z_2$  are zeroes of equal sign, then return positive zero.
- Else if both  $z_1$  and  $z_2$  are zeroes of opposite sign, then return  $z_1$ .
- Else if  $z_2$  is a zero, then return  $z_1$ .
- Else if  $z_1$  is a zero, then return  $z_2$  negated.
- Else if both  $z_1$  and  $z_2$  are the same value, then return positive zero.
- Else return the result of subtracting  $z_2$  from  $z_1$ , rounded to the nearest representable value.

```
fsub_N(\pm nan(n), z_2) = nans_N\{\pm nan(n), z_2\}
fsub_N(z_1, \pm nan(n)) =
                                     \operatorname{nans}_N\{\pm \operatorname{nan}(n), z_1\}
fsub_N(\pm\infty,\pm\infty)
                               = \operatorname{nans}_{N}\{\}
fsub_N(\pm\infty,\mp\infty)
                               = \pm \infty
fsub_N(z_1,\pm\infty)
                                     \mp \infty
fsub_N(\pm\infty,z_2)
                                    \pm \infty
fsub_N(\pm 0, \pm 0)
                                    +0
fsub_N(\pm 0, \mp 0)
                               = \pm 0
fsub_N(z_1,\pm 0)
                               = z_1
fsub_N(\pm 0, \pm q_2)
                               = \mp q_2
fsub_N(\pm q, \pm q)
                               = +0
\mathrm{fsub}_N(z_1,z_2)
                               = \operatorname{float}_N(z_1 - z_2)
```

**Note:** Up to the non-determinism regarding NaNs, it always holds that  $fsub_N(z_1, z_2) = fadd_N(z_1, fneg_N(z_2))$ .

## $\operatorname{fmul}_N(z_1, z_2)$

- If either  $z_1$  or  $z_2$  is a NaN, then return an element of  $nans_N\{z_1, z_2\}$ .
- Else if one of  $z_1$  and  $z_2$  is a zero and the other an infinity, then return an element of  $nans_N\{\}$ .
- Else if both  $z_1$  and  $z_2$  are infinities of equal sign, then return positive infinity.
- Else if both  $z_1$  and  $z_2$  are infinities of opposite sign, then return negative infinity.
- Else if one of  $z_1$  or  $z_2$  is an infinity and the other a value with equal sign, then return positive infinity.
- Else if one of  $z_1$  or  $z_2$  is an infinity and the other a value with opposite sign, then return negative infinity.
- Else if both  $z_1$  and  $z_2$  are zeroes of equal sign, then return positive zero.
- Else if both  $z_1$  and  $z_2$  are zeroes of opposite sign, then return negative zero.
- Else return the result of multiplying  $z_1$  and  $z_2$ , rounded to the nearest representable value.

```
\operatorname{fmul}_N(\pm \operatorname{nan}(n), z_2) = \operatorname{nans}_N\{\pm \operatorname{nan}(n), z_2\}
\operatorname{fmul}_N(z_1, \pm \operatorname{nan}(n)) = \operatorname{nans}_N\{\pm \operatorname{nan}(n), z_1\}
                                          = \operatorname{nans}_N\{\}
\text{fmul}_N(\pm\infty,\pm0)
\text{fmul}_N(\pm\infty,\mp0)
                                          = \operatorname{nans}_{N}\{\}
\text{fmul}_N(\pm 0, \pm \infty)
                                           = \operatorname{nans}_{N}\{\}
\operatorname{fmul}_N(\pm 0, \mp \infty)
                                           = \operatorname{nans}_{N}\{\}
\text{fmul}_N(\pm\infty,\pm\infty)
                                           = +\infty
\operatorname{fmul}_N(\pm\infty,\mp\infty)
                                           = -\infty
\operatorname{fmul}_N(\pm q_1,\pm\infty)
                                           = +\infty
\operatorname{fmul}_N(\pm q_1, \mp \infty)
\text{fmul}_N(\pm\infty,\pm q_2)
                                           = +\infty
\operatorname{fmul}_N(\pm\infty,\mp q_2)
                                           = -\infty
                                           = +0
\operatorname{fmul}_N(\pm 0, \pm 0)
\text{fmul}_N(\pm 0, \mp 0)
                                          = -0
\mathrm{fmul}_N(z_1,z_2)
                                           = \operatorname{float}_N(z_1 \cdot z_2)
```

### $fdiv_N(z_1, z_2)$

- If either  $z_1$  or  $z_2$  is a NaN, then return an element of  $nans_N\{z_1, z_2\}$ .
- Else if both  $z_1$  and  $z_2$  are infinities, then return an element of  $nans_N\{\}$ .
- Else if both  $z_1$  and  $z_2$  are zeroes, then return an element of  $nans_N\{z_1, z_2\}$ .
- Else if  $z_1$  is an infinity and  $z_2$  a value with equal sign, then return positive infinity.
- Else if  $z_1$  is an infinity and  $z_2$  a value with opposite sign, then return negative infinity.
- Else if  $z_2$  is an infinity and  $z_1$  a value with equal sign, then return positive zero.
- Else if  $z_2$  is an infinity and  $z_1$  a value with opposite sign, then return negative zero.
- Else if  $z_1$  is a zero and  $z_2$  a value with equal sign, then return positive zero.
- Else if  $z_1$  is a zero and  $z_2$  a value with opposite sign, then return negative zero.
- Else if  $z_2$  is a zero and  $z_1$  a value with equal sign, then return positive infinity.
- Else if  $z_2$  is a zero and  $z_1$  a value with opposite sign, then return negative infinity.
- Else return the result of dividing  $z_1$  by  $z_2$ , rounded to the nearest representable value.

```
fdiv_N(\pm nan(n), z_2) = nans_N\{\pm nan(n), z_2\}
fdiv_N(z_1, \pm nan(n)) = nans_N\{\pm nan(n), z_1\}
fdiv_N(\pm \infty, \pm \infty) = nans_N\{\}
fdiv_N(\pm\infty,\mp\infty)
                           = \operatorname{nans}_{N}\{\}
fdiv_N(\pm 0, \pm 0) = nans_N\{\}
fdiv_N(\pm 0, \mp 0)
                           = \operatorname{nans}_{N}\{\}
fdiv_N(\pm\infty,\pm q_2)
                           = +\infty
fdiv_N(\pm\infty,\mp q_2)
                           = -\infty
fdiv_N(\pm q_1, \pm \infty)
                            = +0
fdiv_N(\pm q_1, \mp \infty)
                                 -0
fdiv_N(\pm 0, \pm q_2)
                           = +0
fdiv_N(\pm 0, \mp q_2)
                           =
                                -0
fdiv_N(\pm q_1, \pm 0)
                           = +\infty
fdiv_N(\pm q_1, \mp 0)
                           = -\infty
fdiv_N(z_1, z_2)
                           = \operatorname{float}_N(z_1/z_2)
```

## $fmin_N(z_1, z_2)$

- If either  $z_1$  or  $z_2$  is a NaN, then return an element of  $nans_N\{z_1, z_2\}$ .
- Else if one of  $z_1$  or  $z_2$  is a negative infinity, then return negative infinity.
- Else if one of  $z_1$  or  $z_2$  is a positive infinity, then return the other value.
- Else if both  $z_1$  and  $z_2$  are zeroes of opposite signs, then return negative zero.
- Else return the smaller value of  $z_1$  and  $z_2$ .

```
fmin_N(\pm nan(n), z_2) = nans_N\{\pm nan(n), z_2\}
fmin_N(z_1, \pm nan(n)) = nans_N\{\pm nan(n), z_1\}
fmin_N(+\infty, z_2)
                         = z_2
fmin_N(-\infty, z_2)
                             -\infty
                        = z_1
fmin_N(z_1, +\infty)
                             -\infty
fmin_N(z_1, -\infty)
fmin_N(\pm 0, \mp 0)
                        = -0
fmin_N(z_1,z_2)
                         = z_1
                                                         (if z_1 \le z_2)
fmin_N(z_1, z_2)
                         = z_2
                                                        (if z_2 \leq z_1)
```

## $fmax_N(z_1, z_2)$

- If either  $z_1$  or  $z_2$  is a NaN, then return an element of  $nans_N\{z_1, z_2\}$ .
- Else if one of  $z_1$  or  $z_2$  is a positive infinity, then return positive infinity.
- Else if one of  $z_1$  or  $z_2$  is a negative infinity, then return the other value.
- Else if both  $z_1$  and  $z_2$  are zeroes of opposite signs, then return positive zero.
- Else return the larger value of  $z_1$  and  $z_2$ .

```
fmax_N(\pm nan(n), z_2) = nans_N\{\pm nan(n), z_2\}
fmax_N(z_1, \pm nan(n)) = nans_N\{\pm nan(n), z_1\}
\max_N(+\infty, z_2)
                         = +\infty
                         = z_2
\text{fmax}_N(-\infty, z_2)
                         = +\infty
\max_N(z_1,+\infty)
\max_N(z_1,-\infty)
                           = z_1
fmax_N(\pm 0, \mp 0)
                         = +0
\operatorname{fmax}_N(z_1,z_2)
                         = z_1
                                                            (if z_1 \ge z_2)
\operatorname{fmax}_N(z_1, z_2)
                                                            (if z_2 \geq z_1)
```

## $fcopysign_N(z_1, z_2)$

- If  $z_1$  and  $z_2$  have the same sign, then return  $z_1$ .
- Else return  $z_1$  with negated sign.

```
fcopysign_N(\pm p_1, \pm p_2) = \pm p_1

fcopysign_N(\pm p_1, \mp p_2) = \mp p_1
```

### $fabs_N(z)$

- If z is a NaN, then return z with positive sign.
- Else if z is an infinity, then return positive infinity.
- Else if z is a zero, then return positive zero.
- Else if z is a positive value, then z.
- Else return z negated.

```
\begin{array}{lll} \operatorname{fabs}_N(\pm \operatorname{nan}(n)) & = & +\operatorname{nan}(n) \\ \operatorname{fabs}_N(\pm \infty) & = & +\infty \\ \operatorname{fabs}_N(\pm 0) & = & +0 \\ \operatorname{fabs}_N(\pm q) & = & +q \end{array}
```

## $fneg_N(z)$

- If z is a NaN, then return z with negated sign.
- Else if z is an infinity, then return that infinity negated.
- Else if z is a zero, then return that zero negated.
- Else return z negated.

 $\begin{array}{llll} \operatorname{fneg}_N(\pm \operatorname{nan}(n)) & = & \mp \operatorname{nan}(n) \\ \operatorname{fneg}_N(\pm \infty) & = & \mp \infty \\ \operatorname{fneg}_N(\pm 0) & = & \mp 0 \\ \operatorname{fneg}_N(\pm q) & = & \mp q \end{array}$ 

### $fsqrt_N(z)$

- If z is a NaN, then return an element of  $nans_N\{z\}$ .
- Else if z has a negative sign, then return an element of  $nans_N$ {}.
- Else if z is positive infinity, then return positive infinity.
- Else if z is a zero, then return that zero.
- Else return the square root of z.

```
\begin{array}{lll} \operatorname{fsqrt}_N(\pm \operatorname{nan}(n)) & = & \operatorname{nans}_N\{\pm \operatorname{nan}(n)\} \\ \operatorname{fsqrt}_N(-\infty) & = & \operatorname{nans}_N\{\} \\ \operatorname{fsqrt}_N(\pm \infty) & = & +\infty \\ \operatorname{fsqrt}_N(\pm 0) & = & \pm 0 \\ \operatorname{fsqrt}_N(-q) & = & \operatorname{nans}_N\{\} \\ \operatorname{fsqrt}_N(+q) & = & \operatorname{float}_N\left(\sqrt{q}\right) \end{array}
```

### $fceil_N(z)$

- If z is a NaN, then return an element of  $nans_N\{z\}$ .
- Else if z is an infinity, then return z.
- Else if z is a zero, then return z.
- Else if z is smaller than 0 but greater than -1, then return negative zero.
- Else return the smallest integral value that is not smaller than z.

```
\begin{array}{lll} {\rm fceil}_N(\pm {\rm nan}(n)) & = & {\rm nans}_N\{\pm {\rm nan}(n)\} \\ {\rm fceil}_N(\pm \infty) & = & \pm \infty \\ {\rm fceil}_N(\pm 0) & = & \pm 0 \\ {\rm fceil}_N(-q) & = & -0 & ({\rm if} \ -1 < -q < 0) \\ {\rm fceil}_N(\pm q) & = & {\rm float}_N(i) & ({\rm if} \ \pm q \le i < \pm q + 1) \end{array}
```

## $ffloor_N(z)$

- If z is a NaN, then return an element of  $nans_N\{z\}$ .
- Else if z is an infinity, then return z.
- Else if z is a zero, then return z.
- Else if z is greater than 0 but smaller than 1, then return positive zero.
- Else return the largest integral value that is not larger than z.

```
\begin{array}{lll} \operatorname{ffloor}_N(\pm \operatorname{nan}(n)) &=& \operatorname{nans}_N\{\pm \operatorname{nan}(n)\} \\ \operatorname{ffloor}_N(\pm \infty) &=& \pm \infty \\ \operatorname{ffloor}_N(\pm 0) &=& \pm 0 \\ \operatorname{ffloor}_N(+q) &=& +0 & (\text{if } 0 < +q < 1) \\ \operatorname{ffloor}_N(\pm q) &=& \operatorname{float}_N(i) & (\text{if } \pm q - 1 < i \leq \pm q) \end{array}
```

### $ftrunc_N(z)$

- If z is a NaN, then return an element of  $nans_N\{z\}$ .
- Else if z is an infinity, then return z.
- Else if z is a zero, then return z.
- Else if z is greater than 0 but smaller than 1, then return positive zero.
- Else if z is smaller than 0 but greater than -1, then return negative zero.
- Else return the integral value with the same sign as z and the largest magnitude that is not larger than the magnitude of z.

```
\begin{array}{lll} {\rm ftrunc}_N(\pm {\rm nan}(n)) & = & {\rm nans}_N\{\pm {\rm nan}(n)\} \\ {\rm ftrunc}_N(\pm \infty) & = & \pm \infty \\ {\rm ftrunc}_N(\pm 0) & = & \pm 0 \\ {\rm ftrunc}_N(+q) & = & +0 & ({\rm if}\ 0 < +q < 1) \\ {\rm ftrunc}_N(-q) & = & -0 & ({\rm if}\ -1 < -q < 0) \\ {\rm ftrunc}_N(\pm q) & = & {\rm float}_N(\pm i) & ({\rm if}\ +q - 1 < i \le +q) \end{array}
```

### $fnearest_N(z)$

- If z is a NaN, then return an element of  $nans_N\{z\}$ .
- Else if z is an infinity, then return z.
- Else if z is a zero, then return z.
- Else if z is greater than 0 but smaller than or equal to 0.5, then return positive zero.
- Else if z is smaller than 0 but greater than or equal to -0.5, then return negative zero.
- Else return the integral value that is nearest to z; if two values are equally near, return the even one.

```
\operatorname{fnearest}_N(\pm \operatorname{nan}(n)) = \operatorname{nans}_N\{\pm \operatorname{nan}(n)\}
\text{fnearest}_N(\pm \infty)
                                 = \pm \infty
\text{fnearest}_N(\pm 0)
                                 = \pm 0
                                                                   (if 0 < +q \le 0.5)
finearest N(+q)
                                = +0
fnearest N(-q)
                                                                   (if -0.5 \le -q < 0)
                                = -0
                                                                   (if |i - q| < 0.5)
\text{fnearest}_N(\pm q)
                               = \operatorname{float}_N(\pm i)
                                                                   (if |i - q| = 0.5 \wedge i even)
\text{fnearest}_N(\pm q)
                                = \operatorname{float}_N(\pm i)
```

## $feq_N(z_1,z_2)$

- If either  $z_1$  or  $z_2$  is a NaN, then return 0.
- Else if both  $z_1$  and  $z_2$  are zeroes, then return 1.
- Else if both  $z_1$  and  $z_2$  are the same value, then return 1.
- Else return 0.

```
\begin{array}{lcl} \mathrm{feq}_N(\pm \mathrm{nan}(n), z_2) & = & 0 \\ \mathrm{feq}_N(z_1, \pm \mathrm{nan}(n)) & = & 0 \\ \mathrm{feq}_N(\pm 0, \mp 0) & = & 1 \\ \mathrm{feq}_N(z_1, z_2) & = & \mathrm{bool}(z_1 = z_2) \end{array}
```

## $\operatorname{fne}_N(z_1,z_2)$

- If either  $z_1$  or  $z_2$  is a NaN, then return 1.
- Else if both  $z_1$  and  $z_2$  are zeroes, then return 0.
- Else if both  $z_1$  and  $z_2$  are the same value, then return 0.
- Else return 1.

```
\begin{array}{llll} & \operatorname{fne}_N(\pm \operatorname{nan}(n), z_2) & = & 1 \\ & \operatorname{fne}_N(z_1, \pm \operatorname{nan}(n)) & = & 1 \\ & \operatorname{fne}_N(\pm 0, \mp 0) & = & 0 \\ & \operatorname{fne}_N(z_1, z_2) & = & \operatorname{bool}(z_1 \neq z_2) \end{array}
```

### $\operatorname{flt}_N(z_1,z_2)$

- If either  $z_1$  or  $z_2$  is a NaN, then return 0.
- Else if  $z_1$  and  $z_2$  are the same value, then return 0.
- Else if  $z_1$  is positive infinity, then return 0.
- Else if  $z_1$  is negative infinity, then return 1.
- Else if  $z_2$  is positive infinity, then return 1.
- Else if  $z_2$  is negative infinity, then return 0.
- Else if both  $z_1$  and  $z_2$  are zeroes, then return 0.
- Else if  $z_1$  is smaller than  $z_2$ , then return 1.
- Else return 0.

```
\operatorname{flt}_N(\pm \operatorname{\mathsf{nan}}(n), z_2) = 0
\operatorname{flt}_N(z_1, \pm \operatorname{\mathsf{nan}}(n)) =
                                        0
\mathrm{flt}_N(z,z)
                                        0
\mathrm{flt}_N(+\infty,z_2)
\mathrm{flt}_N(-\infty,z_2)
                                 = 1
                                = 1
\mathrm{flt}_N(z_1,+\infty)
                            = 0
\mathrm{flt}_N(z_1,-\infty)
\mathrm{flt}_N(\pm 0, \mp 0)
                             = 0
\mathrm{flt}_N(z_1,z_2)
                                = bool(z_1 < z_2)
```

### $fgt_N(z_1,z_2)$

- If either  $z_1$  or  $z_2$  is a NaN, then return 0.
- Else if  $z_1$  and  $z_2$  are the same value, then return 0.
- Else if  $z_1$  is positive infinity, then return 1.
- Else if  $z_1$  is negative infinity, then return 0.
- Else if  $z_2$  is positive infinity, then return 0.
- Else if  $z_2$  is negative infinity, then return 1.
- Else if both  $z_1$  and  $z_2$  are zeroes, then return 0.
- Else if  $z_1$  is larger than  $z_2$ , then return 1.
- Else return 0.

```
\begin{array}{llll} \mathrm{fgt}_N(\pm \mathrm{nan}(n), z_2) & = & 0 \\ \mathrm{fgt}_N(z_1, \pm \mathrm{nan}(n)) & = & 0 \\ \mathrm{fgt}_N(z, z) & = & 0 \\ \mathrm{fgt}_N(+\infty, z_2) & = & 1 \\ \mathrm{fgt}_N(-\infty, z_2) & = & 0 \\ \mathrm{fgt}_N(z_1, +\infty) & = & 0 \\ \mathrm{fgt}_N(z_1, -\infty) & = & 1 \\ \mathrm{fgt}_N(\pm 0, \mp 0) & = & 0 \\ \mathrm{fgt}_N(z_1, z_2) & = & \mathrm{bool}(z_1 > z_2) \end{array}
```

## $fle_N(z_1,z_2)$

- If either  $z_1$  or  $z_2$  is a NaN, then return 0.
- Else if  $z_1$  and  $z_2$  are the same value, then return 1.
- Else if  $z_1$  is positive infinity, then return 0.
- Else if  $z_1$  is negative infinity, then return 1.
- Else if  $z_2$  is positive infinity, then return 1.
- Else if  $z_2$  is negative infinity, then return 0.
- Else if both  $z_1$  and  $z_2$  are zeroes, then return 1.
- Else if  $z_1$  is smaller than or equal to  $z_2$ , then return 1.
- Else return 0.

```
\begin{array}{lll} \mathrm{fle}_N(\pm \mathrm{nan}(n),z_2) & = & 0 \\ \mathrm{fle}_N(z_1,\pm \mathrm{nan}(n)) & = & 0 \\ \mathrm{fle}_N(z,z) & = & 1 \\ \mathrm{fle}_N(+\infty,z_2) & = & 0 \\ \mathrm{fle}_N(-\infty,z_2) & = & 1 \\ \mathrm{fle}_N(z_1,+\infty) & = & 1 \\ \mathrm{fle}_N(z_1,-\infty) & = & 0 \\ \mathrm{fle}_N(\pm 0,\mp 0) & = & 1 \\ \mathrm{fle}_N(z_1,z_2) & = & \mathrm{bool}(z_1 \leq z_2) \end{array}
```

## $fge_N(z_1,z_2)$

- If either  $z_1$  or  $z_2$  is a NaN, then return 0.
- Else if  $z_1$  and  $z_2$  are the same value, then return 1.
- Else if  $z_1$  is positive infinity, then return 1.
- Else if  $z_1$  is negative infinity, then return 0.
- Else if  $z_2$  is positive infinity, then return 0.
- Else if  $z_2$  is negative infinity, then return 1.
- Else if both  $z_1$  and  $z_2$  are zeroes, then return 1.
- Else if  $z_1$  is smaller than or equal to  $z_2$ , then return 1.
- Else return 0.

```
\begin{array}{llll} & \mathrm{fge}_N(\pm \mathrm{nan}(n), z_2) & = & 0 \\ & \mathrm{fge}_N(z_1, \pm \mathrm{nan}(n)) & = & 0 \\ & \mathrm{fge}_N(z, z) & = & 1 \\ & \mathrm{fge}_N(+\infty, z_2) & = & 1 \\ & \mathrm{fge}_N(-\infty, z_2) & = & 0 \\ & \mathrm{fge}_N(z_1, +\infty) & = & 0 \\ & \mathrm{fge}_N(z_1, -\infty) & = & 1 \\ & \mathrm{fge}_N(\pm 0, \mp 0) & = & 1 \\ & \mathrm{fge}_N(z_1, z_2) & = & \mathrm{bool}(z_1 \geq z_2) \end{array}
```

## 4.3.4 Conversions

```
\operatorname{extend}^{\mathsf{u}}_{M,N}(i)
```

• Return i.

$$\operatorname{extend}^{\mathsf{u}}_{M,N}(i) = i$$

**Note:** In the abstract syntax, unsigned extension just reinterprets the same value.

```
\operatorname{extend}^{\mathsf{s}}_{M,N}(i)
```

- Let j be the signed interpretation of i of size M.
- Return the two's complement of j relative to size N.

$$\operatorname{extend}^{\mathsf{s}}_{M,N}(i) = \operatorname{signed}_{N}^{-1}(\operatorname{signed}_{M}(i))$$

## $\operatorname{wrap}_{M,N}(i)$

• Return  $i \mod 2^N$ .

$$\operatorname{wrap}_{M,N}(i) = i \operatorname{mod} 2^N$$

## $\operatorname{trunc}^{\mathsf{u}}_{M,N}(z)$

- If z is a NaN, then the result is undefined.
- Else if z is an infinity, then the result is undefined.
- Else if z is a number and trunc(z) is a value within range of the target type, then return that value.
- Else the result is undefined.

```
\begin{array}{lll} \operatorname{trunc}^{\operatorname{u}}{}_{M,N}(\pm \operatorname{nan}(n)) & = & \{\} \\ \operatorname{trunc}^{\operatorname{u}}{}_{M,N}(\pm \infty) & = & \{\} \\ \operatorname{trunc}^{\operatorname{u}}{}_{M,N}(\pm q) & = & \operatorname{trunc}(\pm q) & (\operatorname{if} -1 < \operatorname{trunc}(\pm q) < 2^N) \\ \operatorname{trunc}^{\operatorname{u}}{}_{M,N}(\pm q) & = & \{\} & (\operatorname{otherwise}) \end{array}
```

**Note:** This operator is *partial*. It is not defined for NaNs, infinities, or values for which the result is out of range.

## $\operatorname{trunc}^{\mathsf{s}}_{M,N}(z)$

- If z is a NaN, then the result is undefined.
- Else if z is an infinity, then the result is undefined.
- If z is a number and trunc(z) is a value within range of the target type, then return that value.
- Else the result is undefined.

```
\begin{array}{lll} {\rm trunc}^{\rm s}{}_{M,N}(\pm {\rm nan}(n)) & = & \{ \} \\ {\rm trunc}^{\rm s}{}_{M,N}(\pm \infty) & = & \{ \} \\ {\rm trunc}^{\rm s}{}_{M,N}(\pm q) & = & {\rm trunc}(\pm q) & & ({\rm if} -2^{N-1} - 1 < {\rm trunc}(\pm q) < 2^{N-1}) \\ {\rm trunc}^{\rm s}{}_{M,N}(\pm q) & = & \{ \} & & ({\rm otherwise}) \end{array}
```

Note: This operator is *partial*. It is not defined for NaNs, infinities, or values for which the result is out of range.

#### trunc\_sat\_ $u_{M,N}(z)$

- If z is a NaN, then return 0.
- Else if z is negative infinity, then return 0.
- Else if z is positive infinity, then return  $2^N 1$ .
- Else if trunc(z) is less than 0, then return 0.
- Else if trunc(z) is greater than  $2^N 1$ , then return  $2^N 1$ .
- Else, return trunc(z).

```
\begin{array}{llll} \operatorname{trunc\_sat\_u}_{M,N}(\pm \operatorname{nan}(n)) & = & 0 \\ \operatorname{trunc\_sat\_u}_{M,N}(-\infty) & = & 0 \\ \operatorname{trunc\_sat\_u}_{M,N}(+\infty) & = & 2^N - 1 \\ \operatorname{trunc\_sat\_u}_{M,N}(-q) & = & 0 & (\operatorname{if} \operatorname{trunc}(-q) < 0) \\ \operatorname{trunc\_sat\_u}_{M,N}(+q) & = & 2^N - 1 & (\operatorname{if} \operatorname{trunc}(+q) > 2^N - 1) \\ \operatorname{trunc\_sat\_u}_{M,N}(\pm q) & = & \operatorname{trunc}(\pm q) & (otherwise) \end{array}
```

#### trunc\_sat\_s $_{M,N}(z)$

- If z is a NaN, then return 0.
- Else if z is negative infinity, then return  $-2^{N-1}$ .
- Else if z is positive infinity, then return  $2^{N-1} 1$ .
- Else if trunc(z) is less than  $-2^{N-1}$ , then return  $-2^{N-1}$ .
- Else if trunc(z) is greater than  $2^{N-1} 1$ , then return  $2^{N-1} 1$ .
- Else, return trunc(z).

```
\begin{array}{llll} {\rm trunc\_sat\_s}_{M,N}(\pm {\rm nan}(n)) & = & 0 \\ {\rm trunc\_sat\_s}_{M,N}(-\infty) & = & -2^{N-1} \\ {\rm trunc\_sat\_s}_{M,N}(+\infty) & = & 2^{N-1} - 1 \\ {\rm trunc\_sat\_s}_{M,N}(-q) & = & -2^{N-1} & ({\rm if} \ {\rm trunc}(-q) < -2^{N-1}) \\ {\rm trunc\_sat\_s}_{M,N}(+q) & = & 2^{N-1} - 1 & ({\rm if} \ {\rm trunc}(+q) > 2^{N-1} - 1) \\ {\rm trunc\_sat\_s}_{M,N}(\pm q) & = & {\rm trunc}(\pm q) & (otherwise) \\ \end{array}
```

### $promote_{M,N}(z)$

- If z is a canonical NaN, then return an element of  $nans_N\{\}$  (i.e., a canonical NaN of size N).
- Else if z is a NaN, then return an element of  $nans_N\{\pm nan(1)\}\$  (i.e., any arithmetic NaN of size N).
- Else, return z.

```
\begin{array}{llll} \operatorname{promote}_{M,N}(\pm \operatorname{nan}(n)) &=& \operatorname{nans}_N \{\} & & (\text{if } n = \operatorname{canon}_N) \\ \operatorname{promote}_{M,N}(\pm \operatorname{nan}(n)) &=& \operatorname{nans}_N \{+\operatorname{nan}(1)\} & & (\text{otherwise}) \\ \operatorname{promote}_{M,N}(z) &=& z & & \end{array}
```

## $demote_{M,N}(z)$

- If z is a canonical NaN, then return an element of  $nans_N\{\}$  (i.e., a canonical NaN of size N).
- Else if z is a NaN, then return an element of  $nans_N\{\pm nan(1)\}\$  (i.e., any NaN of size N).
- Else if z is an infinity, then return that infinity.
- Else if z is a zero, then return that zero.
- Else, return float $_N(z)$ .

```
\begin{array}{lll} \operatorname{demote}_{M,N}(\pm \operatorname{nan}(n)) &=& \operatorname{nans}_N\{\} & \text{ (if } n = \operatorname{canon}_N) \\ \operatorname{demote}_{M,N}(\pm \operatorname{nan}(n)) &=& \operatorname{nans}_N\{+\operatorname{nan}(1)\} & \text{ (otherwise)} \\ \operatorname{demote}_{M,N}(\pm \infty) &=& \pm \infty \\ \operatorname{demote}_{M,N}(\pm 0) &=& \pm 0 \\ \operatorname{demote}_{M,N}(\pm q) &=& \operatorname{float}_N(\pm q) \end{array}
```

## $\operatorname{convert}^{\mathsf{u}}_{M,N}(i)$

• Return  $float_N(i)$ .

```
convert^{u}_{M,N}(i) = float_{N}(i)
```

## $\operatorname{convert}^{\mathsf{s}}_{M,N}(i)$

- Let j be the signed interpretation of i.
- Return float $_N(j)$ .

```
\operatorname{convert}^{\mathsf{u}}_{M,N}(i) = \operatorname{float}_{N}(\operatorname{signed}_{M}(i))
```

### reinterpret $_{t_1,t_2}(c)$

- Let  $d^*$  be the bit sequence  $\operatorname{bits}_{t_1}(c)$ .
- Return the constant c' for which  $bits_{t_2}(c') = d^*$ .

```
\operatorname{reinterpret}_{t_1,t_2}(c) = \operatorname{bits}_{t_2}^{-1}(\operatorname{bits}_{t_1}(c))
```

# 4.4 Instructions

WebAssembly computation is performed by executing individual instructions.

#### 4.4.1 Numeric Instructions

Numeric instructions are defined in terms of the generic *numeric operators*. The mapping of numeric instructions to their underlying operators is expressed by the following definition:

$$\begin{array}{rcl} op_{\mathrm{i}N}(n_1,\ldots,n_k) & = & \mathrm{i}\,op_N(n_1,\ldots,n_k) \\ op_{\mathrm{f}N}(z_1,\ldots,z_k) & = & \mathrm{f}\,op_N(z_1,\ldots,z_k) \end{array}$$

And for conversion operators:

$$cvtop_{t_1,t_2}^{sx^?}(c) = cvtop_{|t_1|,|t_2|}^{sx^?}(c)$$

Where the underlying operators are partial, the corresponding instruction will *trap* when the result is not defined. Where the underlying operators are non-deterministic, because they may return one of multiple possible *NaN* values, so are the corresponding instructions.

**Note:** For example, the result of instruction i32.add applied to operands  $i_1, i_2$  invokes  $\operatorname{add}_{32}(i_1, i_2)$ , which maps to the generic  $\operatorname{iadd}_{32}(i_1, i_2)$  via the above definition. Similarly, i64.trunc\_f32\_s applied to z invokes  $\operatorname{trunc}_{32,i64}^s(z)$ , which maps to the generic  $\operatorname{trunc}_{32,64}^s(z)$ .

#### $t.\mathsf{const}\ c$

1. Push the value t.const c to the stack.

**Note:** No formal reduction rule is required for this instruction, since const instructions coincide with *values*.

### t.unop

- 1. Assert: due to *validation*, a value of *value type t* is on the top of the stack.
- 2. Pop the value t.const  $c_1$  from the stack.
- 3. If  $unop_t(c_1)$  is defined, then:
  - a. Let c be a possible result of computing  $unop_t(c_1)$ .
  - b. Push the value t.const c to the stack.
- 4. Else:
  - a. Trap.

```
 \begin{array}{cccc} (t.\mathsf{const}\ c_1)\ t.unop &\hookrightarrow & (t.\mathsf{const}\ c) & & (\text{if}\ c \in unop_t(c_1)) \\ (t.\mathsf{const}\ c_1)\ t.unop &\hookrightarrow & \text{trap} & & (\text{if}\ unop_t(c_1) = \{\}) \\ \end{array}
```

4.4. Instructions 67

#### t.binop

- 1. Assert: due to *validation*, two values of *value type t* are on the top of the stack.
- 2. Pop the value t.const  $c_2$  from the stack.
- 3. Pop the value t.const  $c_1$  from the stack.
- 4. If  $binop_t(c_1, c_2)$  is defined, then:
  - a. Let c be a possible result of computing  $binop_t(c_1, c_2)$ .
  - b. Push the value t.const c to the stack.
- 5. Else:
  - a. Trap.

```
(t.\mathsf{const}\ c_1)\ (t.\mathsf{const}\ c_2)\ t.\mathit{binop}\ \hookrightarrow\ (t.\mathsf{const}\ c) \qquad (\mathsf{if}\ c \in \mathit{binop}_t(c_1,c_2)) \ (t.\mathsf{const}\ c_1)\ (t.\mathsf{const}\ c_2)\ t.\mathit{binop}\ \hookrightarrow\ \mathsf{trap} \qquad (\mathsf{if}\ \mathit{binop}_t(c_1,c_2) = \{\})
```

#### t.testop

- 1. Assert: due to *validation*, a value of *value type t* is on the top of the stack.
- 2. Pop the value t.const  $c_1$  from the stack.
- 3. Let c be the result of computing  $testop_t(c_1)$ .
- 4. Push the value i32.const *c* to the stack.

$$(t.\mathsf{const}\ c_1)\ t.testop \hookrightarrow (\mathsf{i32.const}\ c) \quad (\mathsf{if}\ c = testop_t(c_1))$$

#### t.relop

- 1. Assert: due to validation, two values of value type t are on the top of the stack.
- 2. Pop the value t.const  $c_2$  from the stack.
- 3. Pop the value t.const  $c_1$  from the stack.
- 4. Let c be the result of computing  $relop_t(c_1, c_2)$ .
- 5. Push the value i32.const c to the stack.

$$(t.\mathsf{const}\ c_1)\ (t.\mathsf{const}\ c_2)\ t.\mathit{relop}\ \hookrightarrow\ (\mathsf{i32}.\mathsf{const}\ c)\ (\mathsf{if}\ c=\mathit{relop}_t(c_1,c_2))$$

## $t_2.cvtop\_t_1\_sx$ ?

- 1. Assert: due to *validation*, a value of *value type*  $t_1$  is on the top of the stack.
- 2. Pop the value  $t_1$ .const  $c_1$  from the stack.
- 3. If  $\operatorname{cvtop}_{t_1,t_2}^{sx^?}(c_1)$  is defined:
  - a. Let  $c_2$  be a possible result of computing  $\operatorname{cvtop}_{t_1,t_2}^{sx^?}(c_1)$ .
  - b. Push the value  $t_2$ .const  $c_2$  to the stack.
- 4. Else:
  - a. Trap.

```
\begin{array}{lll} (t_1.\mathsf{const}\ c_1)\ t_2.\mathit{cvtop\_t_1\_sx}^? &\hookrightarrow & (t_2.\mathsf{const}\ c_2) & & (\mathsf{if}\ c_2 \in \mathit{cvtop}^{\mathit{sx}^?}_{t_1,t_2}(c_1)) \\ (t_1.\mathsf{const}\ c_1)\ t_2.\mathit{cvtop\_t_1\_sx}^? &\hookrightarrow & \mathsf{trap} & & (\mathsf{if}\ \mathit{cvtop}^{\mathit{sx}^?}_{t_1,t_2}(c_1) = \{\}) \end{array}
```

## 4.4.2 Parametric Instructions

### drop

- 1. Assert: due to *validation*, a value is on the top of the stack.
- 2. Pop the value val from the stack.

$$val \ \mathsf{drop} \ \hookrightarrow \ \epsilon$$

#### select

- 1. Assert: due to *validation*, a value of *value type* i32 is on the top of the stack.
- 2. Pop the value i32.const c from the stack.
- 3. Assert: due to *validation*, two more values (of the same *value type*) are on the top of the stack.
- 4. Pop the value  $val_2$  from the stack.
- 5. Pop the value  $val_1$  from the stack.
- 6. If c is not 0, then:
  - a. Push the value  $val_1$  back to the stack.
- 7. Else:
  - a. Push the value  $val_2$  back to the stack.

```
\begin{array}{lll} val_1 \ val_2 \ (\mathsf{i32.const} \ c) \ \mathsf{select} & \hookrightarrow & val_1 & & (\mathsf{if} \ c \neq 0) \\ val_1 \ val_2 \ (\mathsf{i32.const} \ c) \ \mathsf{select} & \hookrightarrow & val_2 & & (\mathsf{if} \ c = 0) \end{array}
```

# 4.4.3 Variable Instructions

#### local.get x

- 1. Let F be the current frame.
- 2. Assert: due to *validation*, F.locals[x] exists.
- 3. Let val be the value F.locals[x].
- 4. Push the value *val* to the stack.

$$F$$
; (local.get  $x$ )  $\hookrightarrow$   $F$ ;  $val$  (if  $F$ .locals[ $x$ ] =  $val$ )

### local.set x

- 1. Let *F* be the *current frame*.
- 2. Assert: due to *validation*, F.locals[x] exists.
- 3. Assert: due to validation, a value is on the top of the stack.
- 4. Pop the value val from the stack.
- 5. Replace F.locals[x] with the value val.

$$F$$
;  $val$  (local.set  $x$ )  $\hookrightarrow$   $F'$ ;  $\epsilon$  (if  $F' = F$  with locals[ $x$ ] =  $val$ )

#### local.tee x

- 1. Assert: due to *validation*, a value is on the top of the stack.
- 2. Pop the value val from the stack.
- 3. Push the value *val* to the stack.
- 4. Push the value val to the stack.
- 5. *Execute* the instruction (local.set x).

```
val 	ext{ (local.tee } x) 	ext{ } \hookrightarrow 	ext{ } val 	ext{ (local.set } x)
```

## $\mathsf{global}.\mathsf{get}\ x$

- 1. Let F be the *current frame*.
- 2. Assert: due to *validation*, F.module.globaladdrs[x] exists.
- 3. Let a be the global address F.module.globaladdrs[x].
- 4. Assert: due to validation, S.globals[a] exists.
- 5. Let glob be the global instance S.globals[a].
- 6. Let *val* be the value *glob*.value.
- 7. Push the value *val* to the stack.

```
S; F; (\mathsf{global}.\mathsf{get}\ x) \hookrightarrow S; F; \mathit{val}
(\mathsf{if}\ S.\mathsf{globals}[F.\mathsf{module}.\mathsf{globaladdrs}[x]].\mathsf{value} = \mathit{val})
```

## $\mathsf{global}.\mathsf{set}\ x$

- 1. Let F be the current frame.
- 2. Assert: due to *validation*, F.module.globaladdrs[x] exists.
- 3. Let a be the global address F.module.globaladdrs[x].
- 4. Assert: due to validation, S.globals[a] exists.
- 5. Let glob be the global instance S.globals[a].
- 6. Assert: due to *validation*, a value is on the top of the stack.
- 7. Pop the value *val* from the stack.
- 8. Replace glob.value with the value val.

```
S; F; val \text{ (global.set } x) \hookrightarrow S'; F; \epsilon
(if S' = S \text{ with globals}[F. module. global addrs}[x]].value = <math>val)
```

**Note:** Validation ensures that the global is, in fact, marked as mutable.

# 4.4.4 Memory Instructions

**Note:** The alignment memarg.align in load and store instructions does not affect the semantics. It is an indication that the offset ea at which the memory is accessed is intended to satisfy the property  $ea \mod 2^{memarg.align} = 0$ . A WebAssembly implementation can use this hint to optimize for the intended use. Unaligned access violating that property is still allowed and must succeed regardless of the annotation. However, it may be substantially slower on some hardware.

#### $t.load\ memarg\ and\ t.loadN\_sx\ memarg$

- 1. Let F be the current frame.
- 2. Assert: due to validation, F.module.memaddrs[0] exists.
- 3. Let a be the *memory address F*.module.memaddrs[0].
- 4. Assert: due to validation, S.mems[a] exists.
- 5. Let mem be the memory instance S.mems[a].
- 6. Assert: due to *validation*, a value of *value type* i32 is on the top of the stack.
- 7. Pop the value i32.const i from the stack.
- 8. Let ea be the integer i + memarg.offset.
- 9. If N is not part of the instruction, then:
  - a. Let N be the bit width |t| of value type t.
- 10. If ea + N/8 is larger than the length of mem.data, then:
  - a. Trap.
- 11. Let  $b^*$  be the byte sequence mem.data[ea:N/8].
- 12. If N and sx are part of the instruction, then:
  - a. Let n be the integer for which by  $tes_{iN}(n) = b^*$ .
  - b. Let c be the result of computing extend\_ $sx_{N,|t|}(n)$ .
- 13. Else:
  - a. Let c be the constant for which bytes<sub>t</sub>(c) =  $b^*$ .
- 14. Push the value t.const c to the stack.

```
\begin{array}{lll} S; F; (\mathrm{i}32.\mathsf{const}\ i)\ (t.\mathsf{load}\ memarg) &\hookrightarrow S; F; (t.\mathsf{const}\ c) \\ &\quad (\mathrm{if}\ ea = i + memarg.\mathsf{offset} \\ &\quad \wedge ea + |t|/8 \leq |S.\mathsf{mems}[F.\mathsf{module}.\mathsf{memaddrs}[0]].\mathsf{data}| \\ &\quad \wedge \mathsf{bytes}_t(c) = S.\mathsf{mems}[F.\mathsf{module}.\mathsf{memaddrs}[0]].\mathsf{data}[ea:|t|/8]) \\ S; F; (\mathrm{i}32.\mathsf{const}\ i)\ (t.\mathsf{load}N\_sx\ memarg) &\hookrightarrow S; F; (t.\mathsf{const}\ extend\_sx_{N,|t|}(n)) \\ &\quad (\mathrm{if}\ ea = i + memarg.\mathsf{offset} \\ &\quad \wedge ea + N/8 \leq |S.\mathsf{mems}[F.\mathsf{module}.\mathsf{memaddrs}[0]].\mathsf{data}| \\ &\quad \wedge \mathsf{bytes}_{iN}(n) = S.\mathsf{mems}[F.\mathsf{module}.\mathsf{memaddrs}[0]].\mathsf{data}[ea:N/8]) \\ S; F; (\mathrm{i}32.\mathsf{const}\ k)\ (t.\mathsf{load}(N\_sx)^?\ memarg) &\hookrightarrow S; F; \mathsf{trap} \\ &\quad (\mathsf{otherwise}) \end{array}
```

#### $t.store\ memarg\ and\ t.storeN\ memarg$

- 1. Let F be the current frame.
- 2. Assert: due to *validation*, *F*.module.memaddrs[0] exists.
- 3. Let a be the *memory address F*.module.memaddrs[0].
- 4. Assert: due to *validation*, S.mems[a] exists.
- 5. Let mem be the memory instance S.mems[a].
- 6. Assert: due to *validation*, a value of *value type t* is on the top of the stack.
- 7. Pop the value t.const c from the stack.
- 8. Assert: due to *validation*, a value of *value type* i32 is on the top of the stack.
- 9. Pop the value i32.const i from the stack.
- 10. Let ea be the integer i + memarg.offset.
- 11. If N is not part of the instruction, then:
  - a. Let N be the bit width |t| of value type t.
- 12. If ea + N/8 is larger than the length of mem.data, then:
  - a. Trap.
- 13. If N is part of the instruction, then:
  - a. Let n be the result of computing  $\operatorname{wrap}_{|t|,N}(c)$ .
  - b. Let  $b^*$  be the byte sequence bytes<sub>iN</sub>(n).
- 14. Else:
  - a. Let  $b^*$  be the byte sequence bytes<sub>t</sub>(c).
- 15. Replace the bytes mem.data[ea: N/8] with  $b^*$ .

```
S; F; (\mathrm{i}32.\mathsf{const}\ i)\ (t.\mathsf{const}\ c)\ (t.\mathsf{store}\ memarg) \ \hookrightarrow \ S'; F; \epsilon \\ (\mathrm{if}\ ea = i + memarg.\mathsf{offset} \\ \land ea + |t|/8 \le |S.\mathsf{mems}[F.\mathsf{module}.\mathsf{memaddrs}[0]].\mathsf{data}| \\ \land S' = S\ \mathsf{with}\ \mathsf{mems}[F.\mathsf{module}.\mathsf{memaddrs}[0]].\mathsf{data}[ea : |t|/8] = \mathsf{bytes}_t(c) \\ S; F; (\mathrm{i}32.\mathsf{const}\ i)\ (t.\mathsf{const}\ c)\ (t.\mathsf{store}\ N\ memarg) \ \hookrightarrow \ S'; F; \epsilon \\ (\mathrm{if}\ ea = i + memarg.\mathsf{offset} \\ \land ea + N/8 \le |S.\mathsf{mems}[F.\mathsf{module}.\mathsf{memaddrs}[0]].\mathsf{data}| \\ \land S' = S\ \mathsf{with}\ \mathsf{mems}[F.\mathsf{module}.\mathsf{memaddrs}[0]].\mathsf{data}[ea : N/8] = \mathsf{bytes}_{iN}(\mathsf{wrap}_{|t|,N}(c)) \\ S; F; (\mathrm{i}32.\mathsf{const}\ k)\ (t.\mathsf{const}\ c)\ (t.\mathsf{store}\ N^?\ memarg) \ \hookrightarrow \ S; F; \mathsf{trap} \\ (\mathsf{otherwise})
```

#### memory.size

- 1. Let F be the current frame.
- 2. Assert: due to *validation*, *F*.module.memaddrs[0] exists.
- 3. Let a be the *memory address F*.module.memaddrs[0].
- 4. Assert: due to *validation*, S.mems[a] exists.
- 5. Let mem be the memory instance S.mems[a].
- 6. Let sz be the length of mem.data divided by the page size.
- 7. Push the value i32.const sz to the stack.

```
S; F; memory.size \hookrightarrow S; F; (i32.const sz)
(if |S.mems[F.module.memaddrs[0]].data|=sz \cdot 64 \, \mathrm{Ki})
```

#### memory.grow

- 1. Let *F* be the *current frame*.
- 2. Assert: due to *validation*, *F*.module.memaddrs[0] exists.
- 3. Let a be the *memory address* F.module.memaddrs[0].
- 4. Assert: due to *validation*, S.mems[a] exists.
- 5. Let mem be the memory instance S.mems[a].
- 6. Let sz be the length of S.mems[a] divided by the page size.
- 7. Assert: due to *validation*, a value of *value type* i32 is on the top of the stack.
- 8. Pop the value i32.const n from the stack.
- 9. Let err be the i32 value  $2^{32} 1$ , for which signed<sub>32</sub>(err) is -1.
- 10. Either, try growing mem by n pages:
- a. If it succeeds, push the value i32.const sz to the stack.
- b. Else, push the value i32.const err to the stack.
- 11. Or, push the value i32.const err to the stack.

```
\begin{array}{lll} S; F; (\mathsf{i32.const}\ n)\ \mathsf{memory.grow} &\hookrightarrow & S'; F; (\mathsf{i32.const}\ sz) \\ & (\mathsf{if}\ F.\mathsf{module.memaddrs}[0] = a \\ & \land sz = |S.\mathsf{mems}[a].\mathsf{data}|/64\,\mathsf{Ki} \\ & \land S' = S\ \mathsf{with}\ \mathsf{mems}[a] = \mathsf{growmem}(S.\mathsf{mems}[a],n)) \\ S; F; (\mathsf{i32.const}\ n)\ \mathsf{memory.grow} &\hookrightarrow & S; F; (\mathsf{i32.const}\ \mathsf{signed}_{32}^{-1}(-1)) \end{array}
```

**Note:** The memory.grow instruction is non-deterministic. It may either succeed, returning the old memory size sz, or fail, returning -1. Failure *must* occur if the referenced memory instance has a maximum size defined that would be exceeded. However, failure can occur in other cases as well. In practice, the choice depends on the *resources* available to the *embedder*.

# 4.4.5 Control Instructions

nop

1. Do nothing.

 $\mathsf{nop} \ \hookrightarrow \ \epsilon$ 

#### unreachable

1. Trap.

unreachable  $\hookrightarrow$  trap

### block blocktype instr\* end

- 1. Assert: due to *validation*,  $expand_F(blocktype)$  is defined.
- 2. Let  $[t_1^m] \to [t_2^n]$  be the function type expand<sub>F</sub> (blocktype).
- 3. Let L be the label whose arity is n and whose continuation is the end of the block.
- 4. Assert: due to *validation*, there are at least m values on the top of the stack.
- 5. Pop the values  $val^m$  from the stack.
- 6. Enter the block  $val^m$   $instr^*$  with label L.

#### loop blocktype instr\* end

- 1. Assert: due to *validation*,  $expand_F(blocktype)$  is defined.
- 2. Let  $[t_1^m] \to [t_2^n]$  be the function type expand<sub>F</sub> (blocktype).
- 3. Let L be the label whose arity is m and whose continuation is the start of the loop.
- 4. Assert: due to *validation*, there are at least m values on the top of the stack.
- 5. Pop the values  $val^m$  from the stack.
- 6. Enter the block  $val^m$   $instr^*$  with label L.

```
F; val^m \text{ loop } bt \; instr^* \text{ end } \hookrightarrow F; \text{ label}_m\{\text{loop } bt \; instr^* \text{ end}\} \; val^m \; instr^* \text{ end } \quad (\text{if } \operatorname{expand}_F(bt) = [t_1^m] \to [t_2^n])
```

## if $blocktype \ instr_1^*$ else $instr_2^*$ end

- 1. Assert: due to *validation*,  $expand_F(blocktype)$  is defined.
- 2. Let  $[t_1^m] \to [t_2^n]$  be the function type expand<sub>F</sub> (blocktype).
- 3. Let L be the label whose arity is n and whose continuation is the end of the if instruction.
- 4. Assert: due to validation, a value of value type i32 is on the top of the stack.
- 5. Pop the value i32.const  $\it c$  from the stack.
- 6. Assert: due to *validation*, there are at least m values on the top of the stack.
- 7. Pop the values  $val^m$  from the stack.
- 8. If c is non-zero, then:
  - a. Enter the block  $val^m$   $instr_1^*$  with label L.
- 9. Else:

74

a. *Enter* the block  $val^m$   $instr_2^*$  with label L.

```
F; val^m \text{ (i32.const } c) \text{ if } bt \ instr_1^* \text{ else } instr_2^* \text{ end } \hookrightarrow F; \text{label}_n\{\epsilon\} \ val^m \ instr_1^* \text{ end } \qquad \text{(if } c \neq 0 \land \operatorname{expand}_F(bt) = [t_1^m] \to [t_1^m] \rightarrow [t_1^m] \Rightarrow [t_1^m] \Rightarrow
```

#### br l

- 1. Assert: due to *validation*, the stack contains at least l+1 labels.
- 2. Let L be the l-th label appearing on the stack, starting from the top and counting from zero.
- 3. Let n be the arity of L.
- 4. Assert: due to *validation*, there are at least n values on the top of the stack.
- 5. Pop the values  $val^n$  from the stack.
- 6. Repeat l+1 times:
  - a. While the top of the stack is a value, do:
    - i. Pop the value from the stack.
  - b. Assert: due to *validation*, the top of the stack now is a label.
  - c. Pop the label from the stack.
- 7. Push the values  $val^n$  to the stack.
- 8. Jump to the continuation of L.

$$label_n\{instr^*\}$$
  $B^l[val^n (br l)]$  end  $\hookrightarrow val^n instr^*$ 

## $br_if l$

- 1. Assert: due to *validation*, a value of *value type* i32 is on the top of the stack.
- 2. Pop the value i32.const c from the stack.
- 3. If c is non-zero, then:
  - a. *Execute* the instruction (br l).
- 4. Else:
  - a. Do nothing.

$$\begin{array}{lll} \text{(i32.const } c) \text{ (br\_if } l) & \hookrightarrow & \text{(br } l) & \text{ (if } c \neq 0) \\ \text{(i32.const } c) \text{ (br\_if } l) & \hookrightarrow & \epsilon & \text{ (if } c = 0) \end{array}$$

#### br\_table $l^*$ $l_N$

- 1. Assert: due to *validation*, a value of *value type* i32 is on the top of the stack.
- 2. Pop the value i32.const i from the stack.
- 3. If i is smaller than the length of  $l^*$ , then:
  - a. Let  $l_i$  be the label  $l^*[i]$ .
  - b. *Execute* the instruction (br  $l_i$ ).
- 4. Else:
  - a. *Execute* the instruction (br  $l_N$ ).

```
\begin{array}{lll} \mbox{(i32.const $i$) (br\_table $l^*$ $l_N$)} & \hookrightarrow & \mbox{(br $l_i$)} & \mbox{(if $l^*[i] = l_i$)} \\ \mbox{(i32.const $i$) (br\_table $l^*$ $l_N$)} & \hookrightarrow & \mbox{(br $l_N$)} & \mbox{(if $|l^*| \leq i$)} \end{array}
```

#### return

- 1. Let F be the current frame.
- 2. Let n be the arity of F.
- 3. Assert: due to *validation*, there are at least n values on the top of the stack.
- 4. Pop the results  $val^n$  from the stack.
- 5. Assert: due to *validation*, the stack contains at least one *frame*.
- 6. While the top of the stack is not a frame, do:
  - a. Pop the top element from the stack.
- 7. Assert: the top of the stack is the frame F.
- 8. Pop the frame from the stack.
- 9. Push  $val^n$  to the stack.
- 10. Jump to the instruction after the original call that pushed the frame.

$$frame_n\{F\} B^k[val^n \text{ return}] \text{ end } \hookrightarrow val^n$$

#### $\mathsf{call}\ x$

- 1. Let F be the current frame.
- 2. Assert: due to *validation*, F.module.funcaddrs[x] exists.
- 3. Let a be the function address F.module.funcaddrs[x].
- 4. *Invoke* the function instance at address a.

$$F$$
; (call  $x$ )  $\hookrightarrow$   $F$ ; (invoke  $a$ ) (if  $F$ .module.funcaddrs[ $x$ ] =  $a$ )

# call\_indirect $\boldsymbol{x}$

- 1. Let F be the current frame.
- 2. Assert: due to *validation*, *F*.module.tableaddrs[0] exists.
- 3. Let ta be the table address F.module.tableaddrs[0].
- 4. Assert: due to *validation*, S.tables[ta] exists.
- 5. Let tab be the table instance S.tables[ta].
- 6. Assert: due to *validation*, F.module.types[x] exists.
- 7. Let  $ft_{\text{expect}}$  be the function type F.module.types[x].
- 8. Assert: due to *validation*, a value with *value type* i32 is on the top of the stack.
- 9. Pop the value i32.const i from the stack.
- 10. If i is not smaller than the length of tab.elem, then:
  - a. Trap.
- 11. If tab.elem[i] is uninitialized, then:
  - a. Trap.
- 12. Let a be the function address tab.elem[i].
- 13. Assert: due to *validation*, S.funcs[a] exists.

- 14. Let f be the function instance S.funcs[a].
- 15. Let  $ft_{\text{actual}}$  be the function type f type.
- 16. If  $ft_{\text{actual}}$  and  $ft_{\text{expect}}$  differ, then:
  - a. Trap.
- 17. *Invoke* the function instance at address a.

## 4.4.6 Blocks

The following auxiliary rules define the semantics of executing an *instruction sequence* that forms a *block*.

# Entering $instr^*$ with label L

- 1. Push L to the stack.
- 2. Jump to the start of the instruction sequence  $instr^*$ .

**Note:** No formal reduction rule is needed for entering an instruction sequence, because the label L is embedded in the *administrative instruction* that structured control instructions reduce to directly.

# Exiting $instr^*$ with label L

When the end of a block is reached without a jump or trap aborting it, then the following steps are performed.

- 1. Let m be the number of values on the top of the stack.
- 2. Pop the values  $val^m$  from the stack.
- 3. Assert: due to *validation*, the label L is now on the top of the stack.
- 4. Pop the label from the stack.
- 5. Push  $val^m$  back to the stack.
- 6. Jump to the position after the end of the *structured control instruction* associated with the label L.

```
label_n\{instr^*\}\ val^m\ end\ \hookrightarrow\ val^m
```

**Note:** This semantics also applies to the instruction sequence contained in a loop instruction. Therefore, execution of a loop falls off the end, unless a backwards branch is performed explicitly.

#### 4.4.7 Function Calls

The following auxiliary rules define the semantics of invoking a *function instance* through one of the *call instructions* and returning from it.

#### Invocation of function address a

- 1. Assert: due to *validation*, S.funcs[a] exists.
- 2. Let f be the function instance, S.funcs[a].
- 3. Let  $[t_1^n] \to [t_2^m]$  be the function type f.type.
- 4. Let  $t^*$  be the list of *value types f*.code.locals.
- 5. Let  $instr^*$  end be the *expression f*.code.body.
- 6. Assert: due to *validation*, n values are on the top of the stack.
- 7. Pop the values  $val^n$  from the stack.
- 8. Let  $val_0^*$  be the list of zero values of types  $t^*$ .
- 9. Let F be the frame {module f.module, locals  $val^n \ val_0^*$  }.
- 10. Push the activation of F with arity m to the stack.
- 11. Let L be the *label* whose arity is m and whose continuation is the end of the function.
- 12. *Enter* the instruction sequence  $instr^*$  with label L.

```
\begin{split} S; val^n \text{ (invoke } a) &\hookrightarrow S; \text{frame}_m\{F\} \text{ label}_m\{\} \text{ } instr^* \text{ end end } \\ \text{ (if } S.\text{funcs}[a] &= f \\ &\land f. \text{type} = [t_1^n] \to [t_2^m] \\ &\land f. \text{code} = \{\text{type } x, \text{locals } t^k, \text{body } instr^* \text{ end}\} \\ &\land F = \{\text{module } f.\text{module, locals } val^n \text{ } (t.\text{const } 0)^k\}) \end{split}
```

## Returning from a function

When the end of a function is reached without a jump (i.e., return) or trap aborting it, then the following steps are performed.

- 1. Let *F* be the *current frame*.
- 2. Let n be the arity of the activation of F.
- 3. Assert: due to *validation*, there are n values on the top of the stack.
- 4. Pop the results  $val^n$  from the stack.
- 5. Assert: due to *validation*, the frame F is now on the top of the stack.
- 6. Pop the frame from the stack.
- 7. Push  $val^n$  back to the stack.
- 8. Jump to the instruction after the original call.

```
frame_n\{F\} \ val^n \ end \ \hookrightarrow \ val^n
```

#### **Host Functions**

Invoking a *host function* has non-deterministic behavior. It may either terminate with a *trap* or return regularly. However, in the latter case, it must consume and produce the right number and types of WebAssembly *values* on the stack, according to its *function type*.

A host function may also modify the *store*. However, all store modifications must result in an *extension* of the original store, i.e., they must only modify mutable contents and must not have instances removed. Furthermore, the resulting store must be *valid*, i.e., all data and code in it is well-typed.

```
\begin{split} S; val^n & (\mathsf{invoke}\ a) & \hookrightarrow S'; result \\ & (\mathsf{if}\ S.\mathsf{funcs}[a] = \{\mathsf{type}\ [t_1^n] \to [t_2^m], \mathsf{hostcode}\ hf\} \\ & \land (S'; result) \in hf(S; val^n)) \\ S; val^n & (\mathsf{invoke}\ a) & \hookrightarrow S; val^n & (\mathsf{invoke}\ a) \\ & (\mathsf{if}\ S.\mathsf{funcs}[a] = \{\mathsf{type}\ [t_1^n] \to [t_2^m], \mathsf{hostcode}\ hf\} \\ & \land \bot \in hf(S; val^n)) \end{split}
```

Here,  $hf(S; val^n)$  denotes the implementation-defined execution of host function hf in current store S with arguments  $val^n$ . It yields a set of possible outcomes, where each element is either a pair of a modified store S' and a *result* or the special value  $\bot$  indicating divergence. A host function is non-deterministic if there is at least one argument for which the set of outcomes is not singular.

For a WebAssembly implementation to be *sound* in the presence of host functions, every *host function instance* must be *valid*, which means that it adheres to suitable pre- and post-conditions: under a *valid store* S, and given arguments  $val^n$  matching the ascribed parameter types  $t_1^n$ , executing the host function must yield a non-empty set of possible outcomes each of which is either divergence or consists of a valid store S' that is an *extension* of S and a result matching the ascribed return types  $t_2^m$ . All these notions are made precise in the *Appendix*.

**Note:** A host function can call back into WebAssembly by *invoking* a function *exported* from a *module*. However, the effects of any such call are subsumed by the non-deterministic behavior allowed for the host function.

## 4.4.8 Expressions

An expression is evaluated relative to a current frame pointing to its containing module instance.

- 1. Jump to the start of the instruction sequence  $instr^*$  of the expression.
- 2. Execute the instruction sequence.
- 3. Assert: due to *validation*, the top of the stack contains a *value*.
- 4. Pop the *value val* from the stack.

The value val is the result of the evaluation.

```
S: F: instr^* \hookrightarrow S': F': instr'^* (if S: F: instr^* \text{ end } \hookrightarrow S': F': instr'^* \text{ end})
```

**Note:** Evaluation iterates this reduction rule until reaching a value. Expressions constituting *function* bodies are executed during function *invocation*.

# 4.5 Modules

For modules, the execution semantics primarily defines *instantiation*, which *allocates* instances for a module and its contained definitions, initializes *tables* and *memories* from contained *element* and *data* segments, and invokes the *start function* if present. It also includes *invocation* of exported functions.

Instantiation depends on a number of auxiliary notions for type-checking imports and allocating instances.

# 4.5.1 External Typing

For the purpose of checking *external values* against *imports*, such values are classified by *external types*. The following auxiliary typing rules specify this typing relation relative to a *store* S in which the referenced instances live.

#### $\mathsf{func}\; a$

- The store entry S.funcs[a] must be a function instance  $\{\text{type }functype, \ldots\}$ .
- Then func a is valid with external type func functype.

$$\frac{S.\mathsf{funcs}[a] = \{\mathsf{type}\,\mathit{functype}, \dots\}}{S \vdash \mathsf{func}\,a : \mathsf{func}\,\mathit{functype}}$$

#### table a

- The store entry S.tables[a] must be a *table instance* {elem  $(fa^?)^n$ , max  $m^?$  }.
- Then table a is valid with external type table ( $\{\min n, \max m^?\}$  functef).

$$\frac{S.\mathsf{tables}[a] = \{\mathsf{elem}\; (\mathit{fa}^?)^n, \mathsf{max}\; m^?\}}{S \vdash \mathsf{table}\; a : \mathsf{table}\; (\{\mathsf{min}\; n, \mathsf{max}\; m^?\}\; \mathsf{funcref})}$$

#### $\mathsf{mem}\ a$

- The store entry S.mems[a] must be a memory instance {data  $b^{n\cdot 64 \text{ Ki}}$ , max  $m^{?}$ }, for some n.
- Then mem a is valid with external type mem ( $\{\min n, \max m^? \}$ ).

$$\frac{S.\mathsf{mems}[a] = \{\mathsf{data}\ b^{n\cdot 64\,\mathrm{Ki}}, \mathsf{max}\ m^?\}}{S \vdash \mathsf{mem}\ a : \mathsf{mem}\ \{\mathsf{min}\ n, \mathsf{max}\ m^?\}}$$

#### global a

- The store entry S.globals[a] must be a global instance  $\{$ value (t.const c), mut mut $\}$ .
- Then global a is valid with external type global (mut t).

$$\frac{S.\mathsf{globals}[a] = \{\mathsf{value}\ (t.\mathsf{const}\ c), \mathsf{mut}\ mut\}}{S \vdash \mathsf{global}\ a: \mathsf{global}\ (mut\ t)}$$

# 4.5.2 Import Matching

When *instantiating* a module, *external values* must be provided whose *types* are *matched* against the respective *external types* classifying each import. In some cases, this allows for a simple form of subtyping, as defined below.

#### Limits

*Limits*  $\{\min n_1, \max m_1^?\}$  match limits  $\{\min n_2, \max m_2^?\}$  if and only if:

- $n_1$  is larger than or equal to  $n_2$ .
- Either:
  - $m_2^?$  is empty.
- Or:
  - Both  $m_1^2$  and  $m_2^2$  are non-empty.
  - $m_1$  is smaller than or equal to  $m_2$ .

$$\frac{n_1 \geq n_2}{\vdash \{\min n_1, \max m_1^?\} \leq \{\min n_2, \max \epsilon\}} \quad \frac{n_1 \geq n_2}{\vdash \{\min n_1, \max m_1\} \leq \{\min n_2, \max m_2\}}$$

#### **Functions**

An external type func functype<sub>1</sub> matches func functype<sub>2</sub> if and only if:

• Both  $functype_1$  and  $functype_2$  are the same.

$$\vdash$$
 func  $functype \leq$  func  $functype$ 

#### **Tables**

An external type table ( $limits_1 \ elemtype_1$ ) matches table ( $limits_2 \ elemtype_2$ ) if and only if:

- Limits *limits*<sub>1</sub> *match limits*<sub>2</sub>.
- Both  $elemtype_1$  and  $elemtype_2$  are the same.

$$\frac{ \vdash limits_1 \leq limits_2}{\vdash \mathsf{table} \left( limits_1 \; elemtype \right) \leq \mathsf{table} \left( limits_2 \; elemtype \right)}$$

#### **Memories**

An external type mem  $limits_1$  matches mem  $limits_2$  if and only if:

• Limits  $limits_1$  match  $limits_2$ .

$$\frac{ \vdash \mathit{limits}_1 \leq \mathit{limits}_2}{\vdash \mathsf{mem}\;\mathit{limits}_1 \leq \mathsf{mem}\;\mathit{limits}_2}$$

#### **Globals**

An external type global globaltype<sub>1</sub> matches global globaltype<sub>2</sub> if and only if:

• Both  $globaltype_1$  and  $globaltype_2$  are the same.

```
\vdash global globaltype \leq global globaltype
```

# 4.5.3 Allocation

New instances of *functions*, *tables*, *memories*, and *globals* are *allocated* in a *store* S, as defined by the following auxiliary functions.

#### **Functions**

- 1. Let func be the function to allocate and module inst its module instance.
- 2. Let a be the first free function address in S.
- 3. Let *functype* be the *function type moduleinst*.types[*func*.type].
- 4. Let *funcinst* be the *function instance* {type *functype*, module *moduleinst*, code *func*}.
- 5. Append funcinst to the funcs of S.
- 6. Return a.

```
\begin{array}{lll} \operatorname{allocfunc}(S, \mathit{func}, \mathit{moduleinst}) &=& S', \mathit{funcaddr} \\ & & \text{where:} \\ & \mathit{funcaddr} &=& |S.\mathsf{funcs}| \\ & \mathit{functype} &=& \mathit{moduleinst}.\mathsf{types}[\mathit{func}.\mathsf{type}] \\ & \mathit{funcinst} &=& \{\mathsf{type}\,\mathit{functype}, \mathsf{module}\,\mathit{moduleinst}, \mathsf{code}\,\mathit{func}\} \\ & S' &=& S \oplus \{\mathsf{funcs}\,\mathit{funcinst}\} \end{array}
```

### **Host Functions**

- 1. Let hostfunc be the host function to allocate and functype its function type.
- 2. Let a be the first free function address in S.
- 3. Let funcinst be the function instance {type functype, hostcode hostfunc}.
- 4. Append funcinst to the funcs of S.
- 5. Return a.

```
allochostfunc(S, functype, hostfunc) = S', funcaddr

where:
funcaddr = |S. funcs|
funcinst = \{type functype, hostcode hostfunc\}
S' = S \oplus \{funcs funcinst\}
```

**Note:** Host functions are never allocated by the WebAssembly semantics itself, but may be allocated by the *embedder*.

#### **Tables**

- 1. Let *tabletype* be the *table type* to allocate.
- 2. Let  $(\{\min n, \max m^?\} \text{ elemtype})$  be the structure of table type tabletype.
- 3. Let a be the first free *table address* in S.
- 4. Let table instance {elem  $(\epsilon)^n$ , max  $m^2$ } with n empty elements.
- 5. Append tableinst to the tables of S.
- 6. Return a.

```
alloctable(S, tabletype) = S', tableaddr

where:
tabletype = \{\min n, \max m^?\} \ elemtype
tableaddr = |S.tables|
tableinst = \{\text{elem } (\epsilon)^n, \max m^?\}
S' = S \oplus \{\text{tables } tableinst\}
```

#### **Memories**

- 1. Let *memtype* be the *memory type* to allocate.
- 2. Let  $\{\min n, \max m^?\}$  be the structure of *memory type memtype*.
- 3. Let a be the first free *memory address* in S.
- 4. Let meminst be the memory instance {data  $(0x00)^{n\cdot64 \text{ Ki}}$ , max  $m^{?}$ } that contains n pages of zeroed bytes.
- 5. Append meminst to the mems of S.
- 6. Return a.

```
\begin{array}{lll} \operatorname{allocmem}(S, memtype) & = & S', memaddr \\ & & \operatorname{where:} \\ & memtype & = & \left\{\min n, \max m^{?}\right\} \\ & memaddr & = & \left|S.\operatorname{mems}\right| \\ & meminst & = & \left\{\operatorname{data}\left(0\mathrm{x00}\right)^{n\cdot64\,\mathrm{Ki}}, \max m^{?}\right\} \\ & S' & = & S \oplus \left\{\operatorname{mems}\ meminst\right\} \end{array}
```

#### **Globals**

- 1. Let globaltype be the global type to allocate and val the value to initialize the global with.
- 2. Let  $mut\ t$  be the structure of  $global\ type\ global\ type$ .
- 3. Let a be the first free global address in S.
- 4. Let *globalinst* be the *global instance* {value val, mut mut}.
- 5. Append *globalinst* to the globals of S.
- 6. Return a.

```
allocglobal(S, globaltype, val) = S', globaladdr

where:

globaltype = mut t

globaladdr = |S.globals|

globalinst = \{value \ val, mut \ mut\}

S' = S \oplus \{globals \ globalinst\}
```

## **Growing tables**

- 1. Let table inst be the table instance to grow and n the number of elements by which to grow it.
- 2. Let len be n added to the length of tableinst.elem.
- 3. If len is larger than or equal to  $2^{32}$ , then fail.
- 4. If tableinst.max is not empty and its value is smaller than len, then fail.
- 5. Append n empty elements to tableinst.elem.

```
growtable(tableinst, n) = tableinst with elem = tableinst.elem (\epsilon)^n

(if len = n + |tableinst.elem|

\wedge len < 2^{32}

\wedge (tableinst.max = \epsilon \lor len \le tableinst.max))
```

#### **Growing memories**

- 1. Let meminst be the memory instance to grow and n the number of pages by which to grow it.
- 2. Assert: The length of meminst.data is divisible by the page size 64 Ki.
- 3. Let len be n added to the length of meminst.data divided by the page size 64 Ki.
- 4. If len is larger than  $2^{16}$ , then fail.
- 5. If meminst.max is not empty and its value is smaller than len, then fail.
- 6. Append n times 64 Ki bytes with value 0x00 to meminst.data.

```
growmem(meminst, n) = meminst with data = meminst.data (0x00)^{n \cdot 64 \text{ Ki}}

(if len = n + |meminst.data|/64 \text{ Ki}

\land len \le 2^{16}

\land (meminst.max = \epsilon \lor len \le meminst.max))
```

## **Modules**

The allocation function for *modules* requires a suitable list of *external values* that are assumed to *match* the *import* vector of the module, and a list of initialization *values* for the module's *globals*.

- 1. Let module be the module to allocate and  $externval_{im}^*$  the vector of  $external\ values$  providing the module's imports, and  $val^*$  the initialization values of the module's globals.
  - 2. For each function  $func_i$  in module.funcs, do:
    - a. Let  $funcaddr_i$  be the function address resulting from allocating  $func_i$  for the module instance module instance defined below.
  - 3. For each  $table\ table_i$  in module.tables, do:
    - a. Let  $tableaddr_i$  be the *table address* resulting from *allocating table\_i*.type.
  - 4. For each *memory*  $mem_i$  in module.mems, do:
    - a. Let  $memaddr_i$  be the memory address resulting from allocating  $mem_i$  type.
  - 5. For each  $global \ global_i$  in module.globals, do:
    - a. Let  $globaladdr_i$  be the global address resulting from allocating  $global_i$ .type with initializer value  $val^*[i]$ .
  - 6. Let  $funcaddr^*$  be the concatenation of the  $function\ addresses\ funcaddr_i$  in index order.
  - 7. Let  $tableaddr^*$  be the concatenation of the  $table addresses \ tableaddr_i$  in index order.
  - 8. Let  $memaddr^*$  be the concatenation of the memory addresses  $memaddr_i$  in index order.

- 9. Let  $globaladdr^*$  be the concatenation of the global addresses  $globaladdr_i$  in index order.
- 10. Let  $funcaddr_{mod}^*$  be the list of *function addresses* extracted from  $externval_{im}^*$ , concatenated with  $funcaddr^*$ .
- 11. Let  $tableaddr_{mod}^*$  be the list of table addresses extracted from  $externval_{im}^*$ , concatenated with  $tableaddr^*$ .
- 12. Let  $memaddr_{mod}^*$  be the list of memory addresses extracted from  $externval_{im}^*$ , concatenated with  $memaddr^*$ .
- 13. Let  $globaladdr^*_{mod}$  be the list of global addresses extracted from  $externval^*_{im}$ , concatenated with  $globaladdr^*$ .
- 14. For each export export, in module exports, do:
  - a. If  $export_i$  is a function export for function index x, then let  $externval_i$  be the external value func  $(funcaddr_{mod}^*[x])$ .
  - b. Else, if  $export_i$  is a table export for table index x, then let  $externval_i$  be the external value table  $(tableaddr^*_{mod}[x])$ .
  - c. Else, if  $export_i$  is a memory export for memory index x, then let  $externval_i$  be the external value  $mem (memaddr^*_{mod}[x])$ .
  - d. Else, if  $export_i$  is a global export for global index x, then let  $externval_i$  be the external value global  $(globaladdr_{mod}^*[x])$ .
  - e. Let  $exportinst_i$  be the export instance {name ( $export_i$ .name), value  $externval_i$  }.
- 15. Let  $exportinst^*$  be the concatenation of the  $exportinstances\ exportinst_i$  in index order.
- 16. Let module inst be the module instance {types (module.types), funcaddrs  $funcaddr^*_{mod}$ , tableaddrs  $tableaddr^*_{mod}$ , memaddrs  $memaddr^*_{mod}$ , globaladdrs  $globaladdr^*_{mod}$ , exports  $exportinst^*$ }.
- 17. Return moduleinst.

 $allocmodule(S, module, externval_{im}^*, val^*) = S', module inst$ 

where:

```
moduleinst = \{ \text{ types } module. \text{types}, \}
                                funcaddrs funcs(externval_{im}^*) funcaddr^*,
                                tableaddrs tables (externval_{im}^*) tableaddr*,
                                memaddrs mems(externval_{im}^*) memaddr^*,
                                globaladdrs globals(externval_{im}^*) globaladdr^*,
                                exports exportinst^* }
       S_1, funcaddr^* = allocfunc^*(S, module.funcs, moduleinst)
      S_2, tableaddr^* = alloctable^*(S_1, (table.type)^*)
                                                                               (where table^* = module.tables)
     S_3, memaddr^* = allocmem^*(S_2, (mem.type)^*)

S', globaladdr^* = allocglobal^*(S_3, (global.type)^*, val^*)
                                                                               (where mem^* = module.mems)
                                                                               (where global^* = module.globals)
          exportinst^* = \{name (export.name), value externval_{ex}\}^*
                                                                               (where export^* = module.exports)
 funcs(externval_{ex}^*) = (module inst.funcaddrs[x])^*
                                                                  (where x^* = \text{funcs}(module.\text{exports}))
 tables(externval_{ex}^*) = (module inst.tableaddrs[x])^*
                                                                  (where x^* = \text{tables}(module.\text{exports}))
 mems(externval_{ex}^*) = (moduleinst.memaddrs[x])^*
                                                                  (where x^* = mems(module.exports))
globals(externval_{ex}^*) = (module inst. global addrs[x])^*
                                                                  (where x^* = globals(module.exports))
```

Here, the notation allocx\* is shorthand for multiple *allocations* of object kind X, defined as follows:

```
\begin{aligned} &\operatorname{allocx}^*(S_0, X^n, \dots) &= S_n, a^n \\ &\operatorname{where for all } i < n \colon \\ &S_{i+1}, a^n[i] &= &\operatorname{allocx}(S_i, X^n[i], \dots) \end{aligned}
```

Moreover, if the dots . . . are a sequence  $A^n$  (as for globals), then the elements of this sequence are passed to the allocation function pointwise.

**Note:** The definition of module allocation is mutually recursive with the allocation of its associated functions, because the resulting module instance *moduleinst* is passed to the function allocator as an argument, in order to form the necessary closures. In an implementation, this recursion is easily unraveled by mutating one or the other in a secondary step.

#### 4.5.4 Instantiation

Given a store S, a module module is instantiated with a list of external values externval<sup>n</sup> supplying the required imports as follows.

Instantiation checks that the module is *valid* and the provided imports *match* the declared types, and may *fail* with an error otherwise. Instantiation can also result in a *trap* from executing the start function. It is up to the *embedder* to define how such conditions are reported.

- 1. If module is not valid, then:
  - a. Fail.
- 2. Assert: module is valid with external types externtype $_{im}^{m}$  classifying its imports.
- 3. If the number m of *imports* is not equal to the number n of provided *external values*, then:
  - a. Fail.
- 4. For each external value externval<sub>i</sub> in externval<sup>n</sup> and external type externtype'<sub>i</sub> in externtype'<sub>in</sub>, do:
  - a. If  $externval_i$  is not valid with an external type  $externtype_i$  in store S, then:
    - i. Fail.
  - b. If  $externtype_i$  does not  $match\ externtype_i'$ , then:
    - i Fail
- 5. Let  $val^*$  be the vector of global initialization values determined by module and  $externval^n$ . These may be calculated as follows.
  - a. Let  $module inst_{im}$  be the auxiliary module instance {globaladdrs globals( $externval^n$ )} that only consists of the imported globals.
  - b. Let  $F_{\text{im}}$  be the auxiliary frame {module  $module inst_{\text{im}}$ , locals  $\epsilon$ }.
  - c. Push the frame  $F_{\rm im}$  to the stack.
  - d. For each global global in module globals, do:
    - i. Let  $val_i$  be the result of evaluating the initializer expression  $global_i$ .init.
  - e. Assert: due to *validation*, the frame  $F_{im}$  is now on the top of the stack.
  - f. Pop the frame  $F_{\rm im}$  from the stack.
- 6. Let *moduleinst* be a new module instance *allocated* from *module* in store S with imports *externval*<sup>n</sup> and global initializer values  $val^*$ , and let S' be the extended store produced by module allocation.
- 7. Let F be the frame {module module inst, locals  $\epsilon$ }.
- 8. Push the frame F to the stack.
- 9. For each element segment elem<sub>i</sub> in module.elem, do:
  - a. Let  $eoval_i$  be the result of evaluating the expression  $elem_i$  offset.
  - b. Assert: due to *validation*,  $eoval_i$  is of the form i32.const  $eo_i$ .
  - c. Let  $tableidx_i$  be the table index  $elem_i$ .table.
  - d. Assert: due to validation, moduleinst.tableaddrs[ $tableidx_i$ ] exists.

- e. Let  $tableaddr_i$  be the table address module inst.tableaddrs  $[table idx_i]$ .
- f. Assert: due to validation, S'.tables  $[tableaddr_i]$  exists.
- g. Let  $tableinst_i$  be the table instance S'.tables  $[tableaddr_i]$ .
- h. Let  $eend_i$  be  $eo_i$  plus the length of  $elem_i$ .init.
- i. If  $eend_i$  is larger than the length of  $tableinst_i$ .elem, then:
  - i. Fail.
- 10. For each data segment data; in module.data, do:
  - a. Let  $doval_i$  be the result of evaluating the expression  $data_i$  offset.
  - b. Assert: due to *validation*,  $doval_i$  is of the form i32.const  $do_i$ .
  - c. Let  $memidx_i$  be the memory index  $data_i$ .data.
  - d. Assert: due to validation, module inst. memaddrs  $[memidx_i]$  exists.
  - e. Let  $memaddr_i$  be the memory address module inst. memaddrs  $[memidx_i]$ .
  - f. Assert: due to validation, S'.mems $[memaddr_i]$  exists.
  - g. Let  $meminst_i$  be the memory instance S'.mems $[memaddr_i]$ .
  - h. Let  $dend_i$  be  $do_i$  plus the length of  $data_i$ .init.
  - i. If  $dend_i$  is larger than the length of  $meminst_i$ .data, then:
    - i. Fail.
- 11. Assert: due to *validation*, the frame F is now on the top of the stack.
- 12. Pop the frame from the stack.
- 13. For each element segment  $elem_i$  in module.elem, do:
  - a. For each function index funcid $x_{ij}$  in  $elem_i$  init (starting with j=0), do:
    - i. Assert: due to validation, module inst. funcaddrs  $[funcidx_{ij}]$  exists.
    - ii. Let  $funcaddr_{ij}$  be the  $function\ address\ module inst.$ funcaddrs $[funcidx_{ij}]$ .
    - iii. Replace  $tableinst_i.elem[eo_i + j]$  with  $funcaddr_{ij}$ .
- 14. For each data segment data<sub>i</sub> in module.data, do:
  - a. For each byte  $b_{ij}$  in  $data_i$  init (starting with j = 0), do:
    - i. Replace  $meminst_i$ .data $[do_i + j]$  with  $b_{ij}$ .
- 15. If the *start function module*.start is not empty, then:
  - a. Assert: due to *validation*, *moduleinst*.funcaddrs[*module*.start.func] exists.
  - b. Let funcaddr be the function address moduleinst.funcaddrs[module.start.func].
  - c. Invoke the function instance at funcaddr.

```
instantiate(S, module, externval^n)
                                                      S': F: (init elem tableaddr eo elem.init)*
                                                               (init_data memaddr do data.init)*
                                                               (invoke funcaddr)?
                                                (if \vdash module : externtype^n_{im} \to externtype^*_{ex}
                                                      (S \vdash externval : externtype)^n
                                                     (\vdash externtype \leq externtype_{im})^n
                                                 \land module.globals = global^*
                                                 \land module.elem = elem^*
                                                     module.data = data^*
                                                      module.start = start?
                                                 \land S', module inst = allocmodule(S, module, externval^n, val^*)
                                                     F = \{ \text{module } module inst, \text{locals } \epsilon \}
                                                     (S'; F; global.init \hookrightarrow *S'; F; val end)*
                                                 \land (S'; F; elem.offset \hookrightarrow *S'; F; i32.const eo end)*
                                                 \land (S'; F; data. offset \hookrightarrow *S'; F; i32.const do end)*
                                                 \land \quad (eo + |elem.\mathsf{init}| \leq |S'.\mathsf{tables}[tableaddr].\mathsf{elem}|)^*
                                                     (do + |data.init| \le |S'.mems[memaddr].data|)^*
                                                      (tableaddr = moduleinst.tableaddrs[elem.table])^*
                                                      (memaddr = moduleinst.memaddrs[data.data])^*
                                                      (funcaddr = moduleinst.funcaddrs[start.func])?)
                    S; F; \mathsf{init\_elem} \ a \ i \ \epsilon \ \hookrightarrow \ S; F; \epsilon
                                               \hookrightarrow S'; F; init_elem a(i+1)x^*
            S; F; \mathsf{init\_elem} \ a \ i \ (x_0 \ x^*)
                                                      (if S' = S with tables[a].elem[i] = F.module.funcaddrs[x<sub>0</sub>])
                    S; F; init data a \ i \ \epsilon \ \hookrightarrow \ S; F; \epsilon
             S; F; \mathsf{init\_data} \ a \ i \ (b_0 \ b^*) \quad \hookrightarrow \quad S'; F; \mathsf{init\_data} \ a \ (i+1) \ b^*
                                                      (if S' = S with mems[a].data[i] = b_0)
```

**Note:** Module *allocation* and the *evaluation* of *global* initializers are mutually recursive because the global initialization  $values\ val^*$  are passed to the module allocator but depend on the store S' and module instance moduleinst returned by allocation. However, this recursion is just a specification device. Due to validation, the initialization values can easily  $be\ determined$  from a simple pre-pass that evaluates global initializers in the initial store.

All failure conditions are checked before any observable mutation of the store takes place. Store mutation is not atomic; it happens in individual steps that may be interleaved with other threads.

Evaluation of constant expressions does not affect the store.

# 4.5.5 Invocation

Once a module has been instantiated, any exported function can be invoked externally via its function address funcaddr in the store S and an appropriate list  $val^*$  of argument values.

Invocation may *fail* with an error if the arguments do not fit the *function type*. Invocation can also result in a *trap*. It is up to the *embedder* to define how such conditions are reported.

**Note:** If the *embedder* API performs type checks itself, either statically or dynamically, before performing an invocation, then no failure other than traps can occur.

The following steps are performed:

1. Assert: S.funcs[funcaddr] exists.

- 2. Let funcinst be the function instance S.funcs[funcaddr].
- 3. Let  $[t_1^n] \to [t_2^m]$  be the function type functionst.type.
- 4. If the length  $|val^*|$  of the provided argument values is different from the number n of expected arguments, then:
  - a. Fail.
- 5. For each value type  $t_i$  in  $t_1^n$  and corresponding value  $val_i$  in  $val^*$ , do:
  - a. If  $val_i$  is not  $t_i$ .const  $c_i$  for some  $c_i$ , then:
    - i. Fail.
- 6. Let F be the dummy frame {module {}}, locals  $\epsilon$ }.
- 7. Push the frame F to the stack.
- 8. Push the values  $val^*$  to the stack.
- 9. *Invoke* the function instance at address *funcaddr*.

Once the function has returned, the following steps are executed:

- 1. Assert: due to *validation*, *m values* are on the top of the stack.
- 2. Pop  $val_{res}^m$  from the stack.

The values  $val_{\mathrm{res}}^m$  are returned as the results of the invocation.

```
\begin{array}{lll} \operatorname{invoke}(S, \mathit{funcaddr}, \mathit{val}^n) & = & S; F; \mathit{val}^n \ (\operatorname{invoke} \mathit{funcaddr}) \\ & (\operatorname{if} & S.\operatorname{funcs}[\mathit{funcaddr}].\operatorname{type} = [t_1^n] \to [t_2^m] \\ & \wedge & \mathit{val}^n = (t_1.\operatorname{const} c)^n \\ & \wedge & F = \{\operatorname{module} \ \{\}, \operatorname{locals} \epsilon\}) \end{array}
```

**Binary Format** 

## 5.1 Conventions

The binary format for WebAssembly *modules* is a dense linear *encoding* of their *abstract syntax*.<sup>27</sup>

The format is defined by an *attribute grammar* whose only terminal symbols are *bytes*. A byte sequence is a well-formed encoding of a module if and only if it is generated by the grammar.

Each production of this grammar has exactly one synthesized attribute: the abstract syntax that the respective byte sequence encodes. Thus, the attribute grammar implicitly defines a *decoding* function (i.e., a parsing function for the binary format).

Except for a few exceptions, the binary grammar closely mirrors the grammar of the abstract syntax.

**Note:** Some phrases of abstract syntax have multiple possible encodings in the binary format. For example, numbers may be encoded as if they had optional leading zeros. Implementations of decoders must support all possible alternatives; implementations of encoders can pick any allowed encoding.

The recommended extension for files containing WebAssembly modules in binary format is ".wasm" and the recommended Media Type<sup>26</sup> is "application/wasm".

## 5.1.1 Grammar

The following conventions are adopted in defining grammar rules for the binary format. They mirror the conventions used for *abstract syntax*. In order to distinguish symbols of the binary syntax from symbols of the abstract syntax, typewriter font is adopted for the former.

- Terminal symbols are bytes expressed in hexadecimal notation: 0x0F.
- Nonterminal symbols are written in typewriter font: valtype, instr.
- $B^n$  is a sequence of  $n \ge 0$  iterations of B.
- $B^*$  is a possibly empty sequence of iterations of B. (This is a shorthand for  $B^n$  used where n is not relevant.)

<sup>&</sup>lt;sup>27</sup> Additional encoding layers – for example, introducing compression – may be defined on top of the basic representation defined here. However, such layers are outside the scope of the current specification.

<sup>&</sup>lt;sup>26</sup> https://www.iana.org/assignments/media-types/media-types.xhtml

- $B^{?}$  is an optional occurrence of B. (This is a shorthand for  $B^{n}$  where  $n \leq 1$ .)
- x:B denotes the same language as the nonterminal B, but also binds the variable x to the attribute synthesized for B.
- Productions are written sym ::=  $B_1 \Rightarrow A_1 \mid \dots \mid B_n \Rightarrow A_n$ , where each  $A_i$  is the attribute that is synthesized for sym in the given case, usually from attribute variables bound in  $B_i$ .
- Some productions are augmented by side conditions in parentheses, which restrict the applicability of the production. They provide a shorthand for a combinatorial expansion of the production into many separate cases.

**Note:** For example, the *binary grammar* for *value types* is given as follows:

```
valtype ::= 0x7F \Rightarrow i32

| 0x7E \Rightarrow i64

| 0x7D \Rightarrow f32

| 0x7C \Rightarrow f64
```

Consequently, the byte 0x7F encodes the type i32, 0x7E encodes the type i64, and so forth. No other byte value is allowed as the encoding of a value type.

The binary grammar for limits is defined as follows:

That is, a limits pair is encoded as either the byte 0x00 followed by the encoding of a u32 value, or the byte 0x01 followed by two such encodings. The variables n and m name the attributes of the respective u32 nonterminals, which in this case are the actual unsigned integers those decode into. The attribute of the complete production then is the abstract syntax for the limit, expressed in terms of the former values.

# 5.1.2 Auxiliary Notation

When dealing with binary encodings the following notation is also used:

- $\epsilon$  denotes the empty byte sequence.
- ||B|| is the length of the byte sequence generated from the production B in a derivation.

## 5.1.3 Vectors

Vectors are encoded with their u32 length followed by the encoding of their element sequence.

$$vec(B) ::= n:u32 (x:B)^n \Rightarrow x^n$$

# 5.2 Values

## **5.2.1 Bytes**

Bytes encode themselves.

$$\begin{array}{cccc} \text{cyte} & ::= & 0\text{x00} & \Rightarrow & & 0\text{x00} \\ & & & & & \\ & & & & 0\text{xFF} & \Rightarrow & & 0\text{xFF} \end{array}$$

# 5.2.2 Integers

All *integers* are encoded using the LEB128<sup>28</sup> variable-length integer encoding, in either unsigned or signed variant.

Unsigned integers are encoded in unsigned LEB128<sup>29</sup> format. As an additional constraint, the total number of bytes encoding a value of type uN must not exceed ceil(N/7) bytes.

$$\begin{array}{lll} \mathbf{u} N & ::= & n \text{:byte} & \Rightarrow & n & \qquad & (\text{if } n < 2^7 \wedge n < 2^N) \\ & & | & n \text{:byte} & m \text{:} \mathbf{u} (N-7) & \Rightarrow & 2^7 \cdot m + (n-2^7) & \qquad & (\text{if } n \geq 2^7 \wedge N > 7) \end{array}$$

Signed integers are encoded in signed LEB128<sup>30</sup> format, which uses a two's complement representation. As an additional constraint, the total number of bytes encoding a value of type sN must not exceed ceil(N/7) bytes.

$$\begin{array}{lll} \mathtt{s} N & ::= & n : \mathtt{byte} & \Rightarrow & n & \qquad & (\mathrm{if} \; n < 2^6 \wedge n < 2^{N-1}) \\ & \mid & n : \mathtt{byte} & \Rightarrow & n - 2^7 & \qquad & (\mathrm{if} \; 2^6 \leq n < 2^7 \wedge n \geq 2^7 - 2^{N-1}) \\ & \mid & n : \mathtt{byte} \; \; m : \mathtt{s} (N-7) \; \Rightarrow \; 2^7 \cdot m + (n-2^7) & \qquad & (\mathrm{if} \; n \geq 2^7 \wedge N > 7) \end{array}$$

Uninterpreted integers are encoded as signed integers.

$$iN ::= n:sN \Rightarrow i$$
 (if  $n = signed_{iN}(i)$ )

**Note:** The side conditions N>7 in the productions for non-terminal bytes of the u and s encodings restrict the encoding's length. However, "trailing zeros" are still allowed within these bounds. For example, 0x03 and 0x83 0x00 are both well-formed encodings for the value 3 as a u8. Similarly, either of 0x7e and 0xFE 0x7F and 0xFE 0x7F are well-formed encodings of the value -2 as a s16.

The side conditions on the value n of terminal bytes further enforce that any unused bits in these bytes must be 0 for positive values and 1 for negative ones. For example, 0x83 0x10 is malformed as a u8 encoding. Similarly, both 0x83 0x3E and 0xFF 0x7B are malformed as s8 encodings.

## 5.2.3 Floating-Point

*Floating-point* values are encoded directly by their IEEE 754-2019<sup>31</sup> (Section 3.4) bit pattern in little endian<sup>32</sup> byte order:

$${\tt f} N \quad ::= \quad b^* {:} \, {\tt byte}^{N/8} \quad \Rightarrow \quad {\tt bytes}_{f}^{-1}(b^*)$$

### **5.2.4 Names**

*Names* are encoded as a *vector* of bytes containing the Unicode<sup>33</sup> (Section 3.9) UTF-8 encoding of the name's character sequence.

name ::= 
$$b^*$$
:vec(byte)  $\Rightarrow$  name (if utf8(name) =  $b^*$ )

5.2. Values 93

<sup>&</sup>lt;sup>28</sup> https://en.wikipedia.org/wiki/LEB128

<sup>&</sup>lt;sup>29</sup> https://en.wikipedia.org/wiki/LEB128#Unsigned\_LEB128

<sup>30</sup> https://en.wikipedia.org/wiki/LEB128#Signed\_LEB128

<sup>31</sup> https://ieeexplore.ieee.org/document/8766229

<sup>&</sup>lt;sup>32</sup> https://en.wikipedia.org/wiki/Endianness#Little-endian

<sup>33</sup> http://www.unicode.org/versions/latest/

The auxiliary utf8 function expressing this encoding is defined as follows:

```
\begin{array}{lll} \operatorname{utf8}(c^*) &=& (\operatorname{utf8}(c))^* \\ \operatorname{utf8}(c) &=& b & & (\operatorname{if}\ c < \operatorname{U} + 80 \\ & & \wedge c = b) \\ \operatorname{utf8}(c) &=& b_1\ b_2 & & (\operatorname{if}\ \operatorname{U} + 80 \le c < \operatorname{U} + 800 \\ & & \wedge c = 2^6 (b_1 - \operatorname{0xCO}) + (b_2 - \operatorname{0x80})) \\ \operatorname{utf8}(c) &=& b_1\ b_2\ b_3 & & (\operatorname{if}\ \operatorname{U} + 800 \le c < \operatorname{U} + \operatorname{D} 800 \vee \operatorname{U} + \operatorname{E} 000 \le c < \operatorname{U} + 10000 \\ & & \wedge c = 2^{12} (b_1 - \operatorname{0xEO}) + 2^6 (b_2 - \operatorname{0x80}) + (b_3 - \operatorname{0x80})) \\ \operatorname{utf8}(c) &=& b_1\ b_2\ b_3\ b_4 & & (\operatorname{if}\ \operatorname{U} + 10000 \le c < \operatorname{U} + 110000 \\ & & \wedge c = 2^{18} (b_1 - \operatorname{0xFO}) + 2^{12} (b_2 - \operatorname{0x80}) + 2^6 (b_3 - \operatorname{0x80}) + (b_4 - \operatorname{0x80})) \\ \operatorname{where}\ b_2, b_3, b_4 < \operatorname{0xCO} & & & \end{array}
```

**Note:** Unlike in some other formats, name strings are not 0-terminated.

# 5.3 Types

# 5.3.1 Value Types

Value types are encoded by a single byte.

```
valtype ::= 0x7F \Rightarrow i32

| 0x7E \Rightarrow i64

| 0x7D \Rightarrow f32

| 0x7C \Rightarrow f64
```

**Note:** Value types can occur in contexts where *type indices* are also allowed, such as in the case of *block types*. Thus, the binary format for types corresponds to the signed LEB128<sup>34</sup> *encoding* of small negative sN values, so that they can coexist with (positive) type indices in the future.

# 5.3.2 Result Types

Result types are encoded by the respective vectors of value types `.

```
resulttype ::= t^*: vec(valtype) \Rightarrow [t^*]
```

# **5.3.3 Function Types**

Function types are encoded by the byte 0x60 followed by the respective vectors of parameter and result types.

```
functype ::= 0x60 rt_1:resulttype rt_2:resulttype \Rightarrow rt_1 \rightarrow rt_2
```

<sup>&</sup>lt;sup>34</sup> https://en.wikipedia.org/wiki/LEB128#Signed\_LEB128

## **5.3.4 Limits**

*Limits* are encoded with a preceding flag indicating whether a maximum is present.

```
limits ::= 0x00 \ n:u32 \Rightarrow \{\min n, \max \epsilon\}
| 0x01 \ n:u32 \ m:u32 \Rightarrow \{\min n, \max m\}
```

# 5.3.5 Memory Types

Memory types are encoded with their limits.

```
memtype ::= lim:limits \Rightarrow lim
```

# 5.3.6 Table Types

Table types are encoded with their *limits* and a constant byte indicating their *element type*.

```
tabletype ::= et:elemtype lim:limits \Rightarrow lim \ et elemtype ::= 0x70 \Rightarrow funcref
```

# 5.3.7 Global Types

Global types are encoded by their value type and a flag for their mutability.

# 5.4 Instructions

*Instructions* are encoded by *opcodes*. Each opcode is represented by a single byte, and is followed by the instruction's immediate arguments, where present. The only exception are *structured control instructions*, which consist of several opcodes bracketing their nested instruction sequences.

**Note:** Gaps in the byte code ranges for encoding instructions are reserved for future extensions.

## 5.4.1 Control Instructions

*Control instructions* have varying encodings. For structured instructions, the instruction sequences forming nested blocks are terminated with explicit opcodes for end and else.

*Block types* are encoded in special compressed form, by either the byte 0x40 indicating the empty type, as a single *value type*, or as a *type index* encoded as a positive *signed integer*.

```
blocktype ::=
                      0x40
                                                                                                         \epsilon
                                                                                                     \Rightarrow
                       t:valtype
                                                                                                     \Rightarrow t
                                                                                                                                      (if x \ge 0)
                       x:s33
                                                                                                     \Rightarrow
                                                                                                          x
instr
                ::= 0x00
                                                                                                          unreachable
                       0x01
                                                                                                     \Rightarrow nop
                       0x02 bt:blocktype (in:instr)^* 0x0B
                                                                                                     \Rightarrow block bt in^* end
                                                                                                     \Rightarrow loop bt in^* end
                       0x03 bt:blocktype (in:instr)^* 0x0B
                                                                                                     \Rightarrow if bt \ in^* \ {\sf else} \ \epsilon \ {\sf end}
                       0x04 bt:blocktype (in:instr)^* 0x0B
                       0x04 bt:blocktype (in_1:instr)^* 0x05 (in_2:instr)^* 0x0B \Rightarrow if bt in_1^* else in_2^* end
                       0x0C l:labelidx
                                                                                                     \Rightarrow br l
                       0x0D l:labelidx
                                                                                                          \mathsf{br}_{\mathsf{-}}\mathsf{if}\ l
                                                                                                     \Rightarrow
                       OxOE l^*:vec(labelidx) l_N:labelidx
                                                                                                          br_table l^* l_N
                       0x0F
                                                                                                     \Rightarrow return
                       0x10 x:funcidx
                                                                                                     \Rightarrow call x
                       0x11 x:typeidx 0x00
                                                                                                     \Rightarrow call_indirect x
```

**Note:** The else opcode 0x05 in the encoding of an if instruction can be omitted if the following instruction sequence is empty.

Unlike any *other occurrence*, the *type index* in a *block type* is encoded as a positive *signed integer*, so that its signed LEB128 bit pattern cannot collide with the encoding of *value types* or the special code 0x40, which correspond to the LEB128 encoding of negative integers. To avoid any loss in the range of allowed indices, it is treated as a 33 bit signed integer.

In future versions of WebAssembly, the zero byte occurring in the encoding of the call\_indirect instruction may be used to index additional tables.

## 5.4.2 Parametric Instructions

Parametric instructions are represented by single byte codes.

```
\begin{array}{cccc} \text{instr} & ::= & \dots \\ & | & \texttt{0x1A} & \Rightarrow & \mathsf{drop} \\ & | & \texttt{0x1B} & \Rightarrow & \mathsf{select} \end{array}
```

#### 5.4.3 Variable Instructions

Variable instructions are represented by byte codes followed by the encoding of the respective index.

# 5.4.4 Memory Instructions

Each variant of *memory instruction* is encoded with a different byte code. Loads and stores are followed by the encoding of their *memarg* immediate.

```
\texttt{memarg} ::= a: \texttt{u32} \ o: \texttt{u32}
                                                 \Rightarrow {align a, offset o}
instr
              ::= ...
                0x28 m:memarg \Rightarrow
                                                        i32.load m
                  0x29 \ m:memarg \Rightarrow i64.load \ m
                     \texttt{0x2A} \ m \texttt{:memarg} \ \Rightarrow \ \texttt{f32.load} \ m
                      0x2B m:memarg \Rightarrow f64.load m
                      \texttt{0x2C} \ m \texttt{:memarg} \ \Rightarrow \ \mathsf{i32.load8\_s} \ m
                      \texttt{0x2D} \ m \texttt{:memarg} \ \Rightarrow \ \mathsf{i32.load8\_u} \ m
                      \texttt{0x2E} \ m \texttt{:memarg} \ \Rightarrow \ \mathsf{i32.load16\_s} \ m
                      \texttt{0x2F}\ m : \texttt{memarg} \ \Rightarrow \ \texttt{i32.load16\_u}\ m
                      0x30 \ m:memarg \Rightarrow i64.load8 \ s \ m
                      0x31 m:memarg \Rightarrow i64.load8_u m
                      0x32 m:memarg \Rightarrow i64.load16\_s m
                      0x33 m:memarg \Rightarrow i64.load16_u m
                      \texttt{0x34} \ m \texttt{:memarg} \ \Rightarrow \ \mathsf{i64.load32\_s} \ m
                      0x35 m:memarg \Rightarrow i64.load32\_u m
                      \texttt{0x36} \ m \texttt{:memarg} \ \Rightarrow \ \mathsf{i32}.\mathsf{store} \ m
                      0x37 m:memarg \Rightarrow i64.store m
                      0x38 m:memarg \Rightarrow f32.store m
                      0x39 m:memarg \Rightarrow f64.store m
                      0x3A m:memarg \Rightarrow i32.store8 m
                      0x3B m:memarg \Rightarrow i32.store16 m
                      \texttt{0x3C} \ m \texttt{:memarg} \ \Rightarrow \ \mathsf{i64}.\mathsf{store8} \ m
                      \texttt{0x3D} \ m \texttt{:memarg} \ \Rightarrow \ \mathsf{i64.store16} \ m
                      \texttt{0x3E} \ m \texttt{:memarg} \ \Rightarrow \ \mathsf{i64.store32} \ m
                      0x3F 0x00 \Rightarrow memory.size
                      0x40 0x00 \Rightarrow memory.grow
```

**Note:** In future versions of WebAssembly, the additional zero bytes occurring in the encoding of the memory.size and memory.grow instructions may be used to index additional memories.

## 5.4.5 Numeric Instructions

All variants of *numeric instructions* are represented by separate byte codes.

The const instructions are followed by the respective literal.

```
instr ::= ...

| 0x41 n:i32 \Rightarrow i32.const n

| 0x42 n:i64 \Rightarrow i64.const n

| 0x43 z:f32 \Rightarrow f32.const z

| 0x44 z:f64 \Rightarrow f64.const z
```

All other numeric instructions are plain opcodes without any immediates.

```
instr ::=
                 0x45 \Rightarrow i32.eqz
                 0x46 \Rightarrow i32.eq
                 0x47 \Rightarrow i32.ne
                 0x48 \Rightarrow i32.lt_s
                 0x49 \Rightarrow
                               i32.lt_u
                 0x4A \Rightarrow
                               i32.gt_s
                 0x4B \Rightarrow i32.gt_u
                 0x4C \Rightarrow i32.le_s
                 0x4D \Rightarrow i32.le u
                 0x4E \Rightarrow i32.ge_s
                 0x4F \Rightarrow i32.ge\_u
                 0x50 \Rightarrow
                                i64.eqz
                 0x51 \Rightarrow
                                i64.eq
                 0x52 \Rightarrow i64.ne
                 0x53 \Rightarrow i64.lt_s
                 0x54 \Rightarrow i64.lt_u
                 0x55 \Rightarrow i64.gt_s
                 0x56 \Rightarrow i64.gt_u
                 0x57 \Rightarrow
                               i64.le s
                 0x58 \Rightarrow i64.le_u
                 0x59 \Rightarrow i64.ge_s
                 0x5A \Rightarrow i64.ge_u
                 0x5B \Rightarrow f32.eq
                 0x5C \Rightarrow f32.ne
                 0x5D \Rightarrow f32.lt
                 0x5E \Rightarrow f32.gt
                 0x5F \Rightarrow f32.le
                 0x60 \Rightarrow f32.ge
                 0x61 \Rightarrow
                                f64.eq
                 0x62 \Rightarrow f64.ne
                 0x63 \Rightarrow f64.lt
                 0x64 \Rightarrow f64.gt
                 0x65 \Rightarrow f64.le
                 0x66 \Rightarrow f64.ge
                 0x67 \Rightarrow i32.clz
                 0x68 \Rightarrow i32.ctz
                 0x69 \Rightarrow i32.popcnt
                 0x6A \Rightarrow i32.add
                 0x6B \Rightarrow i32.sub
                 0x6C \Rightarrow i32.mul
                 0x6D \Rightarrow i32.div_s
                 0x6E \Rightarrow i32.div_u
                 0x6F
                         ⇒ i32.rem_s
                 0x70 \Rightarrow i32.rem_u
                               i32.and
                 0x71 \Rightarrow
                 0x72 \Rightarrow
                               i32.or
                 0x73 \Rightarrow i32.xor
                 0x74 \Rightarrow i32.shl
                 0x75 \Rightarrow i32.shr s
                 0x76 \Rightarrow i32.shr_u
                 0x77 \Rightarrow
                                i32.rotl
                 0x78 \Rightarrow i32.rotr
```

```
0x79 \Rightarrow
              i64.clz
0x7A \Rightarrow
              i64.ctz
0x7B \Rightarrow
              i64.popcnt
              i64.add
0x7C \Rightarrow
0x7D \Rightarrow i64.sub
0x7E \Rightarrow i64.mul
0x7F \Rightarrow i64.div s
0x80 \Rightarrow i64.div_u
              i64.rem_s
0x81
        \Rightarrow
              i64.rem_u
0x82 \Rightarrow
0x83 ⇒
              i64.and
0x84 \Rightarrow i64.or
0x85 \Rightarrow i64.xor
0x86 \Rightarrow i64.shl
0x87 \Rightarrow i64.shr_s
0x88 \Rightarrow i64.shr_u
0x89 \Rightarrow i64.rotl
\Leftrightarrow A8x0
              i64.rotr
0x8B \Rightarrow f32.abs
0x8C \Rightarrow f32.neg
0x8D \Rightarrow f32.ceil
0x8E \Rightarrow f32.floor
0x8F \Rightarrow f32.trunc
0x90 \Rightarrow f32.nearest
0x91 \Rightarrow f32.sqrt
0x92 \Rightarrow f32.add
0x93 \Rightarrow f32.sub
0x94 \Rightarrow f32.mul
0x95 \Rightarrow f32.div
0x96 \Rightarrow f32.min
0x97 \Rightarrow f32.max
0x98 \Rightarrow f32.copysign
0x99 \Rightarrow
              f64.abs
0x9A \Rightarrow f64.neg
0x9B \Rightarrow f64.ceil
0x9C \Rightarrow f64.floor
0x9D \Rightarrow f64.trunc
0x9E \Rightarrow f64.nearest
0x9F \Rightarrow f64.sqrt
0xA0 \Rightarrow f64.add
0xA1 \Rightarrow f64.sub
0xA2 \Rightarrow f64.mul
0xA3 \Rightarrow f64.div
0xA4 \Rightarrow f64.min
0xA5 \Rightarrow
              f64.max
0xA6 \Rightarrow f64.copysign
```

```
0xA7 \Rightarrow i32.wrap_i64
0xA8 \Rightarrow i32.trunc_f32_s
0xA9 \Rightarrow i32.trunc_f32_u
0xAA \Rightarrow i32.trunc_f64_s
0xAB \Rightarrow i32.trunc f64 u
0xAC \Rightarrow i64.extend_i32_s
             i64.extend_i32_u
0xAD \Rightarrow
0xAE \Rightarrow
              i64.trunc_f32_s
             i64.trunc_f32_u
0xAF \Rightarrow
0xB0 \Rightarrow i64.trunc_f64_s
0xB1 \Rightarrow i64.trunc_f64_u
0xB2 \Rightarrow f32.convert_i32_s
0xB3 \Rightarrow f32.convert_i32_u
0xB4 \Rightarrow f32.convert_i64_s
0xB5 \Rightarrow f32.convert_i64_u
0xB6 \Rightarrow f32.demote f64
0xB7 \Rightarrow f64.convert_i32_s
0xB8 \Rightarrow f64.convert_i32_u
0xB9 \Rightarrow f64.convert_i64_s
0xBA \Rightarrow f64.convert i64 u
0xBB \Rightarrow f64.promote_f32
0xBC
       ⇒ i32.reinterpret_f32
0xBD
        \Rightarrow
              i64.reinterpret_f64
0xBE \Rightarrow
             f32.reinterpret_i32
0xBF \Rightarrow f64.reinterpret_i64
```

The saturating truncation instructions all have a one byte prefix.

```
instr ::= ...

| 0xFC 0x00 ⇒ i32.trunc_sat_f32_s
| 0xFC 0x01 ⇒ i32.trunc_sat_f32_u
| 0xFC 0x02 ⇒ i32.trunc_sat_f64_s
| 0xFC 0x03 ⇒ i32.trunc_sat_f64_u
| 0xFC 0x04 ⇒ i64.trunc_sat_f32_s
| 0xFC 0x05 ⇒ i64.trunc_sat_f32_u
| 0xFC 0x06 ⇒ i64.trunc_sat_f64_s
| 0xFC 0x07 ⇒ i64.trunc_sat_f64_u

| 0xC0 ⇒ i32.extend8_s
| 0xC1 ⇒ i32.extend16_s
| 0xC2 ⇒ i64.extend8_s
| 0xC3 ⇒ i64.extend16_s
| 0xC4 ⇒ i64.extend32 s
```

# 5.4.6 Expressions

Expressions are encoded by their instruction sequence terminated with an explicit 0x0B opcode for end.

```
expr ::= (in:instr)^* OxOB \Rightarrow in^* end
```

# 5.5 Modules

The binary encoding of modules is organized into *sections*. Most sections correspond to one component of a *module* record, except that *function definitions* are split into two sections, separating their type declarations in the *function section* from their bodies in the *code section*.

**Note:** This separation enables *parallel* and *streaming* compilation of the functions in a module.

## 5.5.1 Indices

All indices are encoded with their respective value.

## 5.5.2 Sections

Each section consists of

- a one-byte section id,
- the u32 size of the contents, in bytes,
- the actual *contents*, whose structure is depended on the section id.

Every section is optional; an omitted section is equivalent to the section being present with empty contents.

The following parameterized grammar rule defines the generic structure of a section with id N and contents described by the grammar B.

For most sections, the contents B encodes a *vector*. In these cases, the empty result  $\epsilon$  is interpreted as the empty vector.

**Note:** Other than for unknown *custom sections*, the *size* is not required for decoding, but can be used to skip sections when navigating through a binary. The module is malformed if the size does not match the length of the binary contents B.

The following section ids are used:

| ld | Section          |
|----|------------------|
| 0  | custom section   |
| 1  | type section     |
| 2  | import section   |
| 3  | function section |
| 4  | table section    |
| 5  | memory section   |
| 6  | global section   |
| 7  | export section   |
| 8  | start section    |
| 9  | element section  |
| 10 | code section     |
| 11 | data section     |

#### 5.5.3 Custom Section

*Custom sections* have the id 0. They are intended to be used for debugging information or third-party extensions, and are ignored by the WebAssembly semantics. Their contents consist of a *name* further identifying the custom section, followed by an uninterpreted sequence of bytes for custom use.

```
\begin{array}{lll} \text{customsec} & ::= & \text{section}_0(\text{custom}) \\ \text{custom} & ::= & \text{name byte}^* \end{array}
```

**Note:** If an implementation interprets the data of a custom section, then errors in that data, or the placement of the section, must not invalidate the module.

# 5.5.4 Type Section

The *type section* has the id 1. It decodes into a vector of *function types* that represent the types component of a *module*.

```
\texttt{typesec} \quad ::= \quad \textit{ft}^* : \texttt{section}_1(\texttt{vec}(\texttt{functype})) \quad \Rightarrow \quad \textit{ft}^*
```

## 5.5.5 Import Section

The *import section* has the id 2. It decodes into a vector of *imports* that represent the imports component of a *module*.

## 5.5.6 Function Section

The function section has the id 3. It decodes into a vector of type indices that represent the type fields of the functions in the funcs component of a module. The locals and body fields of the respective functions are encoded separately in the code section.

```
funcsec ::= x^*:section<sub>3</sub>(vec(typeidx)) \Rightarrow x^*
```

## 5.5.7 Table Section

The table section has the id 4. It decodes into a vector of tables that represent the tables component of a module.

```
tablesec ::= tab^*:section<sub>4</sub>(vec(table)) \Rightarrow tab^*
table ::= tt:tabletype \Rightarrow {type tt}
```

# 5.5.8 Memory Section

The *memory section* has the id 5. It decodes into a vector of *memories* that represent the mems component of a *module*.

```
\begin{array}{llll} \texttt{memsec} & ::= & mem^* : \texttt{section}_5(\texttt{vec}(\texttt{mem})) & \Rightarrow & mem^* \\ \texttt{mem} & ::= & mt : \texttt{memtype} & \Rightarrow & \{\texttt{type} \ mt\} \end{array}
```

#### 5.5.9 Global Section

The *global section* has the id 6. It decodes into a vector of *globals* that represent the globals component of a *module*.

```
\begin{array}{lll} {\tt globalsec} & ::= & glob^* : {\tt section_6}({\tt vec(global})) & \Rightarrow & glob^* \\ {\tt global} & ::= & gt : {\tt globaltype} & e : {\tt expr} & \Rightarrow & \{{\tt type} & gt, {\tt init} & e\} \\ \end{array}
```

# 5.5.10 Export Section

The *export section* has the id 7. It decodes into a vector of *exports* that represent the exports component of a *module*.

## 5.5.11 Start Section

The *start section* has the id 8. It decodes into an optional *start function* that represents the start component of a *module*.

```
\begin{array}{lll} \mathtt{startsec} & ::= & st^? \mathtt{:section_8(start)} & \Rightarrow & st^? \\ \mathtt{start} & ::= & x\mathtt{:funcidx} & \Rightarrow & \{\mathsf{func}\,x\} \end{array}
```

#### 5.5.12 Element Section

The *element section* has the id 9. It decodes into a vector of *element segments* that represent the elem component of a *module*.

```
elemsec ::= seg^*:section<sub>9</sub>(vec(elem)) \Rightarrow seg
elem ::= x:tableidx e:expr y^*:vec(funcidx) \Rightarrow {table x, offset e, init y^*}
```

## 5.5.13 Code Section

The *code section* has the id 10. It decodes into a vector of *code* entries that are pairs of *value type* vectors and *expressions*. They represent the locals and body field of the *functions* in the funcs component of a *module*. The type fields of the respective functions are encoded separately in the *function section*.

The encoding of each code entry consists of

- the u32 size of the function code in bytes,
- the actual function code, which in turn consists of
  - the declaration of *locals*,
  - the function body as an expression.

Local declarations are compressed into a vector whose entries consist of

- a *u32* count,
- a value type,

denoting count locals of the same value type.

Here, code ranges over pairs  $(valtype^*, expr)$ . The meta function  $concat((t^*)^*)$  concatenates all sequences  $t_i^*$  in  $(t^*)^*$ . Any code for which the length of the resulting sequence is out of bounds of the maximum size of a vector is malformed.

**Note:** Like with *sections*, the code *size* is not needed for decoding, but can be used to skip functions when navigating through a binary. The module is malformed if a size does not match the length of the respective function code.

## 5.5.14 Data Section

The *data section* has the id 11. It decodes into a vector of *data segments* that represent the data component of a *module*.

```
datasec ::= seg^*:section<sub>11</sub>(vec(data)) \Rightarrow seg
data ::= x:memidx e:expr b^*:vec(byte) \Rightarrow {data x, offset e, init b^*}
```

## **5.5.15 Modules**

The encoding of a *module* starts with a preamble containing a 4-byte magic number (the string '\Oasm') and a version field. The current version of the WebAssembly binary format is 1.

The preamble is followed by a sequence of *sections*. *Custom sections* may be inserted at any place in this sequence, while other sections must occur at most once and in the prescribed order. All sections can be empty.

The lengths of vectors produced by the (possibly empty) function and code section must match up.

```
::= 0x00 0x61 0x73 0x6D
magic
version ::= 0x01 0x00 0x00 0x00
module ::= magic
               version
                customsec*
                functype*:typesec
                customsec*
                import^*: importsec
                customsec*
                typeidx^n: funcsec
                customsec*
                table*:tablesec
                customsec*
                mem^*:memsec
                customsec*
                global^*: globalsec
                customsec*
                export^*: exportsec
                customsec*
                start?:startsec
                customsec*
                elem^*:elemsec
                customsec*
                code^n : \mathtt{codesec}
                customsec*
                data^*: datasec
                                   { types functype*,
                customsec*
                                     funcs func^n,
                                     tables table^*,
                                     mems mem^*,
                                     globals global^*,
                                     elem elem^*,
                                     data data^*
                                     start start?,
                                     imports import^*.
                                     exports export^* }
```

where for each  $t_i^*$ ,  $e_i$  in  $code^n$ ,

```
func^n[i] = \{ type \ type \ idx^n[i], locals \ t_i^*, body \ e_i \} )
```

5.5. Modules 105

**Note:** The version of the WebAssembly binary format may increase in the future if backward-incompatible changes have to be made to the format. However, such changes are expected to occur very infrequently, if ever. The binary format is intended to be forward-compatible, such that future extensions can be made without incrementing its version.

**Text Format** 

## 6.1 Conventions

The textual format for WebAssembly *modules* is a rendering of their *abstract syntax* into S-expressions<sup>35</sup>.

Like the *binary format*, the text format is defined by an *attribute grammar*. A text string is a well-formed description of a module if and only if it is generated by the grammar. Each production of this grammar has at most one synthesized attribute: the abstract syntax that the respective character sequence expresses. Thus, the attribute grammar implicitly defines a *parsing* function. Some productions also take a *context* as an inherited attribute that records bound *identifers*.

Except for a few exceptions, the core of the text grammar closely mirrors the grammar of the abstract syntax. However, it also defines a number of *abbreviations* that are "syntactic sugar" over the core syntax.

The recommended extension for files containing WebAssembly modules in text format is ".wat". Files with this extension are assumed to be encoded in UTF-8, as per Unicode<sup>36</sup> (Section 2.5).

#### 6.1.1 Grammar

The following conventions are adopted in defining grammar rules of the text format. They mirror the conventions used for *abstract syntax* and for the *binary format*. In order to distinguish symbols of the textual syntax from symbols of the abstract syntax, typewriter font is adopted for the former.

- Terminal symbols are either literal strings of characters enclosed in quotes or expressed as Unicode<sup>37</sup> scalar values: 'module', U+0A. (All characters written literally are unambiguously drawn from the 7-bit ASCII<sup>38</sup> subset of Unicode.)
- Nonterminal symbols are written in typewriter font: valtype, instr.
- $T^n$  is a sequence of  $n \ge 0$  iterations of T.
- $T^*$  is a possibly empty sequence of iterations of T. (This is a shorthand for  $T^n$  used where n is not relevant.)
- $T^+$  is a sequence of one or more iterations of T. (This is a shorthand for  $T^n$  where  $n \ge 1$ .)
- $T^{?}$  is an optional occurrence of T. (This is a shorthand for  $T^{n}$  where  $n \leq 1$ .)

<sup>35</sup> https://en.wikipedia.org/wiki/S-expression

<sup>36</sup> http://www.unicode.org/versions/latest/

<sup>37</sup> http://www.unicode.org/versions/latest/

 $<sup>^{38}\</sup> http://webstore.ansi.org/RecordDetail.aspx?sku=INCITS+4-1986\%5bR2012\%5d$ 

- x:T denotes the same language as the nonterminal T, but also binds the variable x to the attribute synthesized for T.
- Productions are written sym ::=  $T_1 \Rightarrow A_1 \mid \ldots \mid T_n \Rightarrow A_n$ , where each  $A_i$  is the attribute that is synthesized for sym in the given case, usually from attribute variables bound in  $T_i$ .
- Some productions are augmented by side conditions in parentheses, which restrict the applicability of the production. They provide a shorthand for a combinatorial expansion of the production into many separate cases.
- A distinction is made between *lexical* and *syntactic* productions. For the latter, arbitrary *white space* is allowed in any place where the grammar contains spaces. The productions defining *lexical syntax* and the syntax of *values* are considered lexical, all others are syntactic.

**Note:** For example, the *textual grammar* for *value types* is given as follows:

```
valtype ::= 'i32' \Rightarrow i32

| 'i64' \Rightarrow i64

| 'f32' \Rightarrow f32

| 'f64' \Rightarrow f64
```

The *textual grammar* for *limits* is defined as follows:

```
limits ::= n:u32 \Rightarrow \{\min n, \max \epsilon\}
| n:u32 \ m:u32 \ \Rightarrow \{\min n, \max m\}
```

The variables n and m name the attributes of the respective u32 nonterminals, which in this case are the actual unsigned integers those parse into. The attribute of the complete production then is the abstract syntax for the limit, expressed in terms of the former values.

## 6.1.2 Abbreviations

In addition to the core grammar, which corresponds directly to the *abstract syntax*, the textual syntax also defines a number of *abbreviations* that can be used for convenience and readability.

Abbreviations are defined by rewrite rules specifying their expansion into the core syntax:

```
abbreviation\ syntax \equiv expanded\ syntax
```

These expansions are assumed to be applied, recursively and in order of appearance, before applying the core grammar rules to construct the abstract syntax.

#### 6.1.3 Contexts

The text format allows the use of symbolic *identifiers* in place of *indices*. To resolve these identifiers into concrete indices, some grammar production are indexed by an *identifier context I* as a synthesized attribute that records the declared identifiers in each *index space*. In addition, the context records the types defined in the module, so that *parameter* indices can be computed for *functions*.

It is convenient to define identifier contexts as *records I* with abstract syntax as follows:

```
I ::= \{ \text{types} & (\text{id}^2)^*, \\ & \text{funcs} & (\text{id}^2)^*, \\ & \text{tables} & (\text{id}^2)^*, \\ & \text{mems} & (\text{id}^2)^*, \\ & \text{globals} & (\text{id}^2)^*, \\ & \text{locals} & (\text{id}^2)^*, \\ & \text{labels} & (\text{id}^2)^*, \\ & \text{typedefs} & \textit{functype}^* \}
```

For each index space, such a context contains the list of *identifiers* assigned to the defined indices. Unnamed indices are associated with empty  $(\epsilon)$  entries in these lists.

An identifier context is well-formed if no index space contains duplicate identifiers.

#### **Conventions**

To avoid unnecessary clutter, empty components are omitted when writing out identifier contexts. For example, the record {} is shorthand for an *identifier context* whose components are all empty.

## 6.1.4 Vectors

*Vectors* are written as plain sequences, but with a restriction on the length of these sequence.

$$\operatorname{vec}(\mathtt{A}) \ ::= \ (x : \mathtt{A})^n \ \Rightarrow \ x^n \qquad \qquad (\text{if } n < 2^{32})$$

# 6.2 Lexical Format

#### 6.2.1 Characters

The text format assigns meaning to *source text*, which consists of a sequence of *characters*. Characters are assumed to be represented as valid Unicode<sup>39</sup> (Section 2.4) *scalar values*.

```
source ::= char* char ::= U+00 \mid \dots \mid U+D7FF \mid U+E000 \mid \dots \mid U+10FFFF
```

**Note:** While source text may contain any Unicode character in *comments* or *string* literals, the rest of the grammar is formed exclusively from the characters supported by the 7-bit ASCII<sup>40</sup> subset of Unicode.

#### 6.2.2 Tokens

The character stream in the source text is divided, from left to right, into a sequence of *tokens*, as defined by the following grammar.

```
token ::= keyword |uN| sN |fN| string |id| '('|')' | reserved keyword ::= ('a' | ... | 'z') idchar* (if occurring as a literal terminal in the grammar) reserved ::= idchar<sup>+</sup>
```

Tokens are formed from the input character stream according to the *longest match* rule. That is, the next token always consists of the longest possible sequence of characters that is recognized by the above lexical grammar. Tokens can be separated by *white space*, but except for strings, they cannot themselves contain whitespace.

The set of *keyword* tokens is defined implicitly, by all occurrences of a *terminal symbol* in literal form, such as 'keyword', in a *syntactic* production of this chapter.

Any token that does not fall into any of the other categories is considered *reserved*, and cannot occur in source text.

**Note:** The effect of defining the set of reserved tokens is that all tokens must be separated by either parentheses or *white space*. For example, '0\$x' is a single reserved token. Consequently, it is not recognized as two separate

6.2. Lexical Format 109

<sup>39</sup> http://www.unicode.org/versions/latest/

<sup>40</sup> http://webstore.ansi.org/RecordDetail.aspx?sku=INCITS+4-1986%5bR2012%5d

tokens '0' and '\$x', but instead disallowed. This property of tokenization is not affected by the fact that the definition of reserved tokens overlaps with other token classes.

# 6.2.3 White Space

White space is any sequence of literal space characters, formatting characters, or *comments*. The allowed formatting characters correspond to a subset of the ASCII<sup>41</sup> format effectors, namely, horizontal tabulation (U+09), line feed (U+0A), and carriage return (U+0D).

```
space ::= (' ' | format | comment)^*
format ::= U+09 | U+0A | U+0D
```

The only relevance of white space is to separate *tokens*. It is otherwise ignored.

## 6.2.4 Comments

A *comment* can either be a *line comment*, started with a double semicolon ';;' and extending to the end of the line, or a *block comment*, enclosed in delimiters '(;' . . . ';)'. Block comments can be nested.

Here, the pseudo token eof indicates the end of the input. The *look-ahead* restrictions on the productions for blockchar disambiguate the grammar such that only well-bracketed uses of block comment delimiters are allowed.

**Note:** Any formatting and control characters are allowed inside comments.

## 6.3 Values

The grammar productions in this section define *lexical syntax*, hence no *white space* is allowed.

## 6.3.1 Integers

All *integers* can be written in either decimal or hexadecimal notation. In both cases, digits can optionally be separated by underscores.

```
sign
              ::= '0' \Rightarrow 0 | ... | '9' \Rightarrow 9
hexdigit := d: digit \Rightarrow d
                  "A" \Rightarrow 10 \mid \dots \mid "F" \Rightarrow 15
                    "a" \Rightarrow 10 \mid \dots \mid "f" \Rightarrow 15
              ::= d:digit
                                                          \Rightarrow d
num
              n:num '_',? d:digit
                                                          \Rightarrow 10 \cdot n + d
              := h:hexdigit
                                                          \Rightarrow h
hexnum
                    n:hexnum '_',? h:hexdigit
                                                          \Rightarrow 16 \cdot n + h
```

<sup>41</sup> http://webstore.ansi.org/RecordDetail.aspx?sku=INCITS+4-1986%5bR2012%5d

The allowed syntax for integer literals depends on size and signedness. Moreover, their value must lie within the range of the respective type.

*Uninterpreted integers* can be written as either signed or unsigned, and are normalized to unsigned in the abstract syntax.

```
iN ::= n:uN \Rightarrow n
| i:sN \Rightarrow n (if i = signed(n))
```

# 6.3.2 Floating-Point

Floating-point values can be represented in either decimal or hexadecimal notation.

```
::= d:digit
                                                                              \Rightarrow d/10
             | d:digit '_',? p:frac
                                                                              \Rightarrow (d+p/10)/10
            ::= h:hexdigit
                                                                              \Rightarrow h/16
             h:hexdigit '_', p:hexfrac
                                                                              \Rightarrow (h+p/16)/16
             ::= p:num '.'?
float
                                                                              \Rightarrow p
              p:num '.' q:frac
                                                                             \Rightarrow p+q
                  p:num '.' ('E' | 'e') ±:sign e:num
                                                                             \Rightarrow p \cdot 10^{\pm e}
              p:num '.' q:frac ('É' | 'e') \pm:sign e:num
                                                                             \Rightarrow (p+q) \cdot 10^{\pm e}
hexfloat ::= '0x' p:hexnum'.'?
             '0x' p:hexnum '.' q:hexfrac
                                                                              \Rightarrow p+q
                   '0x' p:hexnum '.'? ('P' | 'p') ±:sign e:num
                                                                              \Rightarrow p \cdot 2^{\pm e}
                   '0x' p:hexnum '.' q:hexfrac ('P' | 'p') \pm:sign e:num \Rightarrow (p+q) \cdot 2^{\pm e}
```

The value of a literal must not lie outside the representable range of the corresponding IEEE 754-2019<sup>42</sup> type (that is, a numeric value must not overflow to  $\pm$ infinity), but it may be *rounded* to the nearest representable value.

**Note:** Rounding can be prevented by using hexadecimal notation with no more significant bits than supported by the required type.

Floating-point values may also be written as constants for *infinity* or *canonical NaN* (*not a number*). Furthermore, arbitrary NaN values may be expressed by providing an explicit payload value.

```
\begin{array}{lll} \mathrm{f} N & ::= & \pm : \mathrm{sign} \, z : \mathrm{f} N \mathrm{mag} & \Rightarrow & \pm z \\ \mathrm{f} N \mathrm{mag} & ::= & z : \mathrm{float} & \Rightarrow & \mathrm{float}_N(z) & & (\mathrm{if} \, \mathrm{float}_N(z) \neq \pm \infty) \\ & | & z : \mathrm{hexfloat} & \Rightarrow & \mathrm{float}_N(z) & & (\mathrm{if} \, \mathrm{float}_N(z) \neq \pm \infty) \\ & | & \mathrm{inf'} & \Rightarrow & \infty & \\ & | & \mathrm{'nan'} & \Rightarrow & \mathrm{nan}(2^{\mathrm{signif}(N)-1}) \\ & | & \mathrm{'nan:0x'} \, n : \mathrm{hexnum} & \Rightarrow & \mathrm{nan}(n) & & (\mathrm{if} \, 1 \leq n < 2^{\mathrm{signif}(N)}) \end{array}
```

6.3. Values 111

<sup>42</sup> https://ieeexplore.ieee.org/document/8766229

# 6.3.3 Strings

Strings denote sequences of bytes that can represent both textual and binary data. They are enclosed in quotation marks and may contain any character other than ASCII<sup>43</sup> control characters, quotation marks (""), or backslash ('\'), except when expressed with an *escape sequence*.

```
\begin{array}{lll} \text{string} & ::= & \text{``'} & (b^*: \text{stringelem})^* & \text{``'} & \Rightarrow & \operatorname{concat}((b^*)^*) & \text{(if } |\operatorname{concat}((b^*)^*)| < 2^{32}) \\ \text{stringelem} & ::= & c: \text{stringchar} & \Rightarrow & \operatorname{utf8}(c) \\ & | & \text{``} & n: \text{hexdigit } m: \text{hexdigit } \Rightarrow & 16 \cdot n + m \end{array}
```

Each character in a string literal represents the byte sequence corresponding to its UTF-8 Unicode<sup>44</sup> (Section 2.5) encoding, except for hexadecimal escape sequences '\hh', which represent raw bytes of the respective value.

## **6.3.4 Names**

*Names* are strings denoting a literal character sequence. A name string must form a valid UTF-8 encoding as defined by Unicode<sup>45</sup> (Section 2.5) and is interpreted as a string of Unicode scalar values.

```
name ::= b^*:string \Rightarrow c^* (if b^* = \text{utf8}(c^*))
```

**Note:** Presuming the source text is itself encoded correctly, strings that do not contain any uses of hexadecimal byte escapes are always valid names.

## 6.3.5 Identifiers

*Indices* can be given in both numeric and symbolic form. Symbolic *identifiers* that stand in lieu of indices start with '\$', followed by any sequence of printable ASCII<sup>46</sup> characters that does not contain a space, quotation mark, comma, semicolon, or bracket.

<sup>43</sup> http://webstore.ansi.org/RecordDetail.aspx?sku=INCITS+4-1986%5bR2012%5d

<sup>44</sup> http://www.unicode.org/versions/latest/

<sup>45</sup> http://www.unicode.org/versions/latest/

<sup>46</sup> http://webstore.ansi.org/RecordDetail.aspx?sku=INCITS+4-1986%5bR2012%5d

#### **Conventions**

The expansion rules of some abbreviations require insertion of a *fresh* identifier. That may be any syntactically valid identifier that does not already occur in the given source text.

# 6.4 Types

# 6.4.1 Value Types

```
valtype ::= 'i32' \Rightarrow i32 | 'i64' \Rightarrow i64 | 'f32' \Rightarrow f32 | 'f64' \Rightarrow f64
```

# 6.4.2 Function Types

```
functype ::= '(' 'func' t_1^*: vec(param) t_2^*: vec(result) ')' \Rightarrow [t_1^*] \rightarrow [t_2^*] param ::= '(' 'param' id' t:valtype ')' \Rightarrow t result ::= '(' 'result' t:valtype ')' \Rightarrow t
```

#### **Abbreviations**

Multiple anonymous parameters or results may be combined into a single declaration:

```
'(' 'param' valtype* ')' \equiv ('(' 'param' valtype ')')* '(' 'result' valtype* ')' \equiv ('(' 'result' valtype ')')*
```

# **6.4.3 Limits**

```
\begin{array}{cccc} \text{limits} & ::= & n : \text{u32} & \Rightarrow & \{\min n, \max \epsilon\} \\ & | & n : \text{u32} & m : \text{u32} & \Rightarrow & \{\min n, \max m\} \end{array}
```

## **6.4.4 Memory Types**

```
\texttt{memtype} \ ::= \ lim : \texttt{limits} \ \Rightarrow \ lim
```

## 6.4.5 Table Types

```
tabletype ::= lim:limits et:elemtype \Rightarrow lim et elemtype ::= 'funcref' \Rightarrow funcref
```

**Note:** Additional element types may be introduced in future versions of WebAssembly.

6.4. Types 113

# 6.4.6 Global Types

# 6.5 Instructions

Instructions are syntactically distinguished into *plain* and *structured* instructions.

```
instr_I ::= in:plaininstr_I \Rightarrow in
in:blockinstr_I \Rightarrow in
```

In addition, as a syntactic abbreviation, instructions can be written as S-expressions in *folded* form, to group them visually.

#### **6.5.1 Labels**

Structured control instructions can be annotated with a symbolic label identifier. They are the only symbolic identifiers that can be bound locally in an instruction sequence. The following grammar handles the corresponding update to the identifier context by composing the context with an additional label entry.

**Note:** The new label entry is inserted at the *beginning* of the label list in the identifier context. This effectively shifts all existing labels up by one, mirroring the fact that control instructions are indexed relatively not absolutely.

## 6.5.2 Control Instructions

*Structured control instructions* can bind an optional symbolic *label identifier*. The same label identifier may optionally be repeated after the corresponding end and else pseudo instructions, to indicate the matching delimiters.

Their *block type* is given as a *type use*, analogous to the type of *functions*. However, the special case of a type use that is syntactically empty or consists of only a single *result* is not regarded as an *abbreviation* for an inline *function type*, but is parsed directly into an optional *value type*.

**Note:** The side condition stating that the *identifier context* I' must be empty in the rule for typeuse block types enforces that no identifier can be bound in any param declaration for a block type.

All other control instruction are represented verbatim.

**Note:** The side condition stating that the *identifier context* I' must be empty in the rule for call\_indirect enforces that no identifier can be bound in any param declaration appearing in the type annotation.

#### **Abbreviations**

The 'else' keyword of an 'if' instruction can be omitted if the following instruction sequence is empty.

```
'if' label blocktype instr^* 'end' \equiv 'if' label blocktype instr^* 'else' 'end'
```

## 6.5.3 Parametric Instructions

## 6.5.4 Variable Instructions

# 6.5.5 Memory Instructions

The offset and alignment immediates to memory instructions are optional. The offset defaults to 0, the alignment to the storage size of the respective memory access, which is its *natural alignment*. Lexically, an offset or align

6.5. Instructions

phrase is considered a single keyword token, so no white space is allowed around the '='.

```
::= o: o: ffset a: align_N
                                                                       \Rightarrow {align n, offset o} (if a = 2^n)
                     ::= 'offset='o:u32
offset
                                                                      \Rightarrow o
                     \epsilon
                                                                      \Rightarrow 0
                    ::= 'align='a:u32
\mathtt{align}_N
                                                                      \Rightarrow a
                     | \epsilon
                                                                       \Rightarrow N
plaininstr_I ::=
                             'i32.load' m:memarg4\Rightarrow i32.load m'i64.load' m:memarg8\Rightarrow i64.load m'f32.load' m:memarg4\Rightarrow f32.load m'f64.load' m:memarg8\Rightarrow f64.load m
                             'i32.load8_s' m:memarg<sub>1</sub> \Rightarrow i32.load8_s m
                             \verb"i32.load8_u" \ m : \verb"memarg"_1 \quad \Rightarrow \quad \verb"i32.load8_u" \ m
                             'i32.load16_s' m:memarg<sub>2</sub> \Rightarrow i32.load16_s m
                             'i32.load16_u' m:memarg_2 \Rightarrow i32.load16_u m
                             'i64.load8_s' m:memarg<sub>1</sub> \Rightarrow i64.load8_s m
                             \verb"i64.load8_u" \ m : \verb"memarg"_1 \quad \Rightarrow \quad \mathsf{i64.load8_u} \ m
                             \verb|`i64.load16_s'| m: \verb|memarg|_2 \Rightarrow i64.load16_s| m
                             'i64.load16_u' m:memarg_2 \Rightarrow i64.load16\_u m
                             'i64.load32_s' m:memarg_4 \Rightarrow i64.load32\_s m
                             'i64.load32_u' m:memarg<sub>4</sub> \Rightarrow i64.load32_u m
                             'i32.store' m:memarg<sub>4</sub> \Rightarrow i32.store m
                             'i64.store' m:memarg_8\Rightarrow i64.store m'f32.store' m:memarg_4\Rightarrow f32.store m'f64.store' m:memarg_8\Rightarrow f64.store m'i32.store8' m:memarg_1\Rightarrow i32.store8 m
                             'i32.store16' m:memarg_2 \Rightarrow i32.store16 m
                             'i64.store8' m:memarg_1 \Rightarrow i64.store8 m
                             'i64.store16' m:memarg<sub>2</sub> \Rightarrow i64.store16 m
                             'i64.store32' m:memarg<sub>4</sub> \Rightarrow i64.store32 m
                             'memory.size'
                                                                     ⇒ memory.size
                             'memory.grow'
                                                                     ⇒ memory.grow
```

# 6.5.6 Numeric Instructions

```
'i32.clz'
               ⇒ i32.clz
 'i32.ctz'
               ⇒ i32.ctz
 'i32.popcnt' \Rightarrow i32.popcnt
 'i32.add' \Rightarrow i32.add
 'i32.sub'
               ⇒ i32.sub
 'i32.mul' ⇒ i32.mul
 "i32.div_s" \Rightarrow i32.div_s"
 'i32.div_u'
                 ⇒ i32.div_u
 'i32.rem_s'
                 \Rightarrow i32.rem_s
 'i32.rem_u' \Rightarrow i32.rem_u
 \texttt{`i32.and'} \qquad \Rightarrow \quad \mathsf{i32.and}
 'i32.or'
               \Rightarrow i32.or
 'i32.xor'
               \Rightarrow i32.xor
 'i32.shl'

⇒ i32.shl

 'i32.shr_s'
                 ⇒ i32.shr_s
 \text{`i32.shr\_u'} \quad \Rightarrow \quad \text{i32.shr\_u}
               ⇒ i32.rotl
 'i32.rotl'
              ⇒ i32.rotr
 'i32.rotr'
            ⇒ i64.clz
 'i64.clz'
 'i64.ctz'
                 \Rightarrow i64.ctz
 'i64.popcnt' ⇒ i64.popcnt
 'i64.add' \Rightarrow i64.add
 'i64.sub'
               ⇒ i64.sub
 'i64.mul'
                ⇒ i64.mul
 'i64.div_s' \Rightarrow i64.div_s
 'i64.div_u' \Rightarrow i64.div_u
 'i64.rem_s'
                 \Rightarrow i64.rem_s
 \texttt{`i64.rem\_u'} \quad \Rightarrow \quad \mathsf{i64.rem\_u}
 'i64.and' \Rightarrow i64.and
               \Rightarrow i64.or
 'i64.or'
 'i64.xor'
               ⇒ i64.xor
 'i64.shl' ⇒ i64.shl
 i64.shr_s' \Rightarrow i64.shr_s
 'i64.shr u' \Rightarrow i64.shr u
 'i64.rotl'
                 ⇒ i64.rotl
 'i64.rotr'
                 \Rightarrow i64.rotr
'f32.abs'
               \Rightarrow f32.abs
'f32.neg'
                 ⇒ f32.neg
'f32.ceil'
                ⇒ f32.ceil
f32.floor
'f32.floor' \Rightarrow f32.floor
'f32.trunc' \Rightarrow f32.trunc
'f32.nearest' \Rightarrow f32.nearest
                 ⇒ f32.sqrt
'f32.sqrt'
                  \Rightarrow f32.add
'f32.add'
                  ⇒ f32.sub
'f32.sub'

⇒ f32.mul

'f32.mul'
'f32.div'
                 ⇒ f32.div
                 \Rightarrow f32.min
'f32.min'
'f32.max' \Rightarrow f32.max
'f32.copysign' ⇒ f32.copysign
```

6.5. Instructions

```
⇒ f64.abs

 'f64.abs'
 'f64.neg'
                          \Rightarrow f64.neg
'f64.ceil'
'f64.ceil' ⇒ f64.ceil

'f64.floor' ⇒ f64.floor

'f64.trunc' ⇒ f64.trunc
'f64.nearest' \Rightarrow f64.nearest
\begin{array}{lll} \texttt{`f64.sqrt'} & \Rightarrow & \texttt{f64.sqrt} \\ \texttt{`f64.add'} & \Rightarrow & \texttt{f64.add} \end{array}
'f64.sub'

⇒ f64.sub

 'f64.mul'
                           ⇒ f64.mul
 'f64.div'
                          ⇒ f64.div
'f64.min' ⇒ f64.min
'f64.max' ⇒ f64.max
 'f64.copysign' \Rightarrow f64.copysign
  'i32.eqz'
                        \Rightarrow i32.eqz
  \begin{array}{lll} \mbox{`i32.eq'} & \Rightarrow & \mbox{i32.eq} \\ \mbox{`i32.ne'} & \Rightarrow & \mbox{i32.ne} \end{array}
  "i32.1t_s" \Rightarrow i32.lt_s
  \text{`i32.lt\_u'} \qquad \Rightarrow \quad \text{i32.lt\_u}
  'i32.gt_s'
                           \Rightarrow i32.gt s
  \begin{array}{ccc} \text{i32.gt\_u} & \Rightarrow & \text{i32.gt\_u} \\ \text{i32.le\_s} & \Rightarrow & \text{i32.le\_s} \\ \end{array}
 \begin{array}{ccc} \text{i32.1e\_s} & \Rightarrow & \text{i32.le\_s} \\ \text{i32.1e\_u}' & \Rightarrow & \text{i32.le\_u} \\ \text{'i32.ge\_s}' & \Rightarrow & \text{i32.ge\_s} \end{array}
  \texttt{`i32.ge\_u'} \quad \Rightarrow \quad \mathsf{i32.ge\_u}
  'i64.eqz'
                        \Rightarrow i64.eqz
  \begin{array}{lll} \mbox{`i64.eq'} & \Rightarrow & \mbox{i64.eq} \\ \mbox{`i64.ne'} & \Rightarrow & \mbox{i64.ne} \end{array}
  \texttt{`i64.lt\_s'} \qquad \Rightarrow \quad \mathsf{i64.lt\_s}
  i64.lt_u' \Rightarrow i64.lt_u
  'i64.gt_s'
                           \Rightarrow i64.gt_s
  \text{`i64.gt\_u'} \Rightarrow \text{i64.gt\_u}
  i64.le_s \Rightarrow i64.le_s
  i64.le_u' \Rightarrow i64.le_u
  i64.ge_s \Rightarrow i64.ge_s
  i64.ge_u \Rightarrow i64.ge_u
                        \Rightarrow f32.eq
  'f32.eq'
  'f32.ne'

⇒ f32.ne

  'f32.1t'
                        ⇒ f32.lt
  'f32.gt' \Rightarrow f32.gt
  'f32.le'

⇒ f32.le

  'f32.ge'
                         ⇒ f32.ge
  'f64.eq'
                           \Rightarrow f64.eq
                         ⇒ f64.ne
  'f64.ne'
                        \Rightarrow f64.lt
  'f64.lt'
  'f64.gt'
                        \Rightarrow f64.gt
  'f64.le'
                        \Rightarrow f64.le
  'f64.ge'
                        ⇒ f64.ge
```

```
      'i32.wrap_i64'
      ⇒ i32.wrap_i64

      'i32.trunc_f32_s'
      ⇒ i32.trunc_f32_s

      'i32.trunc_f32_u'
      ⇒ i32.trunc_f32_u

      'i32.trunc_f64_s'
      ⇒ i32.trunc_f64_s

      'i32.trunc_f64_u'
      ⇒ i32.trunc_f64_u

\verb|`i32.trunc_sat_f32_s'| \Rightarrow i32.trunc_sat_f32_s|
'i32.trunc_sat<sub>f</sub>32_u'
                             ⇒ i32.trunc sat f32 u
'i32.trunc_sat<sub>f</sub>64_s'
                              ⇒ i32.trunc_sat_f64_s
'i32.trunc_sat<sub>f</sub>64_u'
                             ⇒ i32.trunc_sat_f64_u
'i64.extend_i32_s'
'i64.extend_i32_u'
                             \Rightarrow i64.extend_i32_s
                           ⇒ i64.extend_i32_u
'i64.trunc_f32_s'
                           \Rightarrow i64.trunc_f32_s
'i64.trunc_f32_u'
                           ⇒ i64.trunc_f32_u
\text{`i64.trunc\_sat}_{\texttt{f}32\_\texttt{s'}} \Rightarrow \text{i64.trunc\_sat}_{\texttt{f}32\_\texttt{s}}
'i64.trunc_sat<sub>f</sub>32_u' ⇒ i64.trunc_sat_f32_u
                            ⇒ i64.trunc_sat_f64_s
'i64.trunc_sat<sub>f</sub>64_s'
'i64.trunc_sat<sub>f</sub>64_u' ⇒ i64.trunc_sat_f64_u
'f32.convert i32 s' \Rightarrow f32.convert i32 s
'f32.convert_i32_u'
                             ⇒ f32.convert_i32_u
'f32.convert_i64_s'
                             ⇒ f32.convert_i64_s
'f32.convert_i64_u'
                             ⇒ f32.convert_i64_u
'f32.demote_f64'
                             ⇒ f32.demote_f64
'f64.convert_i32_s'
                            ⇒ f64.convert_i32_s
'f64.convert_i64_u' \Rightarrow f64.convert_i64_u
f64.promote_f32 \Rightarrow f64.promote_f32
'i32.reinterpret_f32' ⇒ i32.reinterpret_f32
'i64.reinterpret_f64' ⇒ i64.reinterpret_f64
'f32.reinterpret_i32' ⇒ f32.reinterpret_i32
'f64.reinterpret_i64' ⇒ f64.reinterpret_i64
    'i32.extend8 s' \Rightarrow i32.extend8 s
    'i32.extend16 s' \Rightarrow i32.extend16 s
    'i64.extend8_s' ⇒ i64.extend8_s
    'i64.extend16_s' \Rightarrow i64.extend16_s
   i64.extend32_s' \Rightarrow i64.extend32_s
```

#### 6.5.7 Folded Instructions

Instructions can be written as S-expressions by grouping them into *folded* form. In that notation, an instruction is wrapped in parentheses and optionally includes nested folded instructions to indicate its operands.

In the case of *block instructions*, the folded form omits the 'end' delimiter. For if instructions, both branches have to be wrapped into nested S-expressions, headed by the keywords 'then' and 'else'.

The set of all phrases defined by the following abbreviations recursively forms the auxiliary syntactic class foldedinstr. Such a folded instruction can appear anywhere a regular instruction can.

```
'('plaininstr foldedinstr*')' \equiv foldedinstr* plaininstr '('block' label blocktype instr*')' \equiv 'block' label blocktype instr* 'end' (''loop' label blocktype instr*')' \equiv 'loop' label blocktype instr* 'end' '('if' label blocktype foldedinstr* '('then' instr_1*')' '('else' instr_2*')'' ')' \equiv foldedinstr* 'if' label blocktype instr_1* 'else' (instr_2*)' 'end'
```

6.5. Instructions

**Note:** For example, the instruction sequence

```
(local.get $x) (i32.const 2) i32.add (i32.const 3) i32.mul
```

can be folded into

```
(i32.mul (i32.add (local.get $x) (i32.const 2)) (i32.const 3))
```

Folded instructions are solely syntactic sugar, no additional syntactic or type-based checking is implied.

# 6.5.8 Expressions

Expressions are written as instruction sequences. No explicit 'end' keyword is included, since they only occur in bracketed positions.

```
expr ::= (in:instr)^* \Rightarrow in^* end
```

## 6.6 Modules

## 6.6.1 Indices

*Indices* can be given either in raw numeric form or as symbolic *identifiers* when bound by a respective construct. Such identifiers are looked up in the suitable space of the *identifier context I*.

```
\mathsf{typeidx}_I
                   ::= x:u32 \Rightarrow x
                   v:id \Rightarrow x \text{ (if } I.types[x] = v)
                   ::= \quad x{:} \mathsf{u32} \quad \Rightarrow \quad x
funcidx_I
                   v:id \Rightarrow x \text{ (if } I.funcs[x] = v)
tableidx_I ::= x:u32 \Rightarrow x
                   v:id \Rightarrow x \text{ (if } I.tables[x] = v)
                   ::= \quad x{:} \mathsf{u32} \quad \Rightarrow \quad x
\mathtt{memidx}_I
                          v\mathtt{:id}
                                    \Rightarrow x \quad (\text{if } I.\mathsf{mems}[x] = v)
globalidx_I ::= x:u32 \Rightarrow x
                          v:id \Rightarrow x \quad (if I.globals[x] = v)
                   localidx_I ::= x:u32 \Rightarrow x
                   v:id \Rightarrow x \text{ (if } I.locals[x] = v)
labelidx_I ::= l:u32 \Rightarrow l
                   v:id \Rightarrow l \text{ (if } I.labels[l] = v)
```

# **6.6.2 Types**

Type definitions can bind a symbolic *type identifier*.

```
type ::= '('type' id' ft:functype')' \Rightarrow ft
```

# 6.6.3 Type Uses

A type use is a reference to a type definition. It may optionally be augmented by explicit inlined parameter and result declarations. That allows binding symbolic identifiers to name the local indices of parameters. If inline declarations are given, then their types must match the referenced function type.

```
\begin{split} \text{typeuse}_I & ::= & \text{`('`type'} \ x\text{:typeidx}_I \ \text{`)'} \quad \Rightarrow \ x, I' \\ & \text{$(\text{if $I$.typedefs}[x] = [t_1^n] \to [t_2^*] \land I' = \{\text{locals } (\epsilon)^n\})$} \\ & \text{$|$ ``('`type'} \ x\text{:typeidx}_I \ \text{`)'} \ (t_1\text{:param})^* \ (t_2\text{:result})^* \ \Rightarrow \ x, I' \\ & \text{$(\text{if $I$.typedefs}[x] = [t_1^*] \to [t_2^*] \land I' = \{\text{locals id(param)}^*\} \ \text{well-formed)} \end{split}
```

The synthesized attribute of a typeuse is a pair consisting of both the used *type index* and the updated *identifier context* including possible parameter identifiers. The following auxiliary function extracts optional identifiers from parameters:

```
id('(' 'param' id? ... ')') = id?
```

**Note:** Both productions overlap for the case that the function type is  $[] \rightarrow []$ . However, in that case, they also produce the same results, so that the choice is immaterial.

The well-formedness condition on I' ensures that the parameters do not contain duplicate identifier.

#### **Abbreviations**

A typeuse may also be replaced entirely by inline *parameter* and *result* declarations. In that case, a *type index* is automatically inserted:

```
(t_1:param)^* (t_2:result)^* \equiv (', type' x')' param^* result^*
```

where x is the smallest existing *type index* whose definition in the current module is the *function type*  $[t_1^*] \to [t_2^*]$ . If no such index exists, then a new *type definition* of the form

```
'(' 'type' '(' 'func' param* result* ')' ')'
```

is inserted at the end of the module.

Abbreviations are expanded in the order they appear, such that previously inserted type definitions are reused by consecutive expansions.

## 6.6.4 Imports

The descriptors in imports can bind a symbolic function, table, memory, or global identifier.

6.6. Modules 121

#### **Abbreviations**

As an abbreviation, imports may also be specified inline with *function*, *table*, *memory*, or *global* definitions; see the respective sections.

# 6.6.5 Functions

Function definitions can bind a symbolic function identifier, and local identifiers for its parameters and locals.

```
\begin{array}{lll} {\rm func}_I & ::= & \hbox{`('`func' id'^?} \ x, I': {\rm typeuse}_I \ (t: {\rm local})^* \ (in: {\rm instr}_{I''})^* \ `)' \\ & \Rightarrow & \{ {\rm type} \ x, {\rm locals} \ t^*, {\rm body} \ in^* \ {\rm end} \} \\ & & ({\rm if} \ I'' = I' \oplus \{ {\rm locals} \ {\rm id}({\rm local})^* \} \ {\rm well-formed}) \\ & {\rm local} \ ::= & \hbox{`('`local' id'^?} \ t: {\rm valtype'})' \ \Rightarrow \ t \end{array}
```

The definition of the local *identifier context* I'' uses the following auxiliary function to extract optional identifiers from locals:

```
id('(''local'id''...')') = id''
```

**Note:** The *well-formedness* condition on I'' ensures that parameters and locals do not contain duplicate identifiers.

## **Abbreviations**

Multiple anonymous locals may be combined into a single declaration:

```
'(' 'local' valtype* ')' \equiv ('(' 'local' valtype ')')*
```

Functions can be defined as imports or exports inline:

```
'(' 'func' \operatorname{id}' (' 'import' \operatorname{name}_1 \operatorname{name}_2')' typeuse')' \equiv '(' 'import' \operatorname{name}_1 \operatorname{name}_2' (' 'func' \operatorname{id}' typeuse')' ')'
'(' 'func' \operatorname{id}' (' 'export' \operatorname{name}')' ...')' \equiv '(' 'export' \operatorname{name} '(' 'func' \operatorname{id}')' ')' '(' 'func' \operatorname{id}' ...')' (\operatorname{if}\operatorname{id}'=\operatorname{id}^?\neq\epsilon\vee\operatorname{id}'\operatorname{fresh})
```

The latter abbreviation can be applied repeatedly, with "..." containing another import or export.

## **6.6.6 Tables**

Table definitions can bind a symbolic table identifier.

```
table_I ::= '('table'id'tt:tabletype')' \Rightarrow \{type tt\}
```

#### **Abbreviations**

An *element segment* can be given inline with a table definition, in which case its offset is 0 and the *limits* of the *table type* are inferred from the length of the given segment:

```
'(' 'table' id' elemtype '(' 'elem' x^n:vec(funcidx) ')' ')' \equiv '(' 'table' id' n n elemtype ')' '(' 'elem' id' '(' 'i32.const' '0' ')' vec(funcidx) ')' (\text{if id'} = \text{id}^? \neq \epsilon \lor \text{id' fresh})
```

Tables can be defined as *imports* or *exports* inline:

```
'(' 'table' id' '(' 'import' name1 name2 ')' tabletype ')' \equiv '(' 'import' name1 name2 '(' 'table' id' tabletype ')' ')' '(' 'table' id' '(' 'export' name ')' ... ')' \equiv '(' 'export' name '(' 'table' id' ')' ')' '(' 'table' id' ... ')' (if id' = id' \neq \epsilon \lor id' fresh)
```

The latter abbreviation can be applied repeatedly, with "..." containing another import or export or an inline elements segment.

#### 6.6.7 Memories

Memory definitions can bind a symbolic memory identifier.

```
mem_I ::= '('memory'id' mt:memtype')' \Rightarrow \{type mt\}
```

#### **Abbreviations**

A *data segment* can be given inline with a memory definition, in which case its offset is 0 the *limits* of the *memory type* are inferred from the length of the data, rounded up to *page size*:

```
'(' 'memory' id' '(' 'data' b^n:datastring')' ')' \equiv '(' 'memory' id' m m')' '(' 'data' id' '(' 'i32.const' '0' ')' datastring')' (if id' = id' \neq \epsilon \lor id' fresh, m = \text{ceil}(n/64\text{Ki}))
```

Memories can be defined as *imports* or *exports* inline:

```
'(' 'memory' id' '(' 'import' name<sub>1</sub> name<sub>2</sub> ')' memtype ')' \equiv '(' 'import' name<sub>1</sub> name<sub>2</sub> '(' 'memory' id' memtype ')' ')' '(' 'memory' id' '(' 'export' name ')' ... ')' \equiv '(' 'export' name '(' 'memory' id' ')' ')' '(' 'memory' id' ... ')' (if id' = id' \neq \epsilon \lor id' fresh)
```

The latter abbreviation can be applied repeatedly, with "..." containing another import or export or an inline data segment.

#### 6.6.8 Globals

Global definitions can bind a symbolic global identifier.

```
global_I ::= '(''global'' id'' gt:globaltype e:expr_I')' \Rightarrow \{type gt, init e\}
```

## **Abbreviations**

Globals can be defined as *imports* or *exports* inline:

```
'(' 'global' id' '(' 'import' name1 name2 ')' globaltype ')' \equiv '(' 'import' name1 name2 '(' 'global' id' globaltype ')' ')' '(' 'global' id' '(' 'export' name ')' ... ')' \equiv '(' 'export' name '(' 'global' id' ')' ')' '(' 'global' id' ... ')' \equiv '(if id' = id' \neq \epsilon \lor id' fresh)
```

The latter abbreviation can be applied repeatedly, with "..." containing another import or export.

6.6. Modules 123

# 6.6.9 Exports

The syntax for exports mirrors their abstract syntax directly.

#### **Abbreviations**

As an abbreviation, exports may also be specified inline with *function*, *table*, *memory*, or *global* definitions; see the respective sections.

## 6.6.10 Start Function

A start function is defined in terms of its index.

```
start_I ::= '('start' x:funcidx_I')' \Rightarrow \{func x\}
```

**Note:** At most one start function may occur in a module, which is ensured by a suitable side condition on the module grammar.

# 6.6.11 Element Segments

Element segments allow for an optional table index to identify the table to initialize.

```
elem<sub>I</sub> ::= '(' 'elem' x:tableidx<sub>I</sub> '(' 'offset' e:expr<sub>I</sub> ')' y*:vec(funcidx<sub>I</sub>) ')' \Rightarrow {table x, offset e, init y*}
```

**Note:** In the current version of WebAssembly, the only valid table index is 0 or a symbolic *table identifier* resolving to the same value.

## **Abbreviations**

As an abbreviation, a single instruction may occur in place of the offset:

```
instr = '(''offset' instr')'
```

Also, the table index can be omitted, defaulting to 0.

```
'(' 'elem' '(' 'offset' expr_I ')' ... ')' \equiv '(' 'elem' 0 '(' 'offset' expr_I ')' ... ')'
```

As another abbreviation, element segments may also be specified inline with *table* definitions; see the respective section.

# 6.6.12 Data Segments

Data segments allow for an optional *memory index* to identify the memory to initialize. The data is written as a *string*, which may be split up into a possibly empty sequence of individual string literals.

**Note:** In the current version of WebAssembly, the only valid memory index is 0 or a symbolic *memory identifier* resolving to the same value.

#### **Abbreviations**

As an abbreviation, a single instruction may occur in place of the offset:

```
instr \equiv '(' 'offset' instr')'
```

Also, the memory index can be omitted, defaulting to 0.

```
'(' 'data' '(' 'offset' \expr_I ')' ... ')' \equiv '(' 'data' 0 '(' 'offset' \expr_I ')' ... ')'
```

As another abbreviation, data segments may also be specified inline with *memory* definitions; see the respective section.

## **6.6.13 Modules**

A module consists of a sequence of fields that can occur in any order. All definitions and their respective bound *identifiers* scope over the entire module, including the text preceding them.

A module may optionally bind an *identifier* that names the module. The name serves a documentary role only.

**Note:** Tools may include the module name in the *name section* of the *binary format*.

```
::= '(''module' id'! (m:modulefield_I)^*')'
module
                                                                                       \bigoplus m^*
                                (if I = \bigoplus idc(modulefield)^* well-formed)
modulefield_I ::= ty:type
                                          \Rightarrow {types ty}
                           im:import_I \Rightarrow \{imports im\}
                                            \Rightarrow \{funcs fn\}
                           fn:\mathtt{func}_I
                                            \Rightarrow {tables ta}
                           ta:table_I
                                            \Rightarrow {mems me}
                           me: mem_I
                           gl:global_I \Rightarrow \{globals gl\}
                           ex: export_I \Rightarrow \{exports \ ex\}
                           st:start_I
                                            \Rightarrow {start st}
                           el:elem_I
                                            \Rightarrow {elem el}
                           da:data_I
                                            \Rightarrow \{ data \ da \}
```

The following restrictions are imposed on the composition of *modules*:  $m_1 \oplus m_2$  is defined if and only if

```
\bullet \ m_1.\mathsf{start} = \epsilon \vee m_2.\mathsf{start} = \epsilon
```

•  $m_1$ .funcs =  $m_1$ .tables =  $m_1$ .mems =  $m_1$ .globals =  $\epsilon \vee m_2$ .imports =  $\epsilon$ 

6.6. Modules 125

**Note:** The first condition ensures that there is at most one start function. The second condition enforces that all *imports* must occur before any regular definition of a *function*, *table*, *memory*, or *global*, thereby maintaining the ordering of the respective *index spaces*.

The well-formedness condition on I in the grammar for module ensures that no namespace contains duplicate identifiers.

The definition of the initial *identifier context* I uses the following auxiliary definition which maps each relevant definition to a singular context with one (possibly empty) identifier:

```
\begin{array}{lll} \operatorname{idc}(`(`\text{'type'}\operatorname{id'}ft:\operatorname{functype'}")") & = & \{\operatorname{types}(\operatorname{id'}),\operatorname{typedefs}ft\} \\ \operatorname{idc}(`(`\text{'func'}\operatorname{id'}....')") & = & \{\operatorname{funcs}(\operatorname{id'}")\} \\ \operatorname{idc}(`(`\text{'table'}\operatorname{id'}....')") & = & \{\operatorname{tables}(\operatorname{id'}")\} \\ \operatorname{idc}(`(`\text{'memory'}\operatorname{id'}....')") & = & \{\operatorname{globals}(\operatorname{id'}")\} \\ \operatorname{idc}(`(`\text{'import'}....'(`\text{'func'}\operatorname{id'}....')")") & = & \{\operatorname{funcs}(\operatorname{id'}")\} \\ \operatorname{idc}(`(`\text{'import'}....'('\text{'table'}\operatorname{id'}....')")") & = & \{\operatorname{tables}(\operatorname{id'}")\} \\ \operatorname{idc}(`(`\text{'import'}....'('\text{'memory'}\operatorname{id'}....')")") & = & \{\operatorname{globals}(\operatorname{id'}")\} \\ \operatorname{idc}(`(`\text{'import'}....'('\text{'global'}\operatorname{id'}....')")") & = & \{\operatorname{globals}(\operatorname{id'}")\} \\ \operatorname{idc}(`('\text{'import'}....'('\text{'global'}\operatorname{id'}....')")") & = & \{\operatorname{globals}(\operatorname{id'}")\} \\ \operatorname{idc}(`('\text{'....}")") & = & \{\{\operatorname{types}(\operatorname{id'}"),\operatorname{typedefs}"\} \} \\ \operatorname{idc}(`('\text{'import'}....'('\text{'global'}\operatorname{id'}....')")") & = & \{\operatorname{types}(\operatorname{id'}"),\operatorname{typedefs}"\} \\ \operatorname{idc}(`('\text{'import'}....'('\text{'func'}\operatorname{id'}....')")") & = & \{\operatorname{types}(\operatorname{id'}"),\operatorname{typedefs}"\} \\ \operatorname{idc}(`('\text{'import'}....'('\text{'func'}\operatorname{id'}....')")") & = & \{\operatorname{types}(\operatorname{id'}"),\operatorname{typedefs}"\} \\ \operatorname{idc}(`('\text{'import'}....'('\text{'func'}\operatorname{id'}....')")") & = & \{\operatorname{types}(\operatorname{id'}"),\operatorname{typedefs}"\} \\ \operatorname{idc}(`('\text{'import'}....'('\text{'func'}\operatorname{id'}....')")") & = & \{\operatorname{types}(\operatorname{id'}"),\operatorname{typedefs}"\} \\ \operatorname{idc}(`('\text{'import'}....'('\text{'func'}\operatorname{id'}")")") & = & \{\operatorname{types}(\operatorname{id'}"),\operatorname{typedefs}"\} \\ \operatorname{idc}(`('\text{'import'}....')") & = & \{\operatorname{types}(\operatorname{id'}"),\operatorname{typedefs}"\} \\ \operatorname{idc}(`('\text{'import'}....')") & = & \{\operatorname{types}(\operatorname{id'}"),\operatorname{typedefs}"\} \\ \operatorname{idc}(`('\text{'import'}....')") & = & \{\operatorname{types}(\operatorname{id'}"),\operatorname{typedefs}"\} \\ \operatorname{idc}(`('\text{'import'}....')") & = & \{\operatorname{types}(\operatorname{id'}"),\operatorname{typedefs}"\} \\ \operatorname{idc}(`('\text{'import'}....')") & = & \{\operatorname{types}(\operatorname{id'}"),\operatorname{typedefs}"\} \\ \operatorname{idc}(`('\text{'import'}.....')") & = & \{\operatorname{types}(\operatorname{id'}"),\operatorname{typedefs}"\} \\ \operatorname{idc}(`('\text{'import'}.....')") & = & \{\operatorname{types}(\operatorname{id'}"),\operatorname{typedefs}"\} \\ \operatorname{idc}(`('\text{'import'}.....')") & = & \{\operatorname{types}(\operatorname{id'}"),\operatorname{typedefs}"\} \\ \operatorname{idc}(`('\text{'import'}......')") & = & \{\operatorname{types}(\operatorname{id'}"),\operatorname{typedefs}"\} \\ \operatorname{idc}(`('\text{'import'}......')") & = & \{\operatorname{types}(\operatorname{id'}")
```

#### **Abbreviations**

In a source file, the toplevel (module ...) surrounding the module body may be omitted.

```
modulefield* \equiv (''module' modulefield*')'
```

**Appendix** 

# 7.1 Embedding

A WebAssembly implementation will typically be *embedded* into a *host* environment. An *embedder* implements the connection between such a host environment and the WebAssembly semantics as defined in the main body of this specification. An embedder is expected to interact with the semantics in well-defined ways.

This section defines a suitable interface to the WebAssembly semantics in the form of entry points through which an embedder can access it. The interface is intended to be complete, in the sense that an embedder does not need to reference other functional parts of the WebAssembly specification directly.

**Note:** On the other hand, an embedder does not need to provide the host environment with access to all functionality defined in this interface. For example, an implementation may not support *parsing* of the *text format*.

# **7.1.1 Types**

In the description of the embedder interface, syntactic classes from the *abstract syntax* and the *runtime's abstract machine* are used as names for variables that range over the possible objects from that class. Hence, these syntactic classes can also be interpreted as types.

For numeric parameters, notation like n:u32 is used to specify a symbolic name in addition to the respective value range.

## **7.1.2 Errors**

Failure of an interface operation is indicated by an auxiliary syntactic class:

error ::= error

In addition to the error conditions specified explicitly in this section, implementations may also return errors when specific *implementation limitations* are reached.

**Note:** Errors are abstract and unspecific with this definition. Implementations can refine it to carry suitable classifications and diagnostic messages.

## 7.1.3 Pre- and Post-Conditions

Some operations state *pre-conditions* about their arguments or *post-conditions* about their results. It is the embedder's responsibility to meet the pre-conditions. If it does, the post conditions are guaranteed by the semantics.

In addition to pre- and post-conditions explicitly stated with each operation, the specification adopts the following conventions for *runtime objects* (*store*, *moduleinst*, *externval*, *addresses*):

- Every runtime object passed as a parameter must be *valid* per an implicit pre-condition.
- Every runtime object returned as a result is *valid* per an implicit post-condition.

**Note:** As long as an embedder treats runtime objects as abstract and only creates and manipulates them through the interface defined here, all implicit pre-conditions are automatically met.

#### 7.1.4 Store

```
store_init(): store
```

1. Return the empty store.

```
store_init() = {funcs \epsilon, mems \epsilon, tables \epsilon, globals \epsilon}
```

## 7.1.5 Modules

```
module\_decode(byte^*) : module \mid error
```

- 1. If there exists a derivation for the *byte* sequence  $byte^*$  as a module according to the *binary grammar for modules*, yielding a *module m*, then return m.
- 2. Else, return error.

```
\begin{array}{lll} \operatorname{module\_decode}(b^*) & = & m & \quad (\operatorname{if} \operatorname{module} \stackrel{*}{\Longrightarrow} m : b^*) \\ \operatorname{module\_decode}(b^*) & = & \operatorname{error} & \quad (\operatorname{otherwise}) \end{array}
```

```
module parse(char^*): module \mid error
```

- 1. If there exists a derivation for the *source*  $char^*$  as a module according to the *text grammar for modules*, yielding a *module* m, then return m.
- 2. Else, return error.

```
\begin{array}{lll} \operatorname{module\_parse}(c^*) & = & m & \quad (\operatorname{if} \operatorname{module} \stackrel{*}{\Longrightarrow} m : c^*) \\ \operatorname{module\_parse}(c^*) & = & \operatorname{error} & \quad (\operatorname{otherwise}) \end{array}
```

 $module validate(module) : error^?$ 

- 1. If *module* is *valid*, then return nothing.
- 2. Else, return error.

```
module_validate(m) = \epsilon (if \vdash m : externtype^* \rightarrow externtype'^*) module_validate(m) = error (otherwise)
```

 $module\_instantiate(store, module, externval^*) : (store, moduleinst | error)$ 

- 1. Try instantiating module in store with external values externval\* as imports:
- a. If it succeeds with a module instance moduleinst, then let result be moduleinst.
- b. Else, let *result* be error.
- 2. Return the new store paired with result.

```
\begin{array}{lll} \operatorname{module\_instantiate}(S,m,ev^*) & = & (S',F.\mathsf{module}) & (\operatorname{if\ instantiate}(S,m,ev^*) \hookrightarrow {}^*S';F;\epsilon) \\ \operatorname{module\_instantiate}(S,m,ev^*) & = & (S',\operatorname{error}) & (\operatorname{if\ instantiate}(S,m,ev^*) \hookrightarrow {}^*S';F;\operatorname{trap}) \end{array}
```

Note: The store may be modified even in case of an error.

 $module\_imports(module) : (name, name, externtype)^*$ 

- 1. Pre-condition: *module* is *valid* with external import types *externtype*\* and external export types *externtype*'\*.
- 2. Let *import\** be the *imports module*.imports.
- 3. Assert: the length of *import*\* equals the length of *externtype*\*.
- 4. For each  $import_i$  in  $import^*$  and corresponding  $externtype_i$  in  $externtype^*$ , do:
- a. Let  $result_i$  be the triple  $(import_i.module, import_i.name, externtype_i)$ .
- 5. Return the concatenation of all  $result_i$ , in index order.
- 6. Post-condition: each  $externtype_i$  is valid.

```
module\_imports(m) = (im.module, im.name, externtype)^* 
(if im^* = m.imports \land \vdash m : externtype^* \rightarrow externtype'^*)
```

module exports(module): (name, externtype)\*

- 1. Pre-condition: *module* is *valid* with external import types *externtype*\* and external export types *externtype*'\*.
- 2. Let *export\** be the *exports module*.exports.
- 3. Assert: the length of export\* equals the length of externtype'\*.
- 4. For each  $export_i$  in  $export^*$  and corresponding  $externtype'_i$  in  $externtype'^*$ , do:
- a. Let  $result_i$  be the pair ( $export_i$ .name,  $externtype'_i$ ).
- 5. Return the concatenation of all  $result_i$ , in index order.
- 6. Post-condition: each externtype' is valid.

7.1. Embedding 129

```
module\_exports(m) = (ex.name, externtype')^* 
(if ex^* = m.exports \land \vdash m : externtype^* \rightarrow externtype'^*)
```

## 7.1.6 Module Instances

 $instance\_export(moduleinst, name) : externval \mid error$ 

- 1. Assert: due to validity of the module instance moduleinst, all its export names are different.
- 2. If there exists an exportinst<sub>i</sub> in moduleinst exports such that name exportinst<sub>i</sub> name equals name, then:
  - a. Return the external value exportins  $t_i$  value.
- 3. Else, return error.

```
instance\_export(m, name) = m.exports[i].value (if m.exports[i].name = name) instance\_export(m, name) = error (otherwise)
```

## 7.1.7 Functions

 $func\_alloc(store, functype, hostfunc) : (store, funcaddr)$ 

- 1. Pre-condition: functype is valid < valid functype >.
- 2. Let funcaddr be the result of allocating a host function in store with function type functype and host function code hostfunc.
- 3. Return the new store paired with funcaddr.

```
func\_alloc(S, ft, code) = (S', a) (if allochostfunc(S, ft, code) = S', a)
```

**Note:** This operation assumes that *hostfunc* satisfies the *pre- and post-conditions* required for a function instance with type *functype*.

Regular (non-host) function instances can only be created indirectly through module instantiation.

 $func\_type(store, funcaddr) : functype$ 

- 1. Assert: the external value func funcaddr is valid with external type func functype.
- 2. Return functype.
- 3. Post-condition: functype is valid.

```
func\_type(S, a) = ft \quad (if S \vdash func a : func ft)
```

 $func_invoke(store, funcaddr, val^*) : (store, val^* \mid error)$ 

- 1. Try invoking the function funcaddr in store with values val\* as arguments:
- a. If it succeeds with values val'\* as results, then let result be val'\*.
- b. Else it has trapped, hence let *result* be error.
- 2. Return the new store paired with result.

```
\begin{array}{lll} \mathrm{func\_invoke}(S,a,v^*) & = & (S',v'^*) & & (\mathrm{if\ invoke}(S,a,v^*) \hookrightarrow {}^*S';F;v'^*) \\ \mathrm{func\_invoke}(S,a,v^*) & = & (S',\mathsf{error}) & & (\mathrm{if\ invoke}(S,a,v^*) \hookrightarrow {}^*S';F;\mathsf{trap}) \end{array}
```

**Note:** The store may be modified even in case of an error.

## **7.1.8 Tables**

table alloc(store, tabletype): (store, tableaddr)

- 1. Pre-condition: table type is valid < valid table type >.
- 2. Let tableaddr be the result of allocating a table in store with table type tabletype.
- 3. Return the new store paired with *tableaddr*.

$$table\_alloc(S, tt) = (S', a)$$
 (if  $alloctable(S, tt) = S', a$ )

 $table\_type(store, tableaddr): tabletype$ 

- 1. Assert: the external value table tableaddr is valid with external type table tabletype.
- 2. Return tabletype.
- 3. Post-condition: table type is valid < valid table type >.

$$table\_type(S, a) = tt$$
 (if  $S \vdash table a : table tt$ )

 $table\_read(store, tableaddr, i : u32) : funcaddr? \mid error$ 

- 1. Let ti be the table instance store.tables [tableaddr].
- 2. If i is larger than or equal to the length of ti.elem, then return error.
- 3. Else, return ti.elem[i].

```
\begin{array}{lll} \operatorname{table\_read}(S,a,i) &=& fa^? & \quad \text{(if $S$.tables}[a].elem[i] = fa^?) \\ \operatorname{table\_read}(S,a,i) &=& \operatorname{error} & \quad \text{(otherwise)} \end{array}
```

7.1. Embedding

 $table\_write(store, tableaddr, i: u32, funcaddr^?): store \mid error$ 

- 1. Let ti be the table instance store.tables [table addr].
- 2. If i is larger than or equal to the length of ti.elem, then return error.
- 3. Replace ti.elem[i] with the optional function address fa?.
- 4. Return the updated store.

```
table_write(S, a, i, fa^?) = S' (if S' = S with tables[a].elem[i] = fa^?) table_write(S, a, i, fa^?) = \text{error} (otherwise)
```

 $table\_size(store, tableaddr) : u32$ 

1. Return the length of store.tables [tableaddr].elem.

$$table\_size(S, a) = n$$
 (if  $|S.tables[a].elem| = n$ )

 $table\_grow(store, tableaddr, n : u32) : store \mid error$ 

- 1. Try growing the table instance store.tables [tableaddr] by n elements:
  - a. If it succeeds, return the updated store.
  - b. Else, return error.

```
 \begin{array}{lll} {\rm table\_grow}(S,a,n) &=& S' & \quad & ({\rm if}\ S'=S\ {\rm with}\ {\rm tables}[a]={\rm growtable}(S.{\rm tables}[a],n)) \\ {\rm table\_grow}(S,a,n) &=& {\rm error} & \quad & ({\rm otherwise}) \\ \end{array}
```

## 7.1.9 Memories

mem alloc(store, memtype): (store, memaddr)

- 1. Pre-condition: memtype is valid < valid memtype >.
- 2. Let memaddr be the result of allocating a memory in store with memory type memtype.
- 3. Return the new store paired with memaddr.

$$\operatorname{mem\_alloc}(S, mt) = (S', a)$$
 (if  $\operatorname{allocmem}(S, mt) = S', a$ )

 $mem\_type(store, memaddr) : memtype$ 

- 1. Assert: the external value mem memaddr is valid with external type mem memtype.
- 2. Return memtype.
- 3. Post-condition: memtype is valid < valid memtype >.

$$mem\_type(S, a) = mt$$
 (if  $S \vdash mem \ a : mem \ mt$ )

 $mem\_read(store, memaddr, i : u32) : byte \mid error$ 

- 1. Let mi be the memory instance store.mems[memaddr].
- 2. If i is larger than or equal to the length of mi.data, then return error.
- 3. Else, return the *byte* mi.data[i].

```
\begin{array}{lll} \operatorname{mem\_read}(S,a,i) & = & b & \quad \text{(if $S$.mems}[a].data[i] = b) \\ \operatorname{mem\_read}(S,a,i) & = & \operatorname{error} & \quad \text{(otherwise)} \end{array}
```

 $mem\_write(store, memaddr, i : u32, byte) : store | error$ 

- 1. Let mi be the memory instance store.mems [memaddr].
- 2. If u32 is larger than or equal to the length of mi.data, then return error.
- 3. Replace mi.data[i] with byte.
- 4. Return the updated store.

```
\begin{array}{lll} \operatorname{mem\_write}(S,a,i,b) & = & S' & \quad \text{(if } S' = S \text{ with } \operatorname{mems}[a].\operatorname{data}[i] = b) \\ \operatorname{mem\_write}(S,a,i,b) & = & \operatorname{error} & \quad \text{(otherwise)} \end{array}
```

mem size(store, memaddr): u32

1. Return the length of *store*.mems[memaddr].data divided by the page size.

```
mem\_size(S, a) = n (if |S.mems[a].data| = n \cdot 64 \text{ Ki})
```

 $mem\_grow(store, memaddr, n : u32) : store \mid error$ 

- 1. Try growing the memory instance store.mems[memaddr] by n pages:
  - a. If it succeeds, return the updated store.
  - b. Else, return error.

```
\begin{array}{lll} \operatorname{mem\_grow}(S,a,n) & = & S' & \quad \text{(if } S' = S \text{ with } \operatorname{mems}[a] = \operatorname{growmem}(S.\operatorname{mems}[a],n)) \\ \operatorname{mem\_grow}(S,a,n) & = & \operatorname{error} & \quad \text{(otherwise)} \end{array}
```

## **7.1.10 Globals**

 $global \ alloc(store, globaltype, val) : (store, globaladdr)$ 

- 1. Pre-condition: global type is valid < valid global type >.
- 2. Let globaladdr be the result of allocating a global in store with global type globaltype and initialization value val.
- 3. Return the new store paired with *globaladdr*.

```
global\_alloc(S, gt, v) = (S', a) (if allocglobal(S, gt, v) = S', a)
```

7.1. Embedding

 $global\_type(store, globaladdr) : globaltype$ 

- 1. Assert: the external value global globaladdr is valid with external type global globaltype.
- 2. Return globaltype.
- 3. Post-condition: globaltype is valid < valid globaltype >.

```
global\_type(S, a) = gt (if S \vdash global \ a : global \ gt)
```

 $global\_read(store, globaladdr) : val$ 

- 1. Let gi be the global instance store.globals[globaladdr].
- 2. Return the value gi.value.

```
global_read(S, a) = v (if S.globals[a].value = v)
```

 $global\_write(store, globaladdr, val) : store \mid error$ 

- 1. Let gi be the global instance store.globals[globaladdr].
- 2. If gi.mut is not var, then return error.
- 3. Replace *qi*.value with the *value val*.
- 4. Return the updated store.

```
 \begin{aligned} & \text{global\_write}(S, a, v) &= S' & \text{ (if $S$.globals}[a].mut = \text{var} \land S' = S \text{ with globals}[a].\text{value} = v) \\ & \text{global\_write}(S, a, v) &= \text{error} & \text{ (otherwise)} \end{aligned}
```

# 7.2 Implementation Limitations

Implementations typically impose additional restrictions on a number of aspects of a WebAssembly module or execution. These may stem from:

- physical resource limits,
- constraints imposed by the embedder or its environment,
- limitations of selected implementation strategies.

This section lists allowed limitations. Where restrictions take the form of numeric limits, no minimum requirements are given, nor are the limits assumed to be concrete, fixed numbers. However, it is expected that all implementations have "reasonably" large limits to enable common applications.

**Note:** A conforming implementation is not allowed to leave out individual *features*. However, designated subsets of WebAssembly may be specified in the future.

# 7.2.1 Syntactic Limits

#### Structure

An implementation may impose restrictions on the following dimensions of a module:

- the number of types in a module
- the number of *functions* in a *module*, including imports
- the number of *tables* in a *module*, including imports
- the number of *memories* in a *module*, including imports
- the number of *globals* in a *module*, including imports
- the number of element segments in a module
- the number of data segments in a module
- the number of *imports* to a *module*
- the number of exports from a module
- the number of parameters in a function type
- the number of results in a function type
- the number of parameters in a *block type*
- the number of results in a block type
- the number of *locals* in a *function*
- the size of a function body
- the size of a structured control instruction
- the number of structured control instructions in a function
- the nesting depth of structured control instructions
- the number of *label indices* in a br\_table instruction
- the length of an element segment
- the length of a data segment
- the length of a name
- the range of characters in a name

If the limits of an implementation are exceeded for a given module, then the implementation may reject the *validation*, compilation, or *instantiation* of that module with an embedder-specific error.

**Note:** The last item allows *embedders* that operate in limited environments without support for Unicode<sup>47</sup> to limit the names of *imports* and *exports* to common subsets like ASCII<sup>48</sup>.

<sup>&</sup>lt;sup>47</sup> http://www.unicode.org/versions/latest/

<sup>48</sup> http://webstore.ansi.org/RecordDetail.aspx?sku=INCITS+4-1986%5bR2012%5d

## **Binary Format**

For a module given in binary format, additional limitations may be imposed on the following dimensions:

- the size of a module
- the size of any section
- the size of an individual function's code
- the number of sections

#### **Text Format**

For a module given in text format, additional limitations may be imposed on the following dimensions:

- the size of the source text
- the size of any syntactic element
- the size of an individual token
- the nesting depth of *folded instructions*
- the length of symbolic identifiers
- the range of literal *characters* allowed in the *source text*

#### 7.2.2 Validation

An implementation may defer validation of individual functions until they are first invoked.

If a function turns out to be invalid, then the invocation, and every consecutive call to the same function, results in a *trap*.

**Note:** This is to allow implementations to use interpretation or just-in-time compilation for functions. The function must still be fully validated before execution of its body begins.

#### 7.2.3 Execution

Restrictions on the following dimensions may be imposed during execution of a WebAssembly program:

- the number of allocated *module instances*
- the number of allocated function instances
- the number of allocated table instances
- the number of allocated memory instances
- the number of allocated global instances
- the size of a table instance
- the size of a memory instance
- the number of *frames* on the *stack*
- the number of *labels* on the *stack*
- the number of *values* on the *stack*

If the runtime limits of an implementation are exceeded during execution of a computation, then it may terminate that computation and report an embedder-specific error to the invoking code.

Some of the above limits may already be verified during instantiation, in which case an implementation may report exceedance in the same manner as for *syntactic limits*.

**Note:** Concrete limits are usually not fixed but may be dependent on specifics, interdependent, vary over time, or depend on other implementation- or embedder-specific situations or events.

# 7.3 Validation Algorithm

The specification of WebAssembly *validation* is purely *declarative*. It describes the constraints that must be met by a *module* or *instruction* sequence to be valid.

This section sketches the skeleton of a sound and complete *algorithm* for effectively validating code, i.e., sequences of *instructions*. (Other aspects of validation are straightforward to implement.)

In fact, the algorithm is expressed over the flat sequence of opcodes as occurring in the *binary format*, and performs only a single pass over it. Consequently, it can be integrated directly into a decoder.

The algorithm is expressed in typed pseudo code whose semantics is intended to be self-explanatory.

#### 7.3.1 Data Structures

The algorithm uses two separate stacks: the *operand stack* and the *control stack*. The former tracks the *types* of operand values on the *stack*, the latter surrounding *structured control instructions* and their associated *blocks*.

```
type val_type = I32 | I64 | F32 | F64

type opd_stack = stack(val_type | Unknown)

type ctrl_stack = stack(ctrl_frame)
type ctrl_frame = {
  opcode : opcode
  start_types : list(val_type)
  end_types : list(val_type)
  height : nat
  unreachable : bool
}
```

For each value, the operand stack records its value type, or Unknown when the type is not known.

For each entered block, the control stack records a *control frame* with the originating opcode, the types on the top of the operand stack at the start and end of the block (used to check its result as well as branches), the height of the operand stack at the start of the block (used to check that operands do not underflow the current block), and a flag recording whether the remainder of the block is unreachable (used to handle *stack-polymorphic* typing after branches).

For the purpose of presenting the algorithm, the operand and control stacks are simply maintained as global variables:

```
var opds : opd_stack
var ctrls : ctrl_stack
```

However, these variables are not manipulated directly by the main checking function, but through a set of auxiliary functions:

```
func push_opd(type : val_type | Unknown) =
   opds.push(type)

func pop_opd() : val_type | Unknown =
   if (opds.size() = ctrls[0].height && ctrls[0].unreachable) return Unknown
   error_if(opds.size() = ctrls[0].height)
   return opds.pop()

func pop_opd(expect : val_type | Unknown) : val_type | Unknown =
   let actual = pop_opd()
   if (actual = Unknown) return expect
   if (expect = Unknown) return actual
   error_if(actual =/= expect)
   return actual

func push_opds(types : list(val_type)) = foreach (t in types) push_opd(t)
   func pop_opds(types : list(val_type)) = foreach (t in reverse(types)) pop_opd(t)
```

Pushing an operand simply pushes the respective type to the operand stack.

Popping an operand checks that the operand stack does not underflow the current block and then removes one type. But first, a special case is handled where the block contains no known operands, but has been marked as unreachable. That can occur after an unconditional branch, when the stack is typed *polymorphically*. In that case, an unknown type is returned.

A second function for popping an operand takes an expected type, which the actual operand type is checked against. The types may differ in case one of them is Unknown. The more specific type is returned.

Finally, there are accumulative functions for pushing or popping multiple operand types.

**Note:** The notation stack[i] is meant to index the stack from the top, so that ctrls[0] accesses the element pushed last.

The control stack is likewise manipulated through auxiliary functions:

```
func push_ctrl(opcode : opcode, in : list(val_type), out : list(val_type)) =
 let frame = ctrl_frame(opcode, in, out, opds.size(), false)
 ctrls.push(frame)
 push_opds(in)
func pop_ctrl() : ctrl_frame =
 error_if(ctrls.is_empty())
 let frame = ctrls[0]
 pop_opds(frame.end_types)
 error_if(opds.size() =/= frame.height)
 ctrls.pop()
 return frame
func label_types(frame : ctrl_frame) : list(val_types) =
 return (if frame.opcode == loop then frame.start_types else frame.end_types)
func unreachable() =
 opds.resize(ctrls[0].height)
 ctrls[0].unreachable := true
```

Pushing a control frame takes the types of the label and result values. It allocates a new frame record recording them along with the current height of the operand stack and marks the block as reachable.

Popping a frame first checks that the control stack is not empty. It then verifies that the operand stack contains the right types of values expected at the end of the exited block and pops them off the operand stack. Afterwards, it checks that the stack has shrunk back to its initial height.

The type of the *label* associated with a control frame is either that of the stack at the start or the end of the frame, determined by the opcode that it originates from.

Finally, the current frame can be marked as unreachable. In that case, all existing operand types are purged from the operand stack, in order to allow for the *stack-polymorphism* logic in pop\_opd to take effect.

**Note:** Even with the unreachable flag set, consecutive operands are still pushed to and popped from the operand stack. That is necessary to detect invalid *examples* like (unreachable (i32.const) i64.add). However, a polymorphic stack cannot underflow, but instead generates Unknown types as needed.

# 7.3.2 Validation of Opcode Sequences

The following function shows the validation of a number of representative instructions that manipulate the stack. Other instructions are checked in a similar manner.

**Note:** Various instructions not shown here will additionally require the presence of a validation *context* for checking uses of *indices*. That is an easy addition and therefore omitted from this presentation.

```
func validate(opcode) =
 switch (opcode)
    case (i32.add)
     pop_opd(I32)
     pop_opd(I32)
     push_opd(I32)
    case (drop)
     pop_opd()
    case (select)
     pop_opd(I32)
     let t1 = pop_opd()
     let t2 = pop_opd(t1)
     push_opd(t2)
    case (unreachable)
     unreachable()
    case (block t1*->t2*)
     pop_opds([t1*])
     push_ctrl(block, [t1*], [t2*])
    case (loop t1*->t2*)
     pop_opds([t1*])
     push\_ctrl(loop, [t1*], [t2*])
    case (if t1*->t2*)
     pop_opd(I32)
     pop_opds([t1*])
     push_ctrl(if, [t1*], [t2*])
    case (end)
     let frame = pop_ctrl()
     push_opds(frame.end_types)
    case (else)
     let frame = pop_ctrl()
      error_if(frame.opcode =/= if)
```

(continues on next page)

(continued from previous page)

```
push_ctrl(else, frame.start_types, frame.end_types)
   case (br n)
     error_if(ctrls.size() < n)</pre>
     pop_opds(label_types(ctrls[n]))
     unreachable()
   case (br_if n)
     error_if(ctrls.size() < n)</pre>
     pop_opd(I32)
     pop_opds(label_types(ctrls[n]))
     push_opds(label_types(ctrls[n]))
   case (br_table n* m)
     error_if(ctrls.size() < m)
     foreach (n in n*)
       error_if(ctrls.size() < n || label_types(ctrls[n]) =/= label_</pre>
→types(ctrls[m]))
     pop_opd(I32)
     pop_opds(label_types(ctrls[m]))
     unreachable()
```

**Note:** It is an invariant under the current WebAssembly instruction set that an operand of Unknown type is never duplicated on the stack. This would change if the language were extended with stack instructions like dup. Under such an extension, the above algorithm would need to be refined by replacing the Unknown type with proper *type variables* to ensure that all uses are consistent.

# 7.4 Custom Sections

This appendix defines dedicated *custom sections* for WebAssembly's *binary format*. Such sections do not contribute to, or otherwise affect, the WebAssembly semantics, and like any custom section they may be ignored by an implementation. However, they provide useful meta data that implementations can make use of to improve user experience or take compilation hints.

Currently, only one dedicated custom section is defined, the name section.

#### 7.4.1 Name Section

The *name section* is a *custom section* whose name string is itself 'name'. The name section should appear only once in a module, and only after the *data section*.

The purpose of this section is to attach printable names to definitions in a module, which e.g. can be used by a debugger or when parts of the module are to be rendered in *text form*.

**Note:** All *names* are represented in Unicode<sup>49</sup> encoded in UTF-8. Names need not be unique.

<sup>49</sup> http://www.unicode.org/versions/latest/

## **Subsections**

The data of a name section consists of a sequence of subsections. Each subsection consists of a

- a one-byte subsection id,
- the *u32 size* of the contents, in bytes,
- the actual *contents*, whose structure is depended on the subsection id.

The following subsection ids are used:

| ld | Subsection     |
|----|----------------|
| 0  | module name    |
| 1  | function names |
| 2  | local names    |

Each subsection may occur at most once, and in order of increasing id.

### Name Maps

A *name map* assigns *names* to *indices* in a given *index space*. It consists of a *vector* of index/name pairs in order of increasing index value. Each index must be unique, but the assigned names need not be.

```
\begin{array}{ll} \mathtt{namemap} & ::= & \mathtt{vec}(\mathtt{nameassoc}) \\ \mathtt{nameassoc} & ::= & \mathtt{idx} \ \mathtt{name} \end{array}
```

An *indirect name map* assigns *names* to a two-dimensional *index space*, where secondary indices are *grouped* by primary indices. It consists of a vector of primary index/name map pairs in order of increasing index value, where each name map in turn maps secondary indices to names. Each primary index must be unique, and likewise each secondary index per individual name map.

```
indirectnamemap ::= vec(indirectnameassoc)
indirectnameassoc ::= idx namemap
```

# **Module Names**

The module name subsection has the id 0. It simply consists of a single name that is assigned to the module itself.

```
modulenamesubsec ::= namesubsection_0(name)
```

7.4. Custom Sections 141

#### **Function Names**

The function name subsection has the id 1. It consists of a name map assigning function names to function indices.

```
functionamesubsec ::= namesubsection<sub>1</sub>(namemap)
```

#### **Local Names**

The *local name subsection* has the id 2. It consists of an *indirect name map* assigning local names to *local indices* grouped by *function indices*.

```
local_namesubsec ::= namesubsection_2(indirect_namemap)
```

# 7.5 Soundness

The *type system* of WebAssembly is *sound*, implying both *type safety* and *memory safety* with respect to the WebAssembly semantics. For example:

- All types declared and derived during validation are respected at run time; e.g., every *local* or *global* variable will only contain type-correct values, every *instruction* will only be applied to operands of the expected type, and every *function invocation* always evaluates to a result of the right type (if it does not *trap* or diverge).
- No memory location will be read or written except those explicitly defined by the program, i.e., as a *local*, a *global*, an element in a *table*, or a location within a linear *memory*.
- There is no undefined behavior, i.e., the *execution rules* cover all possible cases that can occur in a *valid* program, and the rules are mutually consistent.

Soundness also is instrumental in ensuring additional properties, most notably, *encapsulation* of function and module scopes: no *locals* can be accessed outside their own function and no *module* components can be accessed outside their own module unless they are explicitly *exported* or *imported*.

The typing rules defining WebAssembly *validation* only cover the *static* components of a WebAssembly program. In order to state and prove soundness precisely, the typing rules must be extended to the *dynamic* components of the abstract *runtime*, that is, the *store*, *configurations*, and *administrative instructions*. <sup>50</sup>

# 7.5.1 Values and Results

Values and results can be classified by value types and result types as follows.

### Values t.const c

• The value is valid with *value type t*.

 $\vdash t.\mathsf{const}\ c:t$ 

<sup>&</sup>lt;sup>50</sup> The formalization and theorems are derived from the following article: Andreas Haas, Andreas Rossberg, Derek Schuff, Ben Titzer, Dan Gohman, Luke Wagner, Alon Zakai, JF Bastien, Michael Holman. Bringing the Web up to Speed with WebAssembly<sup>51</sup>. Proceedings of the 38th ACM SIGPLAN Conference on Programming Language Design and Implementation (PLDI 2017). ACM 2017.

<sup>&</sup>lt;sup>51</sup> https://dl.acm.org/citation.cfm?doid=3062341.3062363

#### Results val\*

- For each value  $val_i$  in  $val^*$ :
  - The value  $val_i$  is valid with some value type  $t_i$ .
- Let  $t^*$  be the concatenation of all  $t_i$ .
- Then the result is valid with result type  $[t^*]$ .

$$\frac{(\vdash val:t)^*}{\vdash val^*:[t^*]}$$

### Results trap

• The result is valid with result type  $[t^*]$ , for any sequence  $t^*$  of value types.

$$\vdash \mathsf{trap} : [t^*]$$

# 7.5.2 Store Validity

The following typing rules specify when a runtime *store* S is *valid*. A valid store must consist of *function*, *table*, *memory*, *global*, and *module* instances that are themselves valid, relative to S.

To that end, each kind of instance is classified by a respective *function*, *table*, *memory*, or *global* type. Module instances are classified by *module contexts*, which are regular *contexts* repurposed as module types describing the *index spaces* defined by a module.

### Store S

- Each function instance funcinst; in S. funcs must be valid with some function type functype;.
- Each table instance tableinst<sub>i</sub> in S. tables must be valid with some table type tabletype<sub>i</sub>.
- Each memory instance meminst<sub>i</sub> in S.mems must be valid with some memory type memtype<sub>i</sub>.
- Each global instance globalinst<sub>i</sub> in S.globals must be valid with some global type globaltype<sub>i</sub>.
- Then the store is valid.

```
(S \vdash funcinst : functype)^* \qquad (S \vdash tableinst : tabletype)^* \\ (S \vdash meminst : memtype)^* \qquad (S \vdash globalinst : globaltype)^* \\ S = \{funcs funcinst^*, tables tableinst^*, mems meminst^*, globals globalinst^*\} \\ \vdash S \text{ ok}
```

### **Function Instances** {type functype, module moduleinst, code func}

- The function type functype must be valid.
- The module instance moduleinst must be valid with some context C.
- Under context C, the function func must be valid with function type functype.
- Then the function instance is valid with function type functype.

```
\frac{\vdash \textit{functype ok} \qquad S \vdash \textit{moduleinst} : C \qquad C \vdash \textit{func} : \textit{functype}}{S \vdash \{ \textit{type functype}, \textit{module} \ \textit{moduleinst}, \textit{code} \ \textit{func} \} : \textit{functype}}
```

## **Host Function Instances** {type *functype*, hostcode *hf* }

- The function type functype must be valid.
- Let  $[t_1^*] \rightarrow [t_2^*]$  be the function type functype.
- For every valid store  $S_1$  extending S and every sequence val\* of values whose types coincide with  $t_1^*$ :
  - Executing hf in store  $S_1$  with arguments  $val^*$  has a non-empty set of possible outcomes.
  - For every element R of this set:
    - \* Either R must be  $\perp$  (i.e., divergence).
    - \* Or R consists of a valid store  $S_2$  extending  $S_1$  and a result result whose type coincides with  $[t_2^*]$ .
- Then the function instance is valid with function type functype.

$$\forall S_1, val^*, \vdash S_1 \text{ ok } \land \vdash S \preceq S_1 \land \vdash val^* : [t_1^*] \Longrightarrow \\ hf(S_1; val^*) \supset \emptyset \land \\ \forall R \in hf(S_1; val^*), \ R = \bot \lor \\ \vdash [t_1^*] \rightarrow [t_2^*] \text{ ok} \qquad \exists S_2, result, \vdash S_2 \text{ ok } \land \vdash S_1 \preceq S_2 \land \vdash result : [t_2^*] \land R = (S_2; result) \\ S \vdash \{ \text{type } [t_1^*] \rightarrow [t_2^*], \text{hostcode } hf \} : [t_1^*] \rightarrow [t_2^*]$$

**Note:** This rule states that, if appropriate pre-conditions about store and arguments are satisfied, then executing the host function must satisfy appropriate post-conditions about store and results. The post-conditions match the ones in the *execution rule* for invoking host functions.

Any store under which the function is invoked is assumed to be an extension of the current store. That way, the function itself is able to make sufficient assumptions about future stores.

# **Table Instances** {elem $(fa^?)^n$ , max $m^?$ }

- For each optional function address  $fa_i^2$  in the table elements  $(fa^2)^n$ :
  - Either  $fa_i^?$  is empty.
  - Or the external value func fa must be valid with some external type func ft.
- The *limits*  $\{\min n, \max m^?\}$  must be *valid* within range  $2^{32}$ .
- Then the table instance is valid with *table type*  $\{\min n, \max m^?\}$  funcref.

$$\frac{((S \vdash \mathsf{func}\, fa : \mathsf{func}\, functype)^?)^n \qquad \vdash \{\mathsf{min}\, n, \mathsf{max}\, m^?\} : 2^{32}}{S \vdash \{\mathsf{elem}\, (fa^?)^n, \mathsf{max}\, m^?\} : \{\mathsf{min}\, n, \mathsf{max}\, m^?\} \; \mathsf{funcref}}$$

# Memory Instances {data $b^n$ , max $m^?$ }

- The *limits*  $\{\min n, \max m^?\}$  must be *valid* within range  $2^{16}$ .
- Then the memory instance is valid with *memory type*  $\{\min n, \max m^?\}$ .

$$\frac{\vdash \{\min n, \max m^?\} : 2^{16}}{S \vdash \{\mathsf{data}\ b^n, \max m^?\} : \{\min n, \max m^?\}}$$

## **Global Instances** {value (t.const c), mut mut}

• The global instance is valid with *global type mut t*.

```
\overline{S \vdash \{ \text{value } (t.\text{const } c), \text{mut } mut \} : mut \ t}
```

## **Export Instances** {name name, value externval}

- The external value externval must be valid with some external type externtype.
- Then the export instance is valid.

```
\frac{S \vdash externval : externtype}{S \vdash \{\mathsf{name}\ name, \mathsf{value}\ externval\}\ \mathsf{ok}}
```

#### **Module Instances** *moduleinst*

- Each function type functype<sub>i</sub> in moduleinst.types must be valid.
- For each function address funcaddr<sub>i</sub> in moduleinst.funcaddrs, the external value func funcaddr<sub>i</sub> must be valid with some external type func functype'<sub>i</sub>.
- For each table address tableaddr<sub>i</sub> in moduleinst.tableaddrs, the external value table tableaddr<sub>i</sub> must be valid with some external type table tabletype<sub>i</sub>.
- For each memory address  $memaddr_i$  in module inst. memaddrs, the external value mem  $memaddr_i$  must be valid with some external type mem  $memtype_i$ .
- For each global address  $globaladdr_i$  in module inst. globaladdrs, the external value global  $globaladdr_i$  must be valid with some external type global  $globaltype_i$ .
- Each export instance exportins  $t_i$  in module inst. exports must be valid.
- For each *export instance exportinst*<sub>i</sub> in *moduleinst*.exports, the *name exportinst*<sub>i</sub>.name must be different from any other name occurring in *moduleinst*.exports.
- Let functype'\* be the concatenation of all functype'; in order.
- Let  $table type^*$  be the concatenation of all  $table type_i$  in order.
- Let  $memtype^*$  be the concatenation of all  $memtype_i$  in order.
- Let  $globaltype^*$  be the concatenation of all  $globaltype_i$  in order.
- Then the module instance is valid with *context* {types *functype*\*, funcs *functype*'\*, tables *tabletype*\*, mems *memtype*\*, global

```
(\vdash functype \ ok)^*
                 (S \vdash \mathsf{func}\, \mathit{funcaddr} : \mathsf{func}\, \mathit{functype'})^*
                                                                                                                                                                                                                                                                 (S \vdash \mathsf{table}\ table\ table\
(S \vdash \mathsf{mem}\ memaddr : \mathsf{mem}\ memtype)^*
                                                                                                                                                                                                                                                           (S \vdash \mathsf{global}\ globaladdr : \mathsf{global}\ globaltype)^*
                                                                                                (S \vdash exportinst \text{ ok})^* (exportinst.name)^* \text{ disjoint}
                                                                                              S \vdash \{ \mathsf{types} \}
                                                                                                                                                                                                functype^*,
                                                                                                                             funcaddrs funcaddr^*
                                                                                                                             tableaddr* tableaddr*
                                                                                                                             memaddrs memaddr^*
                                                                                                                             globaladdrs qlobaladdr^*
                                                                                                                                                                                                exportinst* } : {types functype*.
                                                                                                                                                                                                                                                                                               funcs functype'*,
                                                                                                                                                                                                                                                                                               tables tabletype*,
                                                                                                                                                                                                                                                                                               mems memtype*
                                                                                                                                                                                                                                                                                               globals globaltype* }
```

# 7.5.3 Configuration Validity

To relate the WebAssembly *type system* to its *execution semantics*, the *typing rules for instructions* must be extended to *configurations* S; T, which relates the *store* to execution *threads*.

Configurations and threads are classified by their *result type*. In addition to the store S, threads are typed under a *return type resulttype*?, which controls whether and with which type a return instruction is allowed. This type is absent ( $\epsilon$ ) except for instruction sequences inside an administrative frame instruction.

Finally, *frames* are classified with *frame contexts*, which extend the *module contexts* of a frame's associated *module instance* with the *locals* that the frame contains.

## Configurations S; T

- The *store* S must be *valid*.
- Under no allowed return type, the *thread* T must be *valid* with some *result type*  $[t^*]$ .
- Then the configuration is valid with the *result type*  $[t^*]$ .

$$\frac{\vdash S \text{ ok} \qquad S; \epsilon \vdash T : [t^*]}{\vdash S; T : [t^*]}$$

### Threads F; $instr^*$

- Let resulttype? be the current allowed return type.
- The frame F must be valid with a context C.
- Let C' be the same *context* as C, but with return set to resulttype?
- Under context C', the instruction sequence  $instr^*$  must be valid with some type  $[] \to [t^*]$ .
- Then the thread is valid with the *result type*  $[t^*]$ .

$$\frac{S \vdash F : C \qquad S; C, \mathsf{return} \ resulttype^? \vdash instr^* : [] \to [t^*]}{S; resulttype^? \vdash F; instr^* : [t^*]}$$

## Frames {locals $val^*$ , module moduleinst}

- The module instance moduleinst must be valid with some module context C.
- Each value val<sub>i</sub> in val\* must be valid with some value type  $t_i$ .
- Let  $t^*$  the concatenation of all  $t_i$  in order.
- Let C' be the same *context* as C, but with the *value types*  $t^*$  prepended to the locals vector.
- Then the frame is valid with frame context C'.

$$\frac{S \vdash moduleinst : C \quad \ (\vdash val : t)^*}{S \vdash \{\mathsf{locals} \ val^*, \mathsf{module} \ moduleinst\} : (C, \mathsf{locals} \ t^*)}$$

## 7.5.4 Administrative Instructions

Typing rules for *administrative instructions* are specified as follows. In addition to the *context* C, typing of these instructions is defined under a given *store* S. To that end, all previous typing judgements  $C \vdash prop$  are generalized to include the store, as in  $S; C \vdash prop$ , by implicitly adding S to all rules S is never modified by the pre-existing rules, but it is accessed in the extra rules for *administrative instructions* given below.

### trap

• The instruction is valid with type  $[t_1^*] \rightarrow [t_2^*]$ , for any sequences of value types  $t_1^*$  and  $t_2^*$ .

$$\overline{S;C\vdash \mathsf{trap}: [t_1^*] \to [t_2^*]}$$

## invoke funcaddr

- The external function value func funcaddr must be valid with external function type func( $[t_1^*] \rightarrow [t_2^*]$ ).
- Then the instruction is valid with type  $[t_1^*] o [t_2^*]$ .

$$\frac{S \vdash \mathsf{func}\,\mathit{funcaddr} : \mathsf{func}\,\,[t_1^*] \to [t_2^*]}{S;C \vdash \mathsf{invoke}\,\mathit{funcaddr} : [t_1^*] \to [t_2^*]}$$

### init elem tableaddr o $x^n$

- The external table value table tableaddr must be valid with some external table type table limits funcref.
- The index o + n must be smaller than or equal to limits.min.
- The module instance module instance must be valid with some context C.
- Each function index  $x_i$  in  $x^n$  must be defined in the context C.
- Then the instruction is valid.

```
\frac{S \vdash \mathsf{table} \; table \; table \; limits \; \mathsf{funcref} \qquad o + n \leq limits. \mathsf{min} \qquad (C.\mathsf{funcs}[x] = functype)^n}{S; C \vdash \mathsf{init\_elem} \; table \; addr \; o \; x^n \; \mathsf{ok}}
```

### init data $memaddr \ o \ b^n$

- The external memory value mem memaddr must be valid with some external memory type mem limits.
- The index o + n must be smaller than or equal to limits.min divided by the page size  $64 \, \mathrm{Ki}$ .
- Then the instruction is valid.

```
\frac{S \vdash \mathsf{mem} \; memaddr : \mathsf{mem} \; limits}{S; C \vdash \mathsf{init\_data} \; memaddr \; o \; b^n \; \mathsf{ok}}
```

 $label_n\{instr_0^*\}\ instr^*$  end

- The instruction sequence  $instr_0^*$  must be valid with some type  $[t_1^n] \to [t_2^*]$ .
- Let C' be the same *context* as C, but with the *result type*  $[t_1^n]$  prepended to the labels vector.
- Under context C', the instruction sequence  $instr^*$  must be valid with type  $[] \to [t_2^*]$ .
- Then the compound instruction is valid with type  $[] \rightarrow [t_2^*]$ .

$$\frac{S; C \vdash instr_0^* : [t_1^n] \rightarrow [t_2^*] \qquad S; C, \mathsf{labels}\,[t_1^n] \vdash instr^* : [] \rightarrow [t_2^*]}{S; C \vdash \mathsf{label}_n\{instr_0^*\}\ instr^* \ \mathsf{end} : [] \rightarrow [t_2^*]}$$

 $frame_n\{F\}\ instr^*\ end$ 

- Under the return type  $[t^n]$ , the thread F;  $instr^*$  must be valid with result type  $[t^n]$ .
- Then the compound instruction is valid with type  $[] \rightarrow [t^n]$ .

$$\frac{S;[t^n] \vdash F; instr^*:[t^n]}{S; C \vdash \mathsf{frame}_n\{F\} \ instr^* \ \mathsf{end}:[] \to [t^n]}$$

## 7.5.5 Store Extension

Programs can mutate the *store* and its contained instances. Any such modification must respect certain invariants, such as not removing allocated instances or changing immutable definitions. While these invariants are inherent to the execution semantics of WebAssembly *instructions* and *modules*, *host functions* do not automatically adhere to them. Consequently, the required invariants must be stated as explicit constraints on the *invocation* of host functions. Soundness only holds when the *embedder* ensures these constraints.

The necessary constraints are codified by the notion of store *extension*: a store state S' extends state S, written  $S \leq S'$ , when the following rules hold.

**Note:** Extension does not imply that the new store is valid, which is defined separately *above*.

### Store S

- The length of S.funcs must not shrink.
- The length of S.tables must not shrink.
- The length of S.mems must not shrink.
- The length of S.globals must not shrink.
- For each function instance funcins  $t_i$  in the original S funcs, the new function instance must be an extension of the old.
- For each table instance tableinst<sub>i</sub> in the original S.tables, the new table instance must be an extension of the old
- For each *memory instance meminst* $_i$  in the original S.mems, the new memory instance must be an *extension* of the old.
- For each *global instance globalinst*<sub>i</sub> in the original S.globals, the new global instance must be an *extension* of the old.

```
S_{1}.\mathsf{funcs} = \mathit{funcinst}_{1}^{*} \qquad S_{2}.\mathsf{funcs} = \mathit{funcinst}_{1}^{*}^{*} \mathit{funcinst}_{2}^{*} \qquad (\mathit{funcinst}_{1} \preceq \mathit{funcinst}_{1}^{*})^{*} \\ S_{1}.\mathsf{tables} = \mathit{tableinst}_{1}^{*} \qquad S_{2}.\mathsf{tables} = \mathit{tableinst}_{1}^{*}^{*} \mathit{tableinst}_{2}^{*} \qquad (\mathit{tableinst}_{1} \preceq \mathit{tableinst}_{1}^{*})^{*} \\ S_{1}.\mathsf{mems} = \mathit{meminst}_{1}^{*} \qquad S_{2}.\mathsf{mems} = \mathit{meminst}_{1}^{*}^{*} \mathit{meminst}_{2}^{*} \qquad (\mathit{meminst}_{1} \preceq \mathit{tableinst}_{1}^{*})^{*} \\ S_{1}.\mathsf{globals} = \mathit{globalinst}_{1}^{*} \qquad S_{2}.\mathsf{globals} = \mathit{globalinst}_{1}^{*}^{*} \mathit{globalinst}_{2}^{*} \qquad (\mathit{globalinst}_{1} \preceq \mathit{globalinst}_{1}^{*})^{*} \\ \vdash S_{1} \preceq S_{2}
```

## **Function Instance** *funcinst*

• A function instance must remain unchanged.

$$\vdash funcinst \prec funcinst$$

#### Table Instance tableinst

- The length of tableinst.elem must not shrink.
- The value of tableinst.max must remain unchanged.

$$\frac{n_1 \leq n_2}{\vdash \{\mathsf{elem}\; (\mathit{fa}_1^?)^{n_1}, \max m\} \leq \{\mathsf{elem}\; (\mathit{fa}_2^?)^{n_2}, \max m\}}$$

## **Memory Instance** *meminst*

- The length of *meminst*.data must not shrink.
- The value of meminst.max must remain unchanged.

$$\frac{n_1 \leq n_2}{\vdash \{\mathsf{data}\; b_1^{n_1}, \mathsf{max}\; m\} \preceq \{\mathsf{data}\; b_2^{n_2}, \mathsf{max}\; m\}}$$

### Global Instance globalinst

- The mutability globalinst.mut must remain unchanged.
- The value type of the value globalinst.value must remain unchanged.
- If *globalinst*.mut is const, then the *value globalinst*.value must remain unchanged.

## 7.5.6 Theorems

Given the definition of valid configurations, the standard soundness theorems hold.<sup>52</sup>

**Theorem (Preservation).** If a configuration S; T is valid with result type  $[t^*]$  (i.e.,  $\vdash S; T : [t^*]$ ), and steps to S'; T' (i.e.,  $S; T \hookrightarrow S'; T'$ ), then S'; T' is a valid configuration with the same result type (i.e.,  $\vdash S'; T' : [t^*]$ ). Furthermore, S' is an extension of S (i.e.,  $\vdash S \preceq S'$ ).

<sup>&</sup>lt;sup>52</sup> A machine-verified version of the formalization and soundness proof is described in the following article: Conrad Watt. Mechanising and Verifying the WebAssembly Specification<sup>53</sup>. Proceedings of the 7th ACM SIGPLAN Conference on Certified Programs and Proofs (CPP 2018). ACM 2018.

<sup>53</sup> https://dl.acm.org/citation.cfm?id=3167082

A *terminal thread* is one whose sequence of *instructions* is a *result*. A terminal configuration is a configuration whose thread is terminal.

**Theorem (Progress).** If a *configuration* S; T is *valid* (i.e.,  $\vdash S; T : [t^*]$  for some *result type*  $[t^*]$ ), then either it is terminal, or it can step to some configuration S'; T' (i.e.,  $S; T \hookrightarrow S'; T'$ ).

From Preservation and Progress the soundness of the WebAssembly type system follows directly.

**Corollary** (Soundness). If a *configuration* S; T is *valid* (i.e.,  $\vdash S; T : [t^*]$  for some *result type*  $[t^*]$ ), then it either diverges or takes a finite number of steps to reach a terminal configuration S'; T' (i.e.,  $S; T \hookrightarrow *S'; T'$ ) that is valid with the same result type (i.e.,  $\vdash S'; T' : [t^*]$ ) and where S' is an *extension* of S (i.e.,  $\vdash S \preceq S'$ ).

In other words, every thread in a valid configuration either runs forever, traps, or terminates with a result that has the expected type. Consequently, given a *valid store*, no computation defined by *instantiation* or *invocation* of a valid module can "crash" or otherwise (mis)behave in ways not covered by the *execution* semantics given in this specification.

| Symbols                                  | module instance, 42                              |
|------------------------------------------|--------------------------------------------------|
| : abstract syntax                        | mutability, $10$                                 |
| administrative instruction, 45           | name, 8                                          |
| _                                        | notation,5                                       |
| A                                        | result,41                                        |
| abbreviations, 108                       | result type,9                                    |
| abstract syntax, <b>5</b> , 91, 107, 135 | signed integer,7                                 |
| block type, 12, 22                       | start function, 16,34                            |
| byte, 7                                  | store,41                                         |
| data, 16, 34                             | table, 15, 33                                    |
| element, 16, 33                          | table address,42                                 |
| element type,9                           | table index,14                                   |
| export, 17, 34                           | table instance, 43                               |
| export instance, 43                      | table type, $9,22$                               |
| expression, 14, 31, 79                   | type, 8                                          |
| external type, 10, 23                    | type definition, 15                              |
| external value, 44                       | type index, 14                                   |
| floating-point number, 7                 | uninterpreted integer,7                          |
| frame, 44                                | unsigned integer, 7                              |
| function, 15, 32                         | value, 6, 41                                     |
| function address, 42                     | value type,8                                     |
| function index, 14                       | vector, 6                                        |
| function instance, 42                    | activation,44                                    |
| function type, $9,22$                    | address, <b>42</b> , 69, 70, 73, 82              |
| global, 16, 33                           | function, 42                                     |
| global address,42                        | global,42                                        |
| global index, 14                         | memory,42                                        |
| global instance, 43                      | table,42                                         |
| global type, 10, 23                      | administrative instruction, 145, 146             |
| grammar,5                                | : abstract syntax,45                             |
| import, 17, 35                           | administrative instructions, 45                  |
| instruction, 10-12, 25-28, 67-70, 73     | algorithm, 137                                   |
| integer,7                                | allocation, 41, <b>82</b> , 128, 136             |
| label,44                                 | arithmetic NaN,7                                 |
| label index, 14                          | ASCII, 109-111                                   |
| limits, 9, 21                            | В                                                |
| local, 15                                | _                                                |
| local index, 14                          | binary format, 8, <b>91</b> , 128, 135, 137, 140 |
| memory, 15, 33                           | block type, 95                                   |
| memory address, 42                       | byte, 92                                         |
| memory index, 14                         | custom section, 102                              |
| memory instance, 43                      | data, 104                                        |
| memory type, 9, 23                       | element, 104                                     |
| module, 14, 36                           | element type, 95                                 |

| export, 103                                                                                                    | canonical NaN,7                                                                                                    |
|----------------------------------------------------------------------------------------------------|----------------------------------------------------------------------------------------------------|
| expression, 100                                                                                                    | character, 2, 8, <b>109</b> , 109-112, 135, 136                                                                                                    |
| floating-point number, 93                                                                                                    | text format, 109                                                                                                    |
| function, 102, 104                                                                                                    | closure, 42                                                                                                    |
| function index, 101                                                                                                    | code, 10, 135                                                                                                    |
| function type,94                                                                                                    | section, 104                                                                                                    |
| global, 103                                                                                                    | code section, 104                                                                                                    |
| global index, 101                                                                                                    | comment, 109, <b>110</b>                                                                                                    |
| global type,95                                                                                                    | concepts, 3                                                                                                    |
| grammar,91                                                                                                    | configuration, 40, <b>46</b> , 145, 149                                                                                                    |
| import, 102                                                                                                    | constant, 14, 16, 32, 41                                                                                                    |
| instruction, 95-97                                                                                                    | context, <b>19</b> , 24, 26–28, 36, 105, 145, 146                                                                                                    |
| integer, 92                                                                                                    | control instruction, 12                                                                                                    |
| label index, 101                                                                                                    | control instructions, 28, 73, 95, 114                                                                                                    |
| limits, 94                                                                                                    | custom section, 102, 140                                                                                                    |
| local, 104                                                                                                    | binary format, 102                                                                                                    |
| local index, 101                                                                                                    | D                                                                                                    |
| memory, 103                                                                                                    |                                                                                                    |
| memory index, 101                                                                                                    | data, 14, 15, <b>16</b> , 34, 36, 45, 104, 105, 123–125, 135,                                                                                                    |
| memory type, 95                                                                                                    | 147                                                                                                    |
| module, 105                                                                                                    | abstract syntax, 16                                                                                                    |
| mutability,95                                                                                                    | binary format, 104                                                                                                    |
| name, 93                                                                                                    | section, 104                                                                                                    |
| notation, 91                                                                                                    | segment, 16, 34, 104, 123, 124                                                                                                    |
| result type, 94                                                                                                    | text format, 123, 124                                                                                                    |
| section, 101                                                                                                    | validation, 34                                                                                                    |
| signed integer, 92                                                                                                    | data section, 104                                                                                                    |
| start function, 103                                                                                                    | data segment, 43                                                                                                    |
| table, 103                                                                                                    | decoding, 4                                                                                                    |
|                                                                                                    |                                                                                                    |
| table index, 101                                                                                                    | design goals, 1                                                                                                    |
| table index, 101 table type, 95                                                                                                    | design goals, 1 determinism, 47, 67                                                                                                    |
| table index, 101 table type, 95 type, 94                                                                                                    | determinism, 47, 67                                                                                                    |
| table index, 101<br>table type, 95<br>type, 94<br>type index, 101                                                                                                    | determinism, 47, 67                                                                                                    |
| table index, 101 table type, 95 type, 94 type index, 101 type section, 102                                                                                                    | determinism, 47, 67  E element, 9, 14, 15, 16, 33, 36, 45, 104, 105, 122, 124,                                                                                                    |
| table index, 101 table type, 95 type, 94 type index, 101 type section, 102 uninterpreted integer, 92                                                                                                    | determinism, 47, 67  E element, 9, 14, 15, 16, 33, 36, 45, 104, 105, 122, 124, 125, 131, 135, 147                                                                                                    |
| table index, 101 table type, 95 type, 94 type index, 101 type section, 102 uninterpreted integer, 92 unsigned integer, 92                                                                                                    | determinism, 47, 67  E element, 9, 14, 15, 16, 33, 36, 45, 104, 105, 122, 124,                                                                                                    |
| table index, 101 table type, 95 type, 94 type index, 101 type section, 102 uninterpreted integer, 92 unsigned integer, 92 value, 92                                                                                                    | determinism, 47, 67  E element, 9, 14, 15, 16, 33, 36, 45, 104, 105, 122, 124,                                                                                                    |
| table index, 101 table type, 95 type, 94 type index, 101 type section, 102 uninterpreted integer, 92 unsigned integer, 92 value, 92 value type, 94                                                                                                    | determinism, 47, 67  E element, 9, 14, 15, 16, 33, 36, 45, 104, 105, 122, 124,                                                                                                    |
| table index, 101 table type, 95 type, 94 type index, 101 type section, 102 uninterpreted integer, 92 unsigned integer, 92 value, 92 value type, 94 vector, 92                                                                                                    | determinism, 47, 67  E element, 9, 14, 15, 16, 33, 36, 45, 104, 105, 122, 124,                                                                                                    |
| table index, 101 table type, 95 type, 94 type index, 101 type section, 102 uninterpreted integer, 92 unsigned integer, 92 value, 92 value type, 94 vector, 92 bit, 48                                                                                                    | determinism, 47, 67  E element, 9, 14, 15, 16, 33, 36, 45, 104, 105, 122, 124,                                                                                                    |
| table index, 101 table type, 95 type, 94 type index, 101 type section, 102 uninterpreted integer, 92 unsigned integer, 92 value, 92 value type, 94 vector, 92 bit, 48 bit width, 7, 8, 47, 70                                                                                                    | determinism, 47, 67  E element, 9, 14, 15, 16, 33, 36, 45, 104, 105, 122, 124,                                                                                                    |
| table index, 101 table type, 95 type, 94 type index, 101 type section, 102 uninterpreted integer, 92 unsigned integer, 92 value, 92 value type, 94 vector, 92 bit, 48 bit width, 7, 8, 47, 70 block, 12, 28, 73, 77, 95, 114                                                                                                    | <pre>determinism, 47, 67  E element, 9, 14, 15, 16, 33, 36, 45, 104, 105, 122, 124,</pre>                                                                                                    |
| table index, 101 table type, 95 type, 94 type index, 101 type section, 102 uninterpreted integer, 92 unsigned integer, 92 value, 92 value type, 94 vector, 92 bit, 48 bit width, 7, 8, 47, 70 block, 12, 28, 73, 77, 95, 114 type, 12                                                                                                    | <pre>determinism, 47, 67  E element, 9, 14, 15, 16, 33, 36, 45, 104, 105, 122, 124,</pre>                                                                                                    |
| table index, 101 table type, 95 type, 94 type index, 101 type section, 102 uninterpreted integer, 92 unsigned integer, 92 value, 92 value type, 94 vector, 92 bit, 48 bit width, 7, 8, 47, 70 block, 12, 28, 73, 77, 95, 114 type, 12 block context, 46                                                                                                    | <pre>determinism, 47, 67  E element, 9, 14, 15, 16, 33, 36, 45, 104, 105, 122, 124,</pre>                                                                                                    |
| table index, 101 table type, 95 type, 94 type index, 101 type section, 102 uninterpreted integer, 92 unsigned integer, 92 value, 92 value type, 94 vector, 92 bit, 48 bit width, 7, 8, 47, 70 block, 12, 28, 73, 77, 95, 114 type, 12 block context, 46 block type, 12, 22, 28, 95                                                                                                    | E element, 9, 14, 15, 16, 33, 36, 45, 104, 105, 122, 124,                                                                                                    |
| table index, 101 table type, 95 type, 94 type index, 101 type section, 102 uninterpreted integer, 92 unsigned integer, 92 value, 92 value type, 94 vector, 92 bit, 48 bit width, 7, 8, 47, 70 block, 12, 28, 73, 77, 95, 114 type, 12 block context, 46 block type, 12, 22, 28, 95 abstract syntax, 12                                                                                                    | E element, 9, 14, 15, 16, 33, 36, 45, 104, 105, 122, 124,                                                                                                    |
| table index, 101 table type, 95 type, 94 type index, 101 type section, 102 uninterpreted integer, 92 unsigned integer, 92 value, 92 value type, 94 vector, 92 bit, 48 bit width, 7, 8, 47, 70 block, 12, 28, 73, 77, 95, 114 type, 12 block context, 46 block type, 12, 22, 28, 95                                                                                                    | E element, 9, 14, 15, 16, 33, 36, 45, 104, 105, 122, 124,                                                                                                    |
| table index, 101 table type, 95 type, 94 type index, 101 type section, 102 uninterpreted integer, 92 unsigned integer, 92 value, 92 value type, 94 vector, 92 bit, 48 bit width, 7, 8, 47, 70 block, 12, 28, 73, 77, 95, 114 type, 12 block context, 46 block type, 12, 22, 28, 95 abstract syntax, 12 binary format, 95                                                                                                    | <pre>determinism, 47, 67  E element, 9, 14, 15, 16, 33, 36, 45, 104, 105, 122, 124,</pre>                                                                                                    |
| table index, 101 table type, 95 type, 94 type index, 101 type section, 102 uninterpreted integer, 92 unsigned integer, 92 value, 92 value type, 94 vector, 92 bit, 48 bit width, 7, 8, 47, 70 block, 12, 28, 73, 77, 95, 114 type, 12 block context, 46 block type, 12, 22, 28, 95 abstract syntax, 12 binary format, 95 validation, 22                                                                                                    | <pre>determinism, 47, 67  E element, 9, 14, 15, 16, 33, 36, 45, 104, 105, 122, 124,</pre>                                                                                                    |
| table index, 101 table type, 95 type, 94 type index, 101 type section, 102 uninterpreted integer, 92 unsigned integer, 92 value, 92 value type, 94 vector, 92 bit, 48 bit width, 7, 8, 47, 70 block, 12, 28, 73, 77, 95, 114 type, 12 block context, 46 block type, 12, 22, 28, 95 abstract syntax, 12 binary format, 95 validation, 22 Boolean, 3, 48, 49                                                                                                    | E element, 9, 14, 15, 16, 33, 36, 45, 104, 105, 122, 124,                                                                                                    |
| table index, 101 table type, 95 type, 94 type index, 101 type section, 102 uninterpreted integer, 92 unsigned integer, 92 value, 92 value type, 94 vector, 92 bit, 48 bit width, 7, 8, 47, 70 block, 12, 28, 73, 77, 95, 114 type, 12 block context, 46 block type, 12, 22, 28, 95 abstract syntax, 12 binary format, 95 validation, 22 Boolean, 3, 48, 49 branch, 12, 28, 46, 73, 95, 114                                                                                                    | <pre>determinism, 47, 67  E element, 9, 14, 15, 16, 33, 36, 45, 104, 105, 122, 124,</pre>                                                                                                    |
| table index, 101 table type, 95 type, 94 type index, 101 type section, 102 uninterpreted integer, 92 unsigned integer, 92 value, 92 value type, 94 vector, 92 bit, 48 bit width, 7, 8, 47, 70 block, 12, 28, 73, 77, 95, 114 type, 12 block context, 46 block type, 12, 22, 28, 95 abstract syntax, 12 binary format, 95 validation, 22 Boolean, 3, 48, 49 branch, 12, 28, 46, 73, 95, 114 byte, 7, 8, 16, 34, 43, 48, 83, 91-93, 104, 111, 112,                                                                               | E element, 9, 14, 15, 16, 33, 36, 45, 104, 105, 122, 124, 125, 131, 135, 147 abstract syntax, 16 binary format, 104 section, 104 segment, 16, 33, 104, 122, 124 text format, 122, 124 type, 9 validation, 33 element section, 104 element segment, 43 element type, 9, 22, 81, 95, 113 abstract syntax, 9 binary format, 95 text format, 113 embedder, 2, 3, 42, 43, 127 embedding, 127 evaluation context, 40, 47                                                                                   |
| table index, 101 table type, 95 type, 94 type index, 101 type section, 102 uninterpreted integer, 92 unsigned integer, 92 value, 92 value type, 94 vector, 92 bit, 48 bit width, 7, 8, 47, 70 block, 12, 28, 73, 77, 95, 114 type, 12 block context, 46 block type, 12, 22, 28, 95 abstract syntax, 12 binary format, 95 validation, 22 Boolean, 3, 48, 49 branch, 12, 28, 46, 73, 95, 114 byte, 7, 8, 16, 34, 43, 48, 83, 91–93, 104, 111, 112, 123, 124, 132, 144, 147                                                       | E element, 9, 14, 15, 16, 33, 36, 45, 104, 105, 122, 124, 125, 131, 135, 147 abstract syntax, 16 binary format, 104 section, 104 segment, 16, 33, 104, 122, 124 text format, 122, 124 type, 9 validation, 33 element section, 104 element segment, 43 element type, 9, 22, 81, 95, 113 abstract syntax, 9 binary format, 95 text format, 113 embedder, 2, 3, 42, 43, 127 embedding, 127 evaluation context, 40, 47 execution, 4, 8, 9, 39, 136                                                       |
| table index, 101 table type, 95 type, 94 type index, 101 type section, 102 uninterpreted integer, 92 unsigned integer, 92 value, 92 value type, 94 vector, 92 bit, 48 bit width, 7, 8, 47, 70 block, 12, 28, 73, 77, 95, 114 type, 12 block context, 46 block type, 12, 22, 28, 95 abstract syntax, 12 binary format, 95 validation, 22 Boolean, 3, 48, 49 branch, 12, 28, 46, 73, 95, 114 byte, 7, 8, 16, 34, 43, 48, 83, 91–93, 104, 111, 112, 123, 124, 132, 144, 147 abstract syntax, 7                                    | E element, 9, 14, 15, 16, 33, 36, 45, 104, 105, 122, 124,                                                                                                    |
| table index, 101 table type, 95 type, 94 type index, 101 type section, 102 uninterpreted integer, 92 unsigned integer, 92 value, 92 value type, 94 vector, 92 bit, 48 bit width, 7, 8, 47, 70 block, 12, 28, 73, 77, 95, 114 type, 12 block context, 46 block type, 12, 22, 28, 95 abstract syntax, 12 binary format, 95 validation, 22 Boolean, 3, 48, 49 branch, 12, 28, 46, 73, 95, 114 byte, 7, 8, 16, 34, 43, 48, 83, 91–93, 104, 111, 112, 123, 124, 132, 144, 147 abstract syntax, 7 binary format, 92 text format, 111 | E element, 9, 14, 15, 16, 33, 36, 45, 104, 105, 122, 124, 125, 131, 135, 147 abstract syntax, 16 binary format, 104 section, 104 segment, 16, 33, 104, 122, 124 text format, 122, 124 type, 9 validation, 33 element section, 104 element segment, 43 element type, 9, 22, 81, 95, 113 abstract syntax, 9 binary format, 95 text format, 113 embedder, 2, 3, 42, 43, 127 embedding, 127 evaluation context, 40, 47 execution, 4, 8, 9, 39, 136 expression, 79 instruction, 67-70, 73                 |
| table index, 101 table type, 95 type, 94 type index, 101 type section, 102 uninterpreted integer, 92 unsigned integer, 92 value, 92 value type, 94 vector, 92 bit, 48 bit width, 7, 8, 47, 70 block, 12, 28, 73, 77, 95, 114 type, 12 block context, 46 block type, 12, 22, 28, 95 abstract syntax, 12 binary format, 95 validation, 22 Boolean, 3, 48, 49 branch, 12, 28, 46, 73, 95, 114 byte, 7, 8, 16, 34, 43, 48, 83, 91-93, 104, 111, 112, 123, 124, 132, 144, 147 abstract syntax, 7 binary format, 92                  | E element, 9, 14, 15, 16, 33, 36, 45, 104, 105, 122, 124, 125, 131, 135, 147 abstract syntax, 16 binary format, 104 section, 104 segment, 16, 33, 104, 122, 124 text format, 122, 124 type, 9 validation, 33 element section, 104 element segment, 43 element type, 9, 22, 81, 95, 113 abstract syntax, 9 binary format, 95 text format, 113 embedder, 2, 3, 42, 43, 127 embedding, 127 evaluation context, 40, 47 execution, 4, 8, 9, 39, 136 expression, 79 instruction, 67-70, 73 exponent, 7, 48 |

| binary format, 103<br>instance, 43<br>section, 103<br>text format, 122, 123                                                                    | abstract syntax, 14<br>binary format, 101<br>text format, 120<br>function instance, 41, 42, 42, 45, 77, 82, 84, 88,                                             |
|----------------------------------------------------------------------------------------------------|----------------------------------------------------------------------------------------------------|
| validation, 34 export instance, 42, 43, 84, 130, 145 abstract syntax, 43 export section, 103 expression, 14, 15, 16, 31-34, 79, 100, 103, 104, | 130, 136, 143, 148, 149 abstract syntax, 42 function section, 102 function type, 9, 10, 12, 14, 15, 17, 19, 22-24, 32, 35, 36, 42, 66, 80-82, 88, 94, 102, 104, |
| 120, 123, 124 abstract syntax, 14 binary format, 100 constant, 14, 31, 100, 120 execution, 79                                                  | 105, 113, 121, 122, 125, 130, 143, 147<br>abstract syntax, 9<br>binary format, 94<br>text format, 113<br>validation, 22                                         |
| text format, 120 validation, 31                                                                                                    | G                                                                                                    |
| extern type, 147                                                                                                    | global, 10, 12, 14, <b>16</b> , 17, 33, 36, 43, 44, 83, 84, 103,                                                                                                |
| extern value, 147                                                                                                    | 105, 123, 125, 133, 135                                                                                                    |
| external                                                                                                    | abstract syntax, 16                                                                                                    |
| type, 10                                                                                                    | address, 42                                                                                                    |
| value, 44                                                                                                    | binary format, 103                                                                                                    |
| external type, <b>10</b> , 23, 80, 84, 145                                                                                                    | export, 17                                                                                                    |
| abstract syntax, 10                                                                                                    | import, 17                                                                                                    |
| validation, 23                                                                                                    | index, 14                                                                                                    |
| external value, 10, 43, <b>44</b> , 80, 84, 145                                                                                                | instance,43                                                                                                    |
| abstract syntax,44                                                                                                    | mutability, 10                                                                                                    |
| F                                                                                                    | section, 103                                                                                                    |
|                                                                                                    | text format, 123                                                                                                    |
| file extension, 91, 107                                                                                                    | type, 10                                                                                                    |
| floating point, 2                                                                                                    | validation, 33                                                                                                    |
| floating-point, 3, <b>7</b> , 8, 10, 41, 47, 48, 54 floating-point number, 93, 111                                                             | global address, 42, 44, 69, 80, 83, 84, 133                                                                                                    |
| abstract syntax, 7                                                                                                    | abstract syntax, 42<br>global index, 12, <b>14</b> , 16, 17, 26, 34, 69, 84, 96,                                                                                |
| binary format, 93                                                                                                    | 101, 103, 115, 120, 123                                                                                                    |
| text format, 111                                                                                                    | abstract syntax, 14                                                                                                    |
| folded instruction, 119                                                                                                    | binary format, 101                                                                                                    |
| frame, 44, 45–47, 69, 70, 73, 77, 136, 137, 145, 146,                                                                                          | text format, 120                                                                                                    |
| 148                                                                                                    | global instance, 41, 42, <b>43</b> , 69, 83, 84, 133, 136,                                                                                                    |
| abstract syntax,44                                                                                                    | 143, 144, 148, 149                                                                                                    |
| function, 2, 3, 9, 12, 14, <b>15</b> , 16, 17, 19, 32, 36, 42,                                                                                 | abstract syntax,43                                                                                                    |
| 44, 45, 77, 82, 84, 88, 102, 104, 105, 122,                                                                                                    | global section, 103                                                                                                    |
| 125, 130, 135, 136, 141, 142                                                                                                    | global type, 10, 10, 16, 17, 19, 23, 33, 35, 80, 81,                                                                                                    |
| abstract syntax, 15, 32                                                                                                    | 83, 95, 102, 103, 113, 121, 123, 133, 143, 144                                                                                                    |
| address, 42                                                                                                    | abstract syntax, 10                                                                                                    |
| binary format, 102, 104                                                                                                    | binary format, 95                                                                                                    |
| export, 17                                                                                                    | text format, 113                                                                                                    |
| import, 17                                                                                                    | validation, 23                                                                                                    |
| index, 14<br>instance, 42                                                                                                    | globaltype, 19                                                                                                    |
| section, 102                                                                                                    | grammar notation, <b>5</b> , 91, 107                                                                                                    |
| text format, 122                                                                                                    | grow, 83, 84                                                                                                    |
| type, 9                                                                                                    | Н                                                                                                    |
| function address, 43-45, 80, 82, 84, 88, 130,                                                                                                  | host, 2, 127                                                                                                    |
| 131, 144, 147                                                                                                    | host function, <b>42</b> , 78, 82, 130, 143                                                                                                    |
| abstract syntax,42                                                                                                    |                                                                                                    |
| function index, 12, 14, 15-17, 28, 32-34, 73, 84,                                                                                              | 1                                                                                                    |
| 95, 101, 103, 104, 114, 120, 122–124, 141, 142, 147                                                                                            | identifier, 107, 108, 120, 122, 123, 125, 136 identifier context, <b>108</b> , 125                                                                              |

```
identifiers, 112
                                                    abstract syntax, 14
                                                    binary format, 101
    text format, 112
IEEE 754, 2, 3, 7, 8, 48, 54
                                                    text format, 114, 120
                                                LEB128, 92, 95
implementation, 127, 134
implementation limitations, 134
                                                lexical format, 109
import, 2, 10, 14-16, 17, 32, 35, 36, 80, 84, 102, 105, limits, 9, 9, 15, 21-23, 70, 80-84, 94, 95, 113, 144
        121–123, 125, 129, 135
                                                    abstract syntax, 9
    abstract syntax, 17
                                                    binary format, 94
    binary format, 102
                                                    memory, 9
                                                    table,9
    section, 102
    text format, 121-123
                                                    text format, 113
    validation, 35
                                                    validation, 21
import section, 102
                                                linear memory, 3
index, 14, 17, 34, 42, 101, 103, 108, 114, 120, 122, little endian, 12, 48, 93
        123, 141
                                                local, 12, 14, 15, 32, 44, 104, 122, 135, 142, 146
    function, 14
                                                    abstract syntax, 15
    global, 14
                                                    binary format, 104
    label, 14
                                                    index, 14
    local, 14
                                                    text format, 122
                                                local index, 12, 14, 15, 26, 32, 69, 96, 101, 115,
    memory, 14
    table, 14
                                                        120, 142
    type, 14
                                                    abstract syntax, 14
index space, 14, 17, 19, 108, 141
                                                    binary format, 101
instance, 42, 86
                                                    text format, 120
    export, 43
                                                M
    function, 42
    global, 43
                                                magnitude, 7
    memory, 43
                                                matching, 80, 84
    module, 42
                                                memory, 3, 9, 12, 14, 15, 16, 17, 33, 34, 36, 43-45, 48,
    table, 43
                                                        83, 84, 103–105, 123–125, 132, 135, 147
instantiation, 4, 8, 16, 17, 86, 129, 149
                                                    abstract syntax, 15
instantiation. module, 19
                                                    address, 42
instruction, 3, 9, 10, 14, 24, 31, 43-47, 66, 77, 95,
                                                    binary format, 103
        114, 135, 137, 146–148
                                                    data, 16, 34, 104, 123, 124
    abstract syntax, 10-12
                                                    export, 17
    binary format, 95-97
                                                    import, 17
    execution, 67-70, 73
                                                    index, 14
    text format, 114-116
                                                    instance, 43
    validation, 25-28
                                                    limits, 9
instruction sequence, 31,77
                                                    section, 103
integer, 3, 7, 8, 10, 41, 47-49, 70, 92, 110
                                                    text format, 123
    abstract syntax, 7
                                                    type, 9
    binary format, 92
                                                    validation, 33
    signed, 7
                                                memory address, 42, 44, 70, 80, 83, 84, 132, 147
    text format, 110
                                                    abstract syntax, 42
    uninterpreted, 7
                                                memory index, 12, 14, 15-17, 27, 34, 70, 84, 96,
    unsigned, 7
                                                        101, 103, 104, 115, 120, 123, 124
invocation, 4, 42, 88, 130, 149
                                                    abstract syntax, 14
                                                    binary format, 101
K
                                                    text format, 120
keyword, 109
                                                memory instance, 41, 42, 43, 45, 70, 83, 84, 132,
                                                        136, 143, 144, 148, 149
L
                                                    abstract syntax, 43
label, 12, 28, 44, 45, 47, 73, 77, 95, 114, 136, 137, memory instruction, 12, 27, 70, 96, 115
                                                memory section, 103
        147
    abstract syntax, 44
                                                memory type, 9, 9, 10, 15, 17, 19, 23, 33, 35, 43, 80,
    index, 14
                                                        81, 83, 95, 102, 103, 113, 121, 123, 132, 143,
                                                        144
label index, 12, 14, 28, 73, 95, 101, 114, 120
```

| abstract syntax,9                                               | R                                                                            |
|-----------------------------------------------------------------|------------------------------------------------------------------------------|
| binary format, 95                                               | reduction rules, 40                                                          |
| text format, 113                                                | result, 9, <b>41</b> , 130, 135, 142                                         |
| validation, 23                                                  | abstract syntax, 41                                                          |
| module, 2, 3, 14, 19, 36, 41, 42, 84, 86, 88, 91, 105,          | type, 9                                                                      |
| 125, 128, 130, 135, 137, 141, 149                               | result type, <b>9</b> , 9, 12, 19, 28, 31, 73, 94, 95, 113,                  |
| abstract syntax, 14                                             | 114, 142, 146–148                                                            |
| binary format, 105                                              | abstract syntax, 9                                                           |
| instance,42                                                     | binary format, 94                                                            |
| text format, 125                                                | resulttype, 19                                                               |
| validation, 36                                                  | rewrite rule, 108                                                            |
| module instance, 42, 44, 82, 84, 88, 129, 130,                  | rounding, 54                                                                 |
| 136, 145–147                                                    | runtime, 41                                                                  |
| abstract syntax,42                                              |                                                                              |
| module instruction, 46                                          | S                                                                            |
| mutability, <b>10</b> , 10, 16, 23, 43, 80, 81, 83, 95, 113,    | S-expression, 107, 119                                                       |
| 144, 149                                                        | section, <b>101</b> , 105, 135, 140                                          |
| abstract syntax, 10                                             | binary format, 101                                                           |
| binary format, $95$                                             | code, 104                                                                    |
| global, 10                                                      | custom, 102                                                                  |
| text format, 113                                                | data, 104                                                                    |
| N                                                               | element, 104                                                                 |
|                                                                 | export, 103                                                                  |
| name, 2, <b>8</b> , 17, 34, 35, 42, 43, 93, 102, 103, 112, 121– | function, 102                                                                |
| 123, 135, 140, 145                                              | global, 103                                                                  |
| abstract syntax, 8                                              | import, 102                                                                  |
| binary format, 93                                               | memory, 103                                                                  |
| text format, 112                                                | name, 125                                                                    |
| name map, 141                                                   | start, 103                                                                   |
| name section, 125, 140                                          | table, 103                                                                   |
| NaN, <b>7</b> , 47, 55, 67                                      | type, 102                                                                    |
| arithmetic,7                                                    | security, 2                                                                  |
| canonical,7                                                     | segment,45                                                                   |
| payload, 7                                                      | sign, 49                                                                     |
| notation, 5, 91, 107<br>abstract syntax, 5                      | signed integer, <b>7</b> , 49, 92, 110                                       |
| binary format, 91                                               | abstract syntax,7                                                            |
| text format, 107                                                | binary format, 92                                                            |
| numeric instruction, <b>10</b> , 25, 67, 97, 116                | text format,110                                                              |
| numeric instruction, 10, 23, 07, 97, 110                        | significand, 7, 48                                                           |
| 0                                                               | soundness, <b>142</b> , 149                                                  |
| offeet 14                                                       | source text, <b>109</b> , 109, 136                                           |
| offset, 14<br>opcode, <b>95</b> , 137, 139                      | stack, 39, 44, 88, 137                                                       |
| operand, 10                                                     | stack machine, 10                                                            |
| operand stack, 10, 24                                           | start function, 14, <b>16</b> , 34, 36, 103, 105, 124, 125                   |
| operand seack, 10, 24                                           | abstract syntax, 16                                                          |
| P                                                               | binary format, 103                                                           |
| page size, 9, 12, 15, <b>43</b> , 95, 113, 123                  | section, 103                                                                 |
| parameter, 9, 14, 135                                           | text format, 124 validation, 34                                              |
| parametric instruction, 11                                      |                                                                              |
| parametric instructions, 25, 68                                 | start section, 103<br>store, 39, 41, 42, 44, 46, 66, 69, 70, 73, 78, 80, 82, |
| payload, 7                                                      | 86, 88, 128, 130–133, 143, 145, 146, 148                                     |
| phases, 4                                                       | abstract syntax, 41                                                          |
| polymorphism, <b>24</b> , 25, 28, 95, 96, 114, 115              | store extension, 148                                                         |
| portability, 1                                                  | string, 111                                                                  |
| preservation, 149                                               | text format, 111                                                             |
| progress, 149                                                   | structured control, <b>12</b> , 28, 73, 95, 114                              |
|                                                                 | structured control instruction, 135                                          |
|                                                                 | 1 1 1 1 1 1 1 1 1 1 1 1 1 1 1 1 1 1 1 1                                      |

| Т                                                              | local, 122                                              |
|----------------------------------------------------------------|---------------------------------------------------------|
| table, 3, 9, 12, 14, <b>15</b> , 16, 17, 33, 36, 43–45, 82–84, | local index, 120                                        |
| 103, 105, 122, 125, 131, 135, 147                              | memory, 123                                             |
| abstract syntax, 15                                            | memory index, 120                                       |
| address, 42                                                    | memory type, 113                                        |
| binary format, 103                                             | module, 125                                             |
| element, 16, 33, 104, 122, 124                                 | mutability, 113                                         |
| export, 17                                                     | name, 112                                               |
| import, 17                                                     | notation, 107                                           |
| index, 14                                                      | signed integer, 110                                     |
| instance, 43                                                   | start function, 124                                     |
| limits,9                                                       | string,111                                              |
| section, 103                                                   | table, 122                                              |
| text format, 122                                               | table index, 120                                        |
| type,9                                                         | table type, 113                                         |
| validation, 33                                                 | token, 109                                              |
| table address, 42, 44, 73, 80, 82-84, 131, 147                 | type, 113                                               |
| abstract syntax,42                                             | type definition, 120                                    |
| table index, 14, 15-17, 33, 34, 84, 101, 103, 104,             | type index, 120                                         |
| 120, 122–124                                                   | type use, 120                                           |
| abstract syntax, 14                                            | uninterpreted integer, 110                              |
| binary format, 101                                             | unsigned integer, 110                                   |
| text format, 120                                               | value, 110                                              |
| table instance, 41, 42, 43, 45, 73, 82-84, 131,                | value type, 113<br>vector, 109                          |
| 136, 143, 144, 148, 149                                        | white space, 110                                        |
| abstract syntax, 43                                            | thread, <b>46</b> , 146, 149                            |
| table section, 103                                             | token, <b>109</b> , 136                                 |
| table type, <b>9</b> , 9, 10, 15, 17, 19, 22, 23, 33, 35, 43,  | trap, 3, 12, 41, 45, 47, 67, 86, 88, 142, 147           |
| 80–82, 95, 102, 103, 113, 121, 122, 131, 143,                  | two's complement, 3, 7, 10, 49, 92                      |
| 144                                                            | type, <b>8</b> , 84, 94, 113, 135                       |
| abstract syntax, 9                                             | abstract syntax, 8                                      |
| binary format,95<br>text format,113                            | binary format, 94                                       |
| validation, 22                                                 | block, 12                                               |
| terminal configuration, 149                                    | element,9                                               |
| text format, 2, <b>107</b> , 128, 136                          | external, 10                                            |
| byte, 111                                                      | function, 9                                             |
| character, 109                                                 | global, 10                                              |
| comment, 110                                                   | index, 14                                               |
| data, 123, 124                                                 | memory, 9                                               |
| element, 122, 124                                              | result,9                                                |
| element type, 113                                              | section, 102                                            |
| export, 122, 123                                               | table,9                                                 |
| expression, 120                                                | text format, 113                                        |
| floating-point number,111                                      | value, 8                                                |
| function, 122                                                  | type definition, 14, <b>15</b> , 36, 102, 105, 120, 125 |
| function index, 120                                            | abstract syntax, 15                                     |
| function type, 113                                             | text format, 120                                        |
| global, 123                                                    | type index, 12, 14, 15, 17, 28, 32, 73, 95, 101, 102,   |
| global index, 120                                              | 104, 114, 120, 122                                      |
| global type,113                                                | abstract syntax, 14                                     |
| grammar, 107                                                   | binary format, 101                                      |
| identifiers, 112                                               | text format, 120 type section, <b>102</b>               |
| import, 121–123                                                | binary format, 102                                      |
| instruction, 114-116                                           | type system, 19, 142                                    |
| integer, 110                                                   | type use, 120                                           |
| label index, 114, 120                                          | text format, 120                                        |
| limits, 113                                                    |                                                         |

```
W
typing rules, 20
                                               white space, 109, 110
Unicode, 2, 8, 93, 107, 109, 111, 135
unicode, 136
Unicode UTF-8,140
uninterpreted integer, 7, 49, 92, 110
    abstract syntax, 7
    binary format, 92
    text format, 110
unsigned integer, 7, 49, 92, 110
    abstract syntax, 7
    binary format, 92
    text format, 110
unwinding, 12
UTF-8, 2, 8, 93, 107, 111
validation, 4, 8, 19, 66, 80, 128, 136, 137
    block type, 22
    data, 34
    element, 33
    export, 34
    expression, 31
    external type, 23
    function type, 22
    global, 33
    global type, 23
    import, 35
    instruction, 25-28
    limits, 21
    memory, 33
    memory type, 23
    module, 36
    start function, 34
    table, 33
    table type, 22
validity, 149
valtype, 19
value, 3, 6, 10, 16, 24, 41, 41, 43, 47, 67–70, 83, 88,
        92, 110, 130, 133, 136, 142, 144, 146, 149
    abstract syntax, 6, 41
    binary format, 92
    external, 44
    text format, 110
    type, 8
value type, 8, 9-12, 15, 19, 23, 25, 32, 41, 67, 70,
        80, 81, 83, 94–96, 113, 115, 137, 142, 146
    abstract syntax, 8
    binary format, 94
    text format, 113
variable instruction, 12
variable instructions, 26, 69, 96, 115
vector, 6, 9, 12, 16, 28, 73, 92, 95, 109, 114
    abstract syntax, 6
    binary format, 92
    text format, 109
version, 105
```